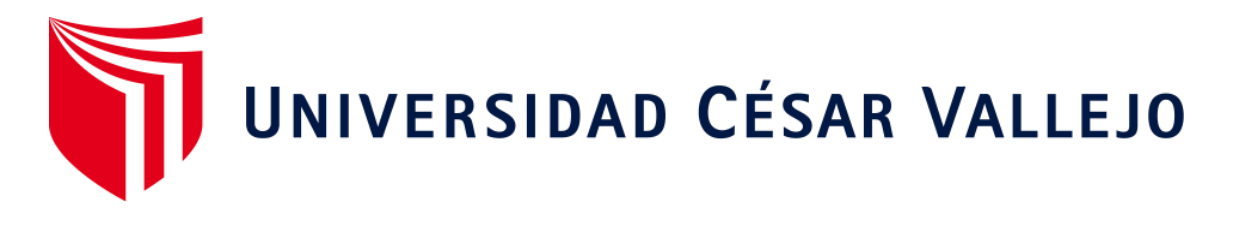

# **FACULTAD DE INGENIERÍA**

# **ESCUELA ACADÉMICO PROFESIONAL DE INGENIERÍA DE SISTEMAS**

"Realidad aumentada para el proceso de aprendizaje del curso de ciencia y ambiente en la Institución Educativa Privada San Carlos"

**TESIS PARA OBTENER EL TÍTULO PROFESIONAL DE:**

Ingeniero de Sistemas

# **AUTOR:**

Br. Abarca Javier Cristhian Saul (ORCID: 0000-0002-0468-1734) Br. Vargas Vega Antony Jesús (ORCID: 0000-0002-0673-9004)

# **ASESOR:**

Mg. Perez Farfán, Ivan Martin (ORCID: 0000-0001-5833-9400)

# **LÍNEA DE INVESTIGACIÓN:**

Sistema de información y comunicaciones.

Lima-Perú

2019

# **DEDICATORIA**

La presente investigación la dedicamos a todos nuestros familiares que se preocuparon por nosotros y apoyaron para poder culminarlo, principalmente a nuestros padres dado que la educación y valores que nos inculcaron son el cimiento para la formación de nuestra vida profesional además de forjar las bases de nuestro deseo de superación.

Gracias a Dios por otorgarme los mejores padres.

# **AGRADECIMIENTO**

Gracias a Dios por permitirnos vivir cada día, a nuestras familias por creer en nosotros y brindarnos sus consejos además de su apoyo en cada decisión que tomamos.

Este largo trayecto no ha sido sencillo hasta ahora, pero gracias a su apoyo, su amor y su inmensa bondad, motivaron a continuar lograr esta meta. Les agradezco, y hago presente mi gran afecto hacia ustedes, mi hermosa familia.

# **PÁGINA DEL JURADO**

FO7-PP-PR-02.02 JC Código : Versión  $10$  $\cdot$ ACTA DE APROBACIÓN DE LA TESIS UNIVERSIDAD<br>César Vallejo Fecha 10-06-2019 Página 1 de 39 El Jurado encargado de evaluar la tesis presentada por don (a) - ABARCA JAVIER, CRISTHIAN SAUL - VARGAS VEGA, ANTONY JESUS cuvo título es: REALIDAD AUMENTADA PARA EL PROCESO DE APRENDIZAJE DEL CURSO DE CIENCIA Y AMBIENTE EN LA INSTITUCIÓN EDUCATIVA PRIVADA SAN CARLOS Reunido en la fecha, escuchó la sustentación y la resolución de preguntas por el estudiante, otorgándole el calificativo de: ...!......(número) Catorce (letras). Lima,  $\frac{20}{100}$  de  $\frac{7.010}{100}$  del 20.19 ......................... PRESIDENTE SECRETARIO Mgtr. VERGARA CALDERON, RODOLFO Mgtr. ORMEÑO ROJAS, ROBERT SANTIAGO EDUARDO Mgtr. PÉREZ FARFÁN, IVÁN MARTIN Representante de la Dirección / Dirección de Elaboró Revisó Vicerrectorado de Aprobó Rectorado Investigación Investigación y Calidad

#### **DECLARATORIA DE AUTENTICIDAD**

Yo, Cristhian Saul Abarca Javier, estudiante de la Escuela Profesional de Ingeniería de Sistemas de la Universidad César Vallejo, sede Lima Norte; presento el trabajo académico titulado "Realidad aumentada para el proceso de aprendizaje del curso de ciencia y ambiente en la Institución Educativa Privada San Carlos." para la obtención del título profesional de Ingeniera de Sistemas.

Por lo tanto, declaro lo siguiente:

He mencionado todas las fuentes empleadas en el presente trabajo de investigación, identificando correctamente toda cita textual o de paráfrasis proveniente de otras fuentes, de acuerdo con lo establecido por las normas de elaboración de trabajados académicos.

Este trabajo de investigación no ha sido previamente presentado completa ni parcialmente para la obtención de otro grado académico o título profesional.

Soy consciente de que mi trabajo puede ser revisado electrónicamente en búsqueda de plagios.

De encontrar uso de material intelectual ajeno sin el debido reconocimiento de su fuente o autor, me someto a las sanciones que determinan el procedimiento disciplinario.

Lima, 20 de Julio del 2019.

Abarca Javier, Cristhian saul

70328765

#### **DECLARATORIA DE AUTENTICIDAD**

Yo, Antony Jesús Vargas Vega, estudiante de la Escuela Profesional de Ingeniería de Sistemas de la Universidad César Vallejo, sede Lima Norte; presento el trabajo académico titulado "Realidad aumentada para el proceso de aprendizaje del curso de ciencia y ambiente en la Institución Educativa Privada San Carlos." para la obtención del título profesional de Ingeniera de Sistemas.

Por lo tanto, declaro lo siguiente:

He mencionado todas las fuentes empleadas en el presente trabajo de investigación, identificando correctamente toda cita textual o de paráfrasis proveniente de otras fuentes, de acuerdo con lo establecido por las normas de elaboración de trabajados académicos.

Este trabajo de investigación no ha sido previamente presentado completa ni parcialmente para la obtención de otro grado académico o título profesional.

Soy consciente de que mi trabajo puede ser revisado electrónicamente en búsqueda de plagios.

De encontrar uso de material intelectual ajeno sin el debido reconocimiento de su fuente o autor, me someto a las sanciones que determinan el procedimiento disciplinario.

Lima, 20 de Julio del 2019.

Vargas Vega, Antony Jesús

73777230

# **PRESENTACIÓN**

Señor presidente

Señores miembros del jurado calificador

Dando cumplimiento a las normas establecidas en el Reglamento de Grados y Títulos sección de Pregrado de la Universidad César Vallejo para la experiencia curricular de Metodología de la Investigación Científica, presento el trabajo de investigación experimental denominado: "REALIDAD AUMENTADA PARA EL PROCESO DE APRENDIZAJE DEL CURSO DE CIENCIA Y AMBIENTE EN LA INSTITUCIÓN EDUCATIVA PRIVADA SAN CARLOS."

La investigación, tiene como finalidad principal: Determinar cómo influye la realidad aumentada en el proceso de aprendizaje del curso de ciencia y ambiente en la Institución Educativa Privada San Carlos.

La presente investigación está dividida en siete capítulos:

En el primer capítulo se desarrolla el planteamiento del problema: contiene formulación del problema, los objetivos, la hipótesis, la justificación, los antecedentes y la fundamentación científica. En el segundo capítulo, incluye el marco metodológico en la que se expone el trabajo de campo de la variable de estudio, diseño, población y muestra, las técnicas e instrumentos de recolección de datos y los métodos de análisis. El tercer capítulo muestra la interpretación de los resultados. En el cuarto capítulo contiene la discusión del trabajo de estudio. En el quinto capítulo se elabora las conclusiones, en el sexto capítulo menciona las recomendaciones y finalmente en el séptimo capítulo se encuentran las referencias bibliográficas.

Señores miembros del jurado espero que esta investigación sea evaluada y merezca su aprobación.

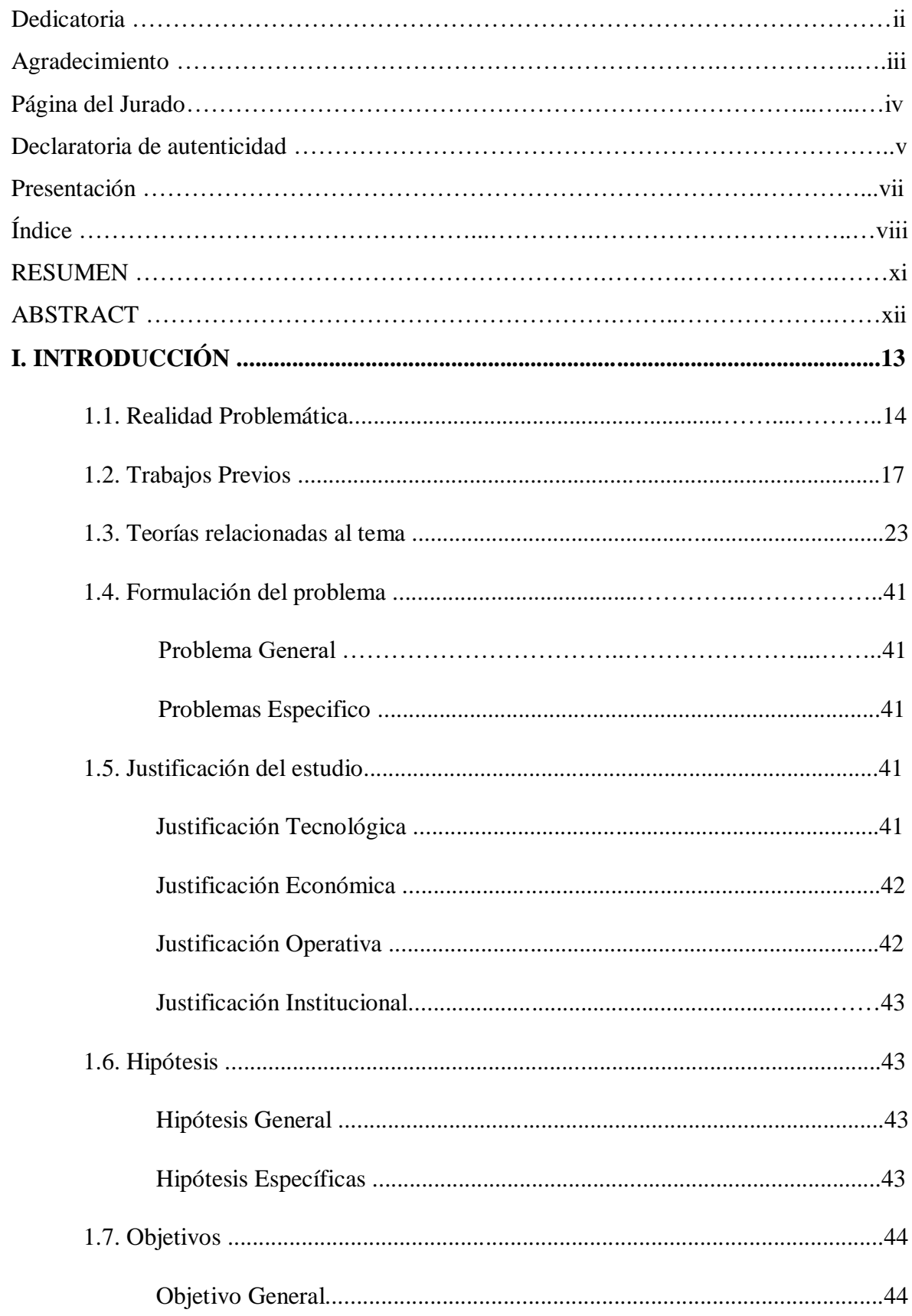

# ÍNDICE

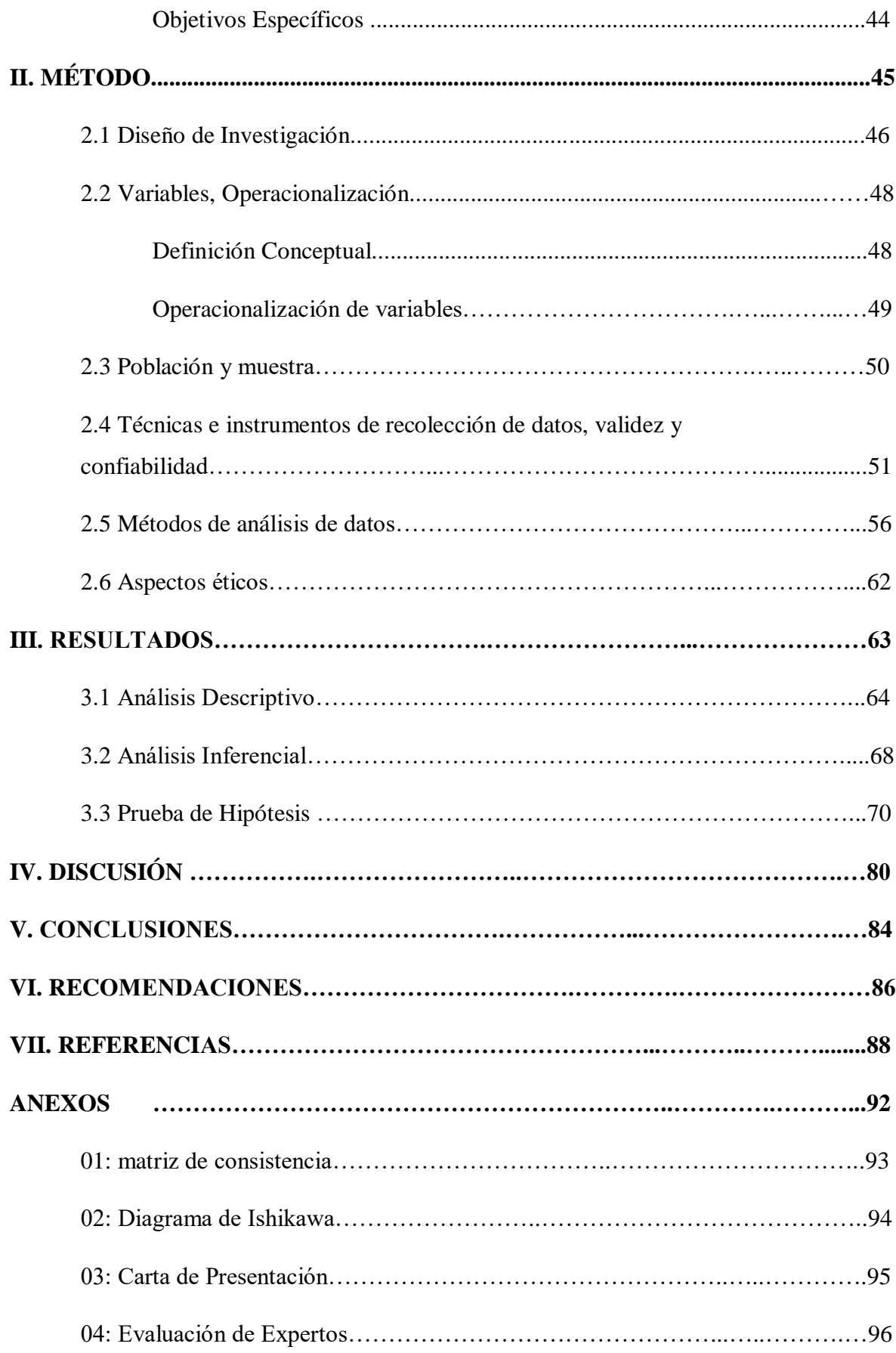

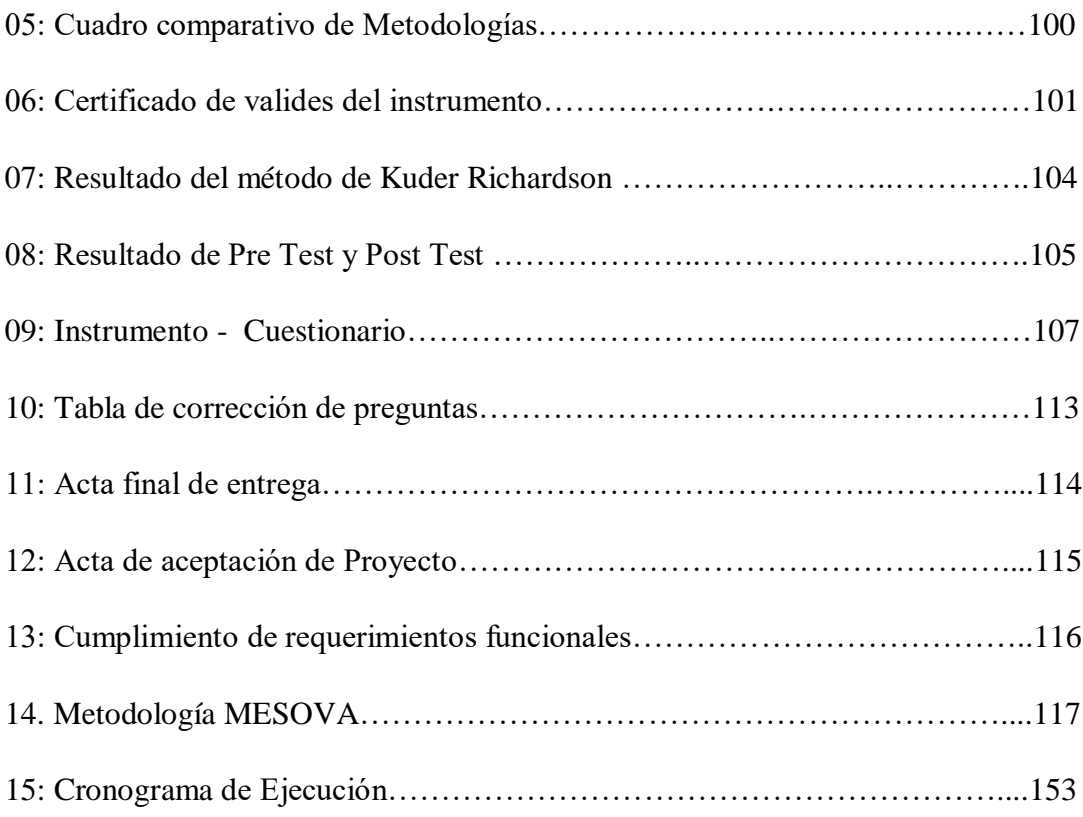

#### **Resumen**

La investigación titulada "Realidad aumentada para el proceso de aprendizaje del curso de ciencia y ambiente en la Institución Educativa Privada San Carlos", tuvo como principal objetivo determinar cómo influye la R.A. en el proceso de aprendizaje del curso de ciencia y ambiente en la Institución Educativa Privada San Carlos. El tipo de investigación que se determino fue aplicado con diseño cuasi experimental. La muestra fue de tipo no probabilística y compuesta por 60 escolares del cuarto año de primaria de la Institución Educativa Privada San Carlos ubicada en el distrito de El Agustino, matriculados en el año 2018. La realidad aumentada fue desarrollada con la metodología de desarrollo de software para objetos virtuales de aprendizaje MESOVA y la plataforma de desarrollo Unity con el SDK de Vuforia, la cual fue aplicada al grupo experimental conformada por 30 alumnos. La técnica que se utilizó para medir el proceso de aprendizaje del curso de ciencia y ambiente fue la encuesta y el instrumento un cuestionario del aparato locomotor humano. Para definir la validez del instrumento se utilizó el juicio de expertos y para determinar la confiabilidad, la prueba de Kuder Richardson, el cual determinó que el instrumento tiene coeficiente de confiabilidad superior a los 0,70. Los resultados constataron que la realidad aumentada mejora el proceso de aprendizaje del curso de ciencia y ambiente en la Institución Educativa Privada San Carlos.

Palabras clave: Realidad aumentada, Aprendizaje, UNITY, VUFORIA.

#### **ABSTRACT**

The research entitled "Augmented reality for the learning process of the cience and environment course at the San Carlos Private Educational Institution", had as its main objective to determine how augmented reality influences the learning process of the science and environment course at the Institution Educational Private San Carlos. The type of research wos applied with cuasi-experimental design. The sample was non-probabilistico and composed of 60 students of the fourth year of primary school San Carlos Private Educational Institution located in the district of El Agustino, enrolled in the year 2018. Augmented reality was developed with the methodology of software development for MESOVA virtual learning objects and the Unity development platform with the Vuforia SDK, which was applied to the experimental group consisting of 30 students. The technique that was used to measure the learning process of the science and environment course was the survey and the instrument a questionnaire of the human locomotor apparatus. For the validity of the instruments, expert judgment was used and, for reliability, the Kuder Richardson test, which determined that the instrument has a reliability coeficient greater than 0.70. The results showed that the AR improves the learning process of the science and environment course at the San Carlos Private Educational Institution.

Keywords: Increased reality, Learning, UNITY, VUFORIA

**I. INTRODUCCIÓN**

# **1.1. Realidad Problemática**

De acuerdo a UNESCO (2015, p.7) a través del informe titulado "Enseñanza y aprendizaje: Lograr la calidad para todos" se muestra un incremento significativo de niños que asisten a la escuela, sin embargo, la calidad de la educación se encuentra en riesgo ya que menos del 75% de los docentes se encuentra capacitado con una formación acorde con sus propios estándares nacionales esto se encuentra reflejado en los resultados del SERCE, realizada a estudiantes de primaria en 16 países, donde se muestran falencias relevantes en los resultados obtenidos, donde se registra que 36 de cada 100 estudiantes presentan un bajo nivel en lectura y 49 de cada cien cuentan con bajos niveles de aprendizaje en matemáticas cifras similares se obtuvieron en otras materias. Como consecuencia, es indispensable contar con firmes políticas nacionales que establezcan alta prioridad para la mejora del aprendizaje y la enseñanza de tal modo poder lograr que todos los niños que vayan a la escuela obtengan las competencias y los conocimientos que se supone deben adquirir para su formación como estudiantes y como ciudadanos.

El Perú en el tiempo actual es uno de los países que cuenta con un índice de menor nivel en educación, por tal motivo se considera que la educación en el Perú se ha estancado debido que al pasar de los años no se ha mostrado crecimiento significativo en cuanto a nivel de aprendizaje.

El nivel del escolar en el Perú no ha incrementa de manera considerable en los últimos años, Así lo confirman los resultados obtenidos en la evaluación PISA 2015 donde el Perú está ubicado en el puesto 64 de un total de 70 debido a que se sumaron a esta prueba 5 países más, todos ubicados debajo de Perú.

Además de los resultados obtenidos, el 46.7% de los alumnos del Perú se ubican entre los que lograron los resultados más bajos y tan solo un 0,6% obtuvo los más altos niveles de la evaluación.

La presente investigación se realizó en la Institución Educativa Privada San Carlos ubicada en el Distrito de El Agustino la cual pertenece a UGEL N°5 – San Juan de Lurigancho, el sector donde se encuentra ubicada la institución es una zona muy concurrida ya que también se ubica la Corporación y el boulevard de El Agustino, además hay 6 instituciones educativas

en el mismo sector lo cual genera mayor competitividad en la búsqueda de captar alumnos y con ello demostrar que existe un mejor nivel de enseñanza en la institución.

En la entrevista con la directora de la institución nos presentó los resultados de la Evaluación Censal de Estudiantes (ECE) realizada por el Ministerio de Educación a nivel UGEL para conocer el logro de aprendizaje alcanzado por los estudiantes, donde se muestra que la UGEL N°5 que es a la que pertenece la institución, se encuentra situada en el penúltimo lugar de la evaluación (Gráfico N° 1) en relación al nivel de satisfacción, nivel que evidencia que el estudiante logró los aprendizajes esperados, con respecto al curso de ciencia y ambiente se encuentra en el último lugar en nivel de satisfacción (Gráfico N° 2) donde se evaluó las capacidades de Indaga mediante métodos científicos, Explica el mundo físico y Diseña y construye soluciones tecnológicas. La directora considera que estos resultados son reflejo de la calidad de enseñanza y método de enseñanzas aplicados al impartir las clases que proporcionan en las distintas instituciones que conforman la UGEL N°5 y no solo por la institución sin embargo es importante tomar acciones que apoyen a su mejora enfocándose en las capacidades evaluadas en la prueba ECE es por este motivo que se encuentra en búsqueda de métodos innovadores para la institución la cual permita incrementar la calidad de enseñanza y aprendizaje en los alumnos además de mejorar los métodos que actualmente se encuentran aplicando para el desarrollo de las clases.

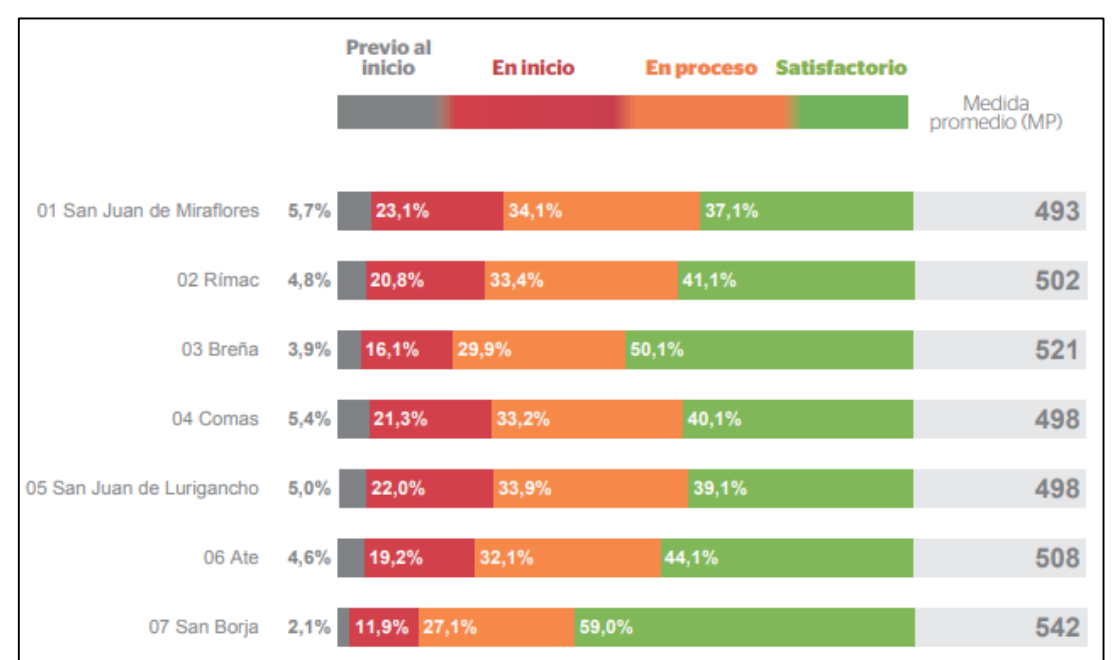

# Gráfico 1: Resultado UGEL- ECE 2018 a Nivel Primaria

Fuente: MINEDU, 2018

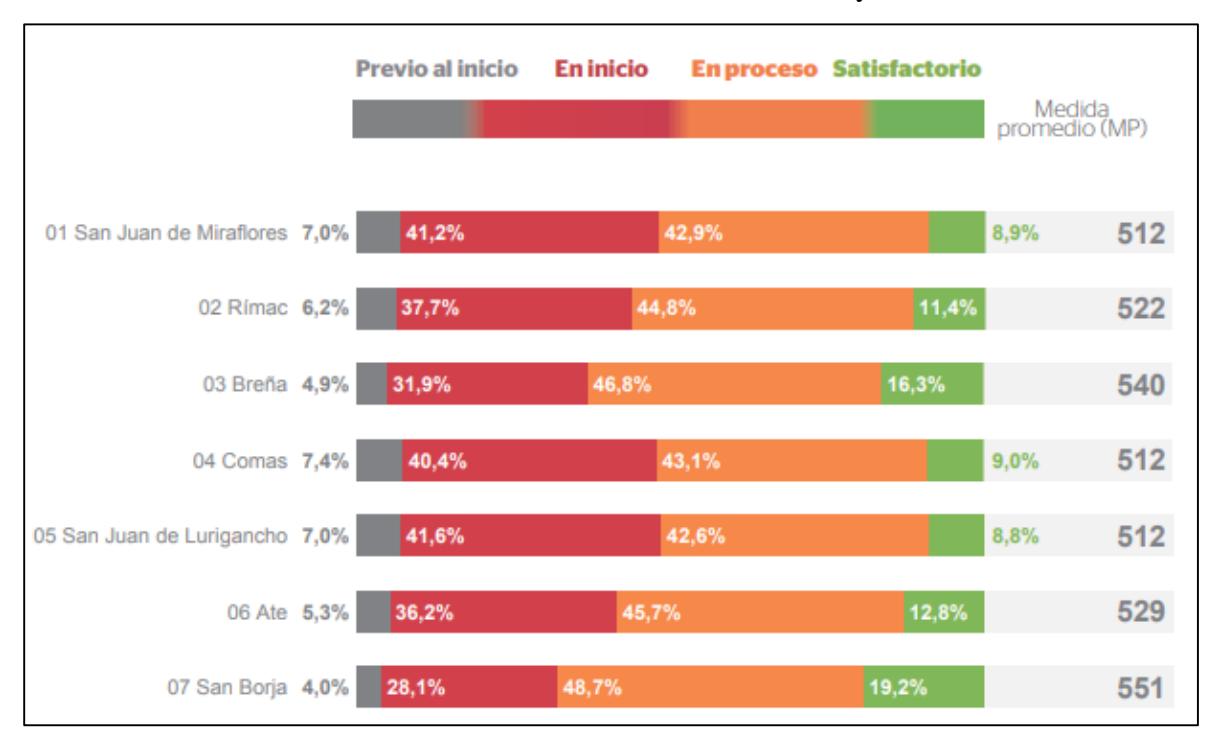

Gráfico 2: Resultado UGEL- ECE 2018 – Ciencia y Ambiente

Fuente: MINEDU, 2018

La docente del curso del ciencia y ambiente, nos mencionó que su objetivo como docente es de formar niños y jóvenes con un alto nivel académico, por lo que busca con los recursos proporcionados por la institución brindar una educación con estándares de calidad basada en valores que permitan desarrollar aspectos humanistas, científicos y tecnológicos de sus alumnos por este motivo plantea nuevas actividades que incrementen la curiosidad y el deseo de aprender de los estudiantes ya que la enseñanza en ciencia debería incitar la curiosidad, el asombro y el cuestionamiento.

Con respecto a la metodología empleada nos mencionó que promueve una educación activa considerando a los alumnos protagonistas de su propio aprendizaje a través de experimentos, exposiciones, experiencias donde pueda transformar su medio, buscando el interés del alumno y desarrollo de competencias, capacidades y cualidades mediante estrategias didácticas sin embargo se encuentra ante una constante tensión ya que el interés y actitudes en los alumnos ha ido cambiando durante todos los años debido a la misma sociedad, entorno en los que se encuentran, la tecnología y otros factores que influyen el desarrollo de la persona. No estamos en la época donde un niño se emocionaba al ver una maqueta de un

volcán o cuando quedaban impresionados con un esqueleto o cráneo, aquellos tiempos han cambiado, indicó.

Los dispositivos móviles están al alcance de los niños desde temprana edad, comento que antes era muy raro que en un hogar se cuente con una computadora o que los niños interactúen con dispositivos móviles como celulares tablets a tan corta edad, sin embargo, en la actualidad la tecnología está presente en el día a día y por este motivo es complicado incitar la curiosidad y el asombro si no se cuenta con herramientas tecnológicas que puedan apoyar.

La institución educativa San Carlos reconoce que los tiempos han cambiado y brindar una buena educación al estudiante es invertir e innovar en herramientas necesarias para lograr su propio aprendizaje, para ello es necesario también que se familiarice desde muy joven con el empleo de nuevas tecnologías para el desarrollo de su educación lo cual logrará clases de una manera más interactiva y los estudiantes pueden hacer uso de estas herramientas para el desarrollo de sus habilidades expositivas y de investigación, sin embargo el uso de estas herramientas como computadoras y dispositivos móviles (tablets) no son empleadas de manera continua al no contar con capacitaciones a los docentes de cómo emplear este recurso en el desarrollo de las sesiones de los cursos impartidos en la institución. La profesora de ciencia y ambiente nos comenta que por lo general se utilizan estas herramientas para la reproducción de videos y el desarrollo de ejercicios en páginas web educativas, aunque considera se debería aprovechar de mejor manera este recurso el cual podría mejorar el desarrollo de las capacidades de los escolares.

#### **1.2. Trabajos previos**

#### **Internacionales**

En el 2017, Roksolana Sliusar, en la tesis Augmented reality as a future of the education Case study of MoleQL, La realidad aumentada como un futuro de la educación -Estudio de caso de MoleQL - aplicación educativa de R.A.), (tesis para optar al grado de Maestria ) desarrollada en la Universidad Técnica de Tallin, situada en Estonia.

El autor indica que la R.A es la tecnología del futuro la cual podrá tener un impacto significativo en la educación ya que al utilizarla es posible reproducir visualmente procesos

u objetos que son difíciles o casi imposibles de recrear en el mundo real y con ello generar una experiencia de aprendizaje más fascinante y comprensible que el actual, los resultados del aprendizaje progresivo de los estudiantes se aplica mediante cinco componentes los cuales son: contenido de alta calidad, visualización de objetos, gamificación o aprendizaje basado en juegos, rendimiento e interacción en tiempo real, para ello necesitamos usar los recursos que tenemos en el siglo XXI y el recurso principal es la tecnología. Trata como principal problema la estructura de la educación ya que fue creada en un tiempo diferente al actual. Como segundo problema menciona la falta de motivación, ya que los niños se aburren en las escuelas por la metodologías y enfoques de enseñanza tradicionales.

El objetivo de la tesis al utilizar la aplicación educativa MoleQL en la enseñanza de química es definir como ayuda la tecnología de realidad aumentada a enriquecer el aprendizaje y a cubrir los cinco componentes principales del aprendizaje además definir cómo reaccionan los niños, padres y profesores ante el uso de la RA, para ello se empleó la investigación cualitativa para el análisis de datos, proporcionando información detallada sobre la psicología del usuario, valores, perspectivas, motivos subyacentes, la investigación cualitativa ayuda a centrarse en la motivación y la actitud del usuario.

La investigación tiene un enfoque exploratorio con el método de recopilación de datos cualitativos, que permite concentrarse en la experiencia y la motivación del usuario, al ver los beneficios, desventajas y problemas de la tecnología de realidad aumentada como parte del aprendizaje. La entrevista se realizó a 5 alumnos entre el octavo y doceavo grado de primaria con sus respectivos padres de los países de Estonia, Polonia, Suecia y Ucrania. La entrevista consta de dos fases: la primera fue realizada a los niños con sus respectivos padres y la segunda durante la clase de Química con el uso de la aplicación de MoleQL donde solo se entrevistó a los niños y profesores que se encontraban de observadores. Al dividir la investigación se recopilaron datos de dos fases que proporcionaron información más amplia y precisa sobre la tecnología de RA como parte del proceso de aprendizaje. La investigación realizada mostro resultados positivos hacia la tecnología de realidad aumentada por otra parte el autor menciona que la digitalización completa de la educación podría tener una desventaja difícil de predecir considerado incomodo pronosticar el resultado para el futuro con los resultados obtenidos ya que muestra que los niños eran más abiertos de mente y entusiastas con la tecnología mientras que los padres y maestros fueron más tolerantes y circunspectos. Por otra parte, los maestros y padres declararon que podrían asumir el uso

futuro de realidad aumentada como un programa adicional para la escuela, pero no como su reemplazo. Al analizar los datos recopilados durante la entrevista el investigador concluye que el MoleQL puede abarcar los cinco componentes principales del aprendizaje progresivo sin embargo se encentra en una etapa inicial.

Como aporte de esta investigación tenemos que se ha demostrado cualitativamente que la aplicación de tecnologías como la R.A. puede influir en el grado de atención de los estudiantes por lo entusiastas que se mostraron durante las pruebas sin embargo no podemos concluir que esta influencia también incremente el grado de aprendizaje por lo tanto la aplicación de una investigación cualitativa no podrá demostrar el aprendizaje obtenido por los alumnos al implementar realidad aumentada en una materia.

En el año 2011, Brian Valimont realizo la investigación titulada "The Effectiveness of an Augmented Reality Learning Paradigm "(La efectividad de una realidad aumentada Paradigma de aprendizaje) (Tesis para optar al grado de Maestría en Ciencias en Factores Humanos y Sistemas) de la B.S., Embry-Riddle Aeronautical de Daytona Beach, Florida.

El autor menciona que nos encontramos en un paradigma de aprendizaje donde solo aprendemos con métodos tradicionales como instrucción interactiva basada en video y la instrucción de impresión sin embargo con esta investigación intenta examinar qué tan efectiva es la AR como paradigma de aprendizaje y compararlas.

La finalidad del estudio es determinar si la realidad aumentada es un medio viable a través del cual la adquisición de conocimiento puede ocurrir de manera efectiva y eficiente, El tipo investigación es Aplicada con diseño Metodológico Experimental donde fueron distribuido 4 grupos de 3 integrantes, el primer grupo presentación basada en video(grupo observador), el segundo presentación interactiva basada en video(grupo interactivo), el tercero presentación de realidad aumentada(grupo selecto) y el cuarto grupo presentación basada en texto(grupo de impresión) a los cuales se les entrego información de aircraft oil pump (sistema de avión: bomba de aceite). Los resultados de la comparación entre los cuatro grupos, aunque no resulta concluyente, muestra una ventaja instructiva para la realidad aumentada. Como muestran los datos, los alumnos que recibieron instrucción a través de La realidad aumentada demostró un recuerdo inmediato significativamente mejor que aquellos que recibieron instrucciones de impresión o video interactivo. El grupo educativo de realidad aumentada también obtuvo una puntuación significativamente mayor en la prueba de recuperación a largo plazo que el grupo de video. Los resultados obtenidos mostraron una significativa diferenciación entre los efectos principales de la variable entre sujetos, el grupo de instrucción significa llamado también grupo selecto alcanzo una significancia de F (3,92)  $= 4.25$  y p = .007 < 0,050 demostrando que la realidad aumentada es un medio viable de aprendizaje para la adquisición de conocimientos de manera efectiva y eficiente.

Esta investigación nos proporciona un mayor aporte para definir la realidad problemática ya que nos menciona el paradigma de la enseñanza tradicional como influencia del aprendizaje actual, buscando examinar que tan efectiva es la realidad aumenta en el aprendizaje buscando compararla con otros métodos de enseñanza y aprendizaje.

#### **Nacionales**

En el año 2018, Heras Enoki, Oscar elaboró la investigación que lleva como título "Aplicación Móvil con Objetos Virtuales para el apoyo en el Aprendizaje de la Anatomía dental en los estudiantes de Estomatología de la Universidad Privada César Vallejo" (Tesis para optar el Título de Ingeniero de Sistemas y Computación) de la Universidad Católica Santo Toribio de Mogrovejo, Chiclayo. El propósito al cual se enfocó la investigación fue determinar la influencia de los OVA a través de una app. móvil para el apoyo del aprendizaje de la anatomía dental en los estudiantes de Estomatología de la Universidad Privada César Vallejo, para la investigación realizada se planteó como objetivos específicos evaluar el nivel cognitivo del aprendizaje de la anatomía dental en los estudiantes de Estomatología de una Universidad Privada César Vallejo el cual tiene como indicador la Implementación y validación de alternativas de solución. El tipo de investigación empleado para este proyecto es cuantitativo y se desarrollado mediante un método cuasi experimental el cual se formarán dos grupos, el primero que será sujeto al experimento y el segundo que será el G.C, posterior a la aplicación del método se obtuvieron resultados numéricos con los cuales se podrá comparar entre ambas muestras. La investigación contó con un tamaño de población de 32 escolares de 2do ciclo de la escuela de Estomatología de la Universidad Privada César Vallejo, la muestra de esta investigación fue 32 estudiantes separadas en dos grupos de igual tamaño (16 estudiantes en cada uno), siendo el Grupo A el G.E. y el Grupo B el G.C. Las conclusiones a las cuales se llegaron fue que la evaluación del nivel cognitivo del aprendizaje de la anatomía dental en los escolares de Estomatología de una Universidad Privada César Vallejo indica que el nivel "bueno" durante el post-test fue mayor en el G.E. logrando obtener 37.5% frente al 25% del G.C, similarmente en el nivel regular el G.E. logró alcanzar

el 50.0% mientras el G.C. el 31.3%. Es evidente apreciar que el nivel cognitivo del G.E. fluctúa entre los rangos de los niveles "muy bueno" y con ello la Implementación y validación de alternativas de solución consiguió un valor estadístico de significancia de p=,001 < ,050 para los escolares del G.E. por lo cual podemos determinar que la implementación del recurso tecnológico contribuyo a generar dinamismo en el proceso de aprendizaje de los escolares.

Esta investigación nos proporciona un mayor aporte sobre la utilización del OVA en el ámbito de la educación que fortalece al indicador implementa alternativas de solución.

En el año 2016, Delgado Rivera, Jose y Salazar Soplaplico, Moises realizaron la investigación titulada "Sistema Informático para la Enseñanza Interactiva Utilizando R.A. Aplicado A Los escolares Del Curso De Ciencia Y Ambiente de cuarto grado de primaria de la Institución Educativa "Sagrado Ignacio de Loyola" (Tesis para optar el Título de Ingeniero de Sistemas y Computación) de la Universidad Católica Santo Toribio de Mogrovejo, Chiclayo. La finalidad de esta investigación fue incrementar el rendimiento académico en el tema del cuerpo humano y sus sistemas del curso de Ciencia y Ambiente en los escolares de 4to grado de primaria a través de la Realidad Aumentada. Para la investigación realizada se tuvo como finalidad específica aumentar la comprensión de conocimientos del estudiante mediante la observación logrando relacionar lo aprendido y aplicarlo el cual tienen como indicador comprender y aplicar conocimientos científicos. El tipo de investigación que se empleó para el estudio es cuantitativo y se realizó mediante el método experimental y el diseño cuasiexperimental. La población fue comprendida por 300 escolares de la Institución Educativa Particular Sagrado Ignacio de Loyola, y la muestra estuvo compuesta por 27 escolares de 4to grado del nivel primario segmentados en un G.C. 13 estudiantes y un G.E. de 14 escolares a partir de los resultados se concluye que se mejoró la comprensión de conocimientos en los escolares, quienes identificaron las características de los principales órganos de los sistemas del cuerpo humano mediante la observación logrando relacionar lo aprendido y aplicarlo, evidenciado en el pre test con un 42.86% de escolares, mientras que en el post test 92.86% y con ello la comprensión y aplicación de conocimiento científico evidencia un valor de significancia p =0,01  $< 0.05$  con ello podemos decir que el uso del sistema informático de enseñanza interactiva basado en R.A. tiene un efecto positivo significativo.

Como aporte sobre esta investigación podemos reafirmar que la Realidad Aumentada puede ser empleada como método didáctico dentro de una institución Educativa la cual permite el incremento de sus calificaciones las cuales fueron reflejadas en las estadísticas mostradas por autor.

En el año 2017, Loa Barrientos Lucy Susana realizo la investigación titulada "Influencia de un software con realidad aumentada para el proceso de aprendizaje en anatomía humana en la educación primaria I.E.I.P. Pitágoras nivel A, Andahuaylas" (Tesis para optar el Título en Ingeniería de Sistemas) de la universidad Nacional José María Arguedas. El objetivo general de esta investigación fue, determinar la influencia de un modelo de software con R.A en el proceso de aprendizaje de anatomía humana en la educación primaria del sexto grado de I.E.I.P Pitágoras Nivel "A", Andahuaylas, para la investigación realizada se tuvo como objetivos específicos medir el rendimiento académico, el cual tiene como capacidad el análisis de datos e información y la efectividad del proceso de aprendizaje. El tipo de investigación utilizado para este proyecto es cuantitativo y se realizó mediante un método cuasi experimental puesto que su análisis se estima en 2 grupos. El estudio realizado contó con un tamaño de población de 60 estudiantes de primaria del sexto grado, distribuidas en dos salones, la muestra de esta investigación fue 27 estudiantes, es de esta muestra donde se obtuvieron los resultados de las notas promedio del grupo experimental el cual fue 16.9 de nota promedio comparado al 12.39 de nota promedio del bimestre anterior. Las conclusiones de este estudio fueron que la aplicación de un modelo de software con R.A en el proceso de aprendizaje mejora el rendimiento académico en un 23.02% y con ello el análisis de datos alcanzo logró un valor estadísticos de significancia de p=,000 para los estudiantes del grupo experimental del curso de anatomía Humana del 6to grado de Educación Primaria de la I.E.I.P Pitágoras Nivel A. además de ello se registra que el uso de modelo de software con R.A. mejora la efectividad de aprendizaje en un 81.02 % con un valor de significancia de p=,000 en respuesta a las participaciones que solicita el docente en cada tema del curso objeto de estudio.

De la presente investigación nos confirma que el empleo de un diseño cuasi experimental proporciona resultados con mayor significancia entre 2 grupos.

#### **1.3. Teorías relacionadas al tema**

### **Realidad aumentada**

Melo (2018, p. 1) " Tecnología el cual pretende incrementar la actividad que existe entre el sujeto y el medio que lo rodea, para concretar con el vínculo se usa toda la información contenida en los objetos con los que se va a interactuar. ". La realidad aumentada permite dinamizar con objetos virtuales superpuestas en el entorno real, convirtiendo un nuevo medio para el desarrollo de diversas actividades.

Según Papagiannis (2017, p.8), la realidad aumentada es una superposición de lo digital en la parte superior del mundo real, a través de un conjunto de herramientas tecnológicas que permiten recrear en un entorno real, elementos ficticios.

Según Ruano (2010, p.5) define la realidad aumentada como la mezcla de imágenes virtuales con imágenes reales, sin embargo, se debe mantener el contacto con la realidad mientras se interactúa con los objetos virtuales. La realidad virtual superpone objetivos virtuales en el entorno actual modificando el medio real sin perder relación con el mismo.

Craig (2013, p.12), describe el proceso de aplicar realidad aumentada en dos pasos. Para el primer paso se necesita determinar el estado actual del mundo físico y determinar el estado actual del mundo virtual seguido, se necesita mostrar el mundo virtual en el registro con el mundo real de manera que los participantes sientan los elementos del mundo virtual como parte de su mundo físico.

# **Diferencia entre Realidad Virtual y Realidad Aumentada**

Según Azuma (2019, p.28), La Realidad aumentada (R.A) y la Realidad virtual son tecnologías que se encuentra relacionadas sin embargo existen una diferencia importante, la inmersión en el entorno. Con la R.V la persona se encuentra inmersa en un mundo completamente virtual donde su entorno se encuentra controlado por un sistema, a diferencia de los sistemas de R.A donde el sistema se encarga de ampliar la escena del mundo real y su contexto mezclándola con imágenes virtuales. Podemos decir que con los sistemas de R.V el usuario está totalmente inmerso en un mundo artificial y no puede interactuar con objetos

reales de su entorno por otra parte los sistemas de R.A los usuarios si pueden interactuar con objetos de su entorno.

#### **Tipos de realidad aumentada**

Según Rigueros (2017, p.260), en el artículo titulado "La realidad aumentada: lo que debemos conocer" nos define 3 tipos de RA:

R.A. basada en el reconocimiento de patrones o marcadores, se emplean marcadores los cuales pueden ser símbolos o imágenes el cual es reconocido por un software mediante patrones que contiene el marcador permitiendo que se ajuste la posición del modelo 3D que se muestra en el dispositivo, es el tipo de R.A más empleado, Image Targets(Objetivos de Imagen) y Positional Device Tracking.

#### **Seguimiento basado en marcadores**

Según Cushnan (2013, p.29) En cuento la cámara del móvil detecta el marcador en el mundo real, se activa el contenido virtual en la pantalla sobre la posición del marcador en la vista de la cámara. El seguimiento basado en marcadores se puede emplear en una variedad de diferentes tipos de marcadores, incluidos los códigos QR, los marcadores físicos reflectantes, imágenes, entre otros. Es uno de los métodos más empleados para la R.A sin embargo una de las desventajas es la distancia que se tiene que considerar entre la cámara y el marcador para su reconocimiento y así se pueda activar el objeto virtual, existe diversas configuraciones para aumentar la distancia para la detección del marcador, sin embargo, esta depende del dispositivo móvil que se emplea y el mismo entorno.

#### **Image Targets (Objetivos de imagen)**

Según Cushnan (2013, p.35) Imágenes que son registradas en la aplicación manualmente el cual muestra un contenido virtual al momento de interactuara con ellos. Para objetivos de imagen, use imágenes que contengan formas distintas con contornos complejos. Esto facilita el reconocimiento de los algoritmos de reconocimiento y seguimiento de imágenes.

#### **Positional Device Tracking**

Siltanen (2012, 36.) Seguimiento es un término usado para describir la detección y medición de los valores en el sistema AR. Para transformar la posición 3D de los objetos virtuales en el sistema, se requieren las posiciones relativas, las orientaciones. AR funciona en tiempo real, por lo que pasar el valor de un entorno real debería ser en tiempo real y debería ser actualizado continuamente. El seguimiento de objetos bidimensionales es común en el sistema informático, por lo que el seguimiento es una tecnología bastante única en AR, que es diferente porque pasa lo tridimensional. Mediante la geoposición del dispositivo móvil se hace referencia la ubicación del objeto virtual que se desea superponer en el mundo real y es de esta forma como el sensor del dispositivo móvil ubica al objeto generando que la persona pueda movilizarse en el espacio y el objeto virtual permanezca en un punto fijo del espacio.

Cushnan (2013, p.55) menciona que "Dependiendo de la tecnología de la plataforma disponible (como ARKit y ARCore) en el tiempo de mecanismo [Vuforia Fusión](https://library.vuforia.com/content/vuforia-library/en/articles/Training/vuforia-fusion-article.html) utilizará diferentes tecnologías de subyacencia para impulsar el Rastreador de dispositivos posicionales."

#### **Usos de la realidad aumentada**

De acuerdo con Blázquez (2017, p.20), la RA es una tecnología que puede ser aplicada en diversas facetas de la vida cotidiana como en el aspecto de la prensa escrita donde a través de códigos QR o aplicaciones propias que permiten brindar la información de una forma más amplia; en publicidad a través de campañas televisivas, carteles publicitarios para la venta de productos , ver ingredientes, proceso de elaboración entre otra información que se deseen brindar a los consumidores; En el ámbito del turismo agencias de turismo, Museos, exposiciones, Teatros, Restaurantes, Hoteles ya se encuentran empleando aplicaciones de realidad aumentada proporcionando información directa, completa y ampliada de los lugares que deseen visitar sus clientes; En entretenimiento los videojuegos fueron uno de los pioneros en emplear la realidad aumentada, un claro ejemplo de su empleo y acogida a nivel internacional fue la aplicación de Pokemon Go y en el ámbito educativo.

Para Blázquez (2017, p.23), En el ámbito educativo existen diversas Apps. de RA y son empleadas tanto en las aulas como fuera de ellas. Se emplea en clase, como complemento educativo para el desarrollo de prácticas en laboratorio, trabajos de campo, libros didácticos entre otras.

Según Blázquez (2017, p.23), la realidad aumentada proporciona valores añadidos a la educación como la motivación al ser una tecnología innovadora con un empleo inusual, trabajo colaborativo ya que permite el desarrollo de actividades entre alumnos, construcción del conocimiento por parte del alumno al ser partícipe del proceso de realidad aumentada, mayor información al adentrarse en nuevos conocimientos a través de imágenes audios entre otros con los sentidos y el desarrollo de destrezas tecnológicas ya que involucra el uso de un tipo de tecnología que aunque sencilla permite un aprendizaje y manejo del lenguaje tecnológico que empleando recursos tradicionales no se adquiriría.

# **SDKs para realizar aplicaciones de Realidad Aumentada**

Según Lacueva (2015, p.13), actualmente existe varios SDKs en el mercado para el desarrollo de Apps. de RA las cuales cuentan con librerías gratuitas o de licencia comercial como por ejemplo ARToolkit, Layar, Win AR, Vuforia entre otros diferenciando entre los tipos de licencia y plataforma de desarrollo.

Kazovskaya (2015, p.1) menciona que para el desarrollo de aplicaciones de AR se utilizan librerías AR con API de código abierto para simplificar el proceso de desarrollo, en la actualidad existen numerosas herramientas de realidad aumenta con funciones similares, pero con marcos de AR diferentes, entre ellas destaca 5 (ver tabla 1) indicando que vuforia cuenta el SDK más completo para el desarrollo de aplicaciones AR.

| Infraestructura<br>AR | Compañía                | Licencia             | Plataformas Compatibles                                                                                |
|-----------------------|-------------------------|----------------------|----------------------------------------------------------------------------------------------------|
| Vuforia               | <b>Oualcomm</b>         | Libre y<br>Comercial | Android, iOS, Unity                                                                                    |
| <b>ARToolkit</b>      | <b>DAORI</b>            | Libre                | Android, iOS, Windows, Linux, Mac OS X, SGI                                                            |
| WikiTude              | Wikitude<br>GmbH        | Comercial            | Android, iOS, Google Glass, Epson Moverio, Vuzix M-100, Optinvent ORA1,<br>PhoneGap, Titanium, Xamarin |
| LayAR                 | <b>BlippAR</b><br>Group | Comercial            | iOS, Android, BlackBerry                                                                               |
| Kudan                 | Kudan<br>Limited        | Comercial            | Android, iOS, Unity                                                                                    |
|                       |                         |                      |                                                                                                    |

**Tabla 1:** Infraestructuras de RA.

**Fuente:** Kazovskaya, 2015

# **Vuforia**

De acuerdo con Cushnan (2013, p.19) Vuforia es una plataforma de desarrollo de aplicaciones de Realidad Aumentada (AR) y Realidad Mixta (MR), con seguimiento robusto y rendimiento en una variedad de hardware. La integración de Unity en Vuforia le permite crear aplicaciones y juegos de visión para Android e iOS.

#### **Unity**

Según Arrioja (2013. P.15) Es un entorno de desarrollo que nos permite crear una gran variedad de proyectos, desde juegos sencillo en 2D a juegos más complejos a 3D y realidad virtual. Su entorno nos facilita la tarea haciéndose cargo de la física, las animaciones y de la gestión de todos los aspectos del juego, por lo que los creadores pueden centrarse en la parte creativa.

Arrioja (2013, p.52) menciona que podemos usar el editor incorporado para codificar con cualquier versión de Visual Studio. Si instalamos Visual Studio Tools para Unity, podemos adjuntarlo a Unity y depurar nuestro código. Además, puedes ejecutar tu juego dentro de Unity3D para probar y depurar proyectos. podemos generar la salida para MacOS, Windows, Linux, muchos SO móviles (Android, iOS, BlackBerry, etc.) y finalmente, también podemos crear archivos ejecutables para las plataformas Xbox, Xii y PS3 / PS4 / PSP.

#### **Assets**

Según Okita(2014, p.190) Un asset es una representación de cualquier item que puede ser empleado en la creación de un proyecto, el cual se puede importar o exportar de un archivo externo de Unity u otra plataforma de desarrollo de videojuegos, realidad aumentad, realidad virtual o realidad mixta; un asset puede ser un archivo de audio, una imagen, o cualquiera de otros tipos de archivos que pueda soportar la plataforma de desarrollo. También existe otros tipos de asset que pueden ser creados desde la misma plataforma de Unity, tal como un Animator Controller, un Audio Mixer o una Render Texture.

# **GameObject**

Okita (2014, p.170) "Los GameObjects Son objetos fundamentales dentro de unity el cual representan escenarios, personajes sin embargo no actúan por sí mismo, pero si cumplen una función muy importante como contendedores para component los cuales si implementan una verdadera funcionalidad."

Okita (2014, p.171) menciona que "Un GameObject siempre tiene el componente [Transform](https://docs.unity3d.com/es/530/Manual/class-Transform.html) adjunto (para representar la posición y orientación) y no es posible quitar esto. Los otros componentes que le dan al objeto su funcionalidad pueden ser agregados del menú Component del editor o desde un script.". Un GameObject es una entidad principal para el desarrollo de un proyecto de R.A ya que es empleado como contenedor de los objetos virtuales que se desea mostrar debido a que presenta propiedades especiales las cuales proporcionan facilidad para otorgar funcionalidades al objeto.

#### **El Transform Component**

Arrioja (2013, p.89) El Transform Component es uno de los más importantes Components, ya que todas las propiedades Transform del GameObject están habilitadas por sus usos en este Component. Este componente permite definir la rotación, ubicación y escala del GameObject en el mundo/Scene View del proyecto.

#### **Etiquetas(Tags)**

Según Arrioja (2013, p.112) un Tags o etiqueta permite la vinculación de uno o más GomeObjects para definir controles sobre ellos a través de la programación. Un tags agrupa objetos etiquetándolos para cumplir una función en común, facilita la programación creando una variable en común para diversos objetos.

#### **Colliders**

Okita (2014, p.204) define Collider como la forma o atributo que se le asigna a un GameObjects con el propósito de generar colision física con otros GameObjects. Es el atributo que se le asigna a un objeto para habilitar propiedades que permitan activar funciones al colisionar con otros objetos.

#### **C# (C SHARP)**

Gunnerson (2001, p.26) nos indica que "La sintaxis y estructuración de C# es muy similar a la C++, ya que la intención de Microsoft con C# es facilitar la migración de códigos escritos en estos lenguajes a C# y facilitar su aprendizaje a los desarrolladores habituados a ellos. "

En resumen, C# el un lenguaje el cual combina los lenguajes preexistentes como VB, Java o C++ y toma sus mejores características.

## **Adobe fuse**

Según Lázaro (2017) nos menciona que Fuse es un software Gráfico para el desarrollo de programas en 3D desarrollado por Mixamo dirigido para la creación de videojuegos enfocados en contenidos 3D, gracias a su principal capacidad de importación de objetos, paquetes desarrollados en 3D permite que Adobe fuse pueda modificarlos, configurar en función los requerimientos del propio usuario logrando que los personajes creados pueden interactuar con otros elementos 3D y tener animaciones pregrabadas aplicadas a ellos.

Lázaro (2017) indica que Mixamo es responsable de la creación de Fuse, y su otra línea de productos alberga varias aplicaciones diseñadas para un trabajo más intensivo en el desarrollo de personajes en 3D.

#### **Mixamo**

Según Larios (2017) Mixamo es un software de manejo sencillo e intuitivo para customizar personajes 3D también nos permite crear y personalizar personajes, de una manera rápida y sencilla.

### **Metodologías para Objetos Virtuales (OVA)**

#### **Metodología UBoa de la Universidad de Boyacá**

Bernal (2017, p.16) La metodología Uboa fue desarrollada en la Universidad de Boyacá, es una metodología orientada al desarrollo de objetos de aprendizaje. La cual tiene como objetivo la creación de metadatos, llamadas así a los objetos de aprendizaje así mismo incorporar actividades de aprendizaje y evaluación activa las cuales puedan garantizar la calidad mediante la ejecución de formatos de control en el diseño instruccional y diseño comunicacional de los OA (objetos de aprendizaje) durante sus diferentes fases de desarrollo.

# **Metodología MESOVA**

Según Parra (2011), Mesova reúne 10 principios fundamentales para su desarrollo como: la temática del nivel educativo e intencionalidad pedagógica donde se encuentran agrupadas los requisitos funcionales como no funcionales. La didáctica, enfocada a las operaciones y servicios que permita relacionar objeto de aprendizaje. Documentación como parte del desarrollo además cuenta con un diseño modular y un modelo guía para el desarrollo e interacción con el usuario. Las decisiones son tomadas en conjunto con el usuario en base a la evaluación del prototipo por lo tanto usabilidad del objeto debe garantizar un aprendizaje claro y sencillo.

# **Metodología para la construcción de Objetos Virtuales de Aprendizaje – MECOVA**

Garrido (2015), MECOVA orientada a la ingeniera del software, cuenta con 5 fases: Planificación, Diseño, Construcción, Implementación- pruebas y Análisis.

• Planificación Se realiza el planteamiento del problema del proyecto, para así buscar una solución a implementar, planteando objetivos, metas a cumplir durante el proceso de desarrollo del proyecto donde se define los requerimientos funcionales como no funcionales, se define las herramientas necesarias para la construcción del OVA en base al presupuesto que se requiera necesario para su desarrollo.

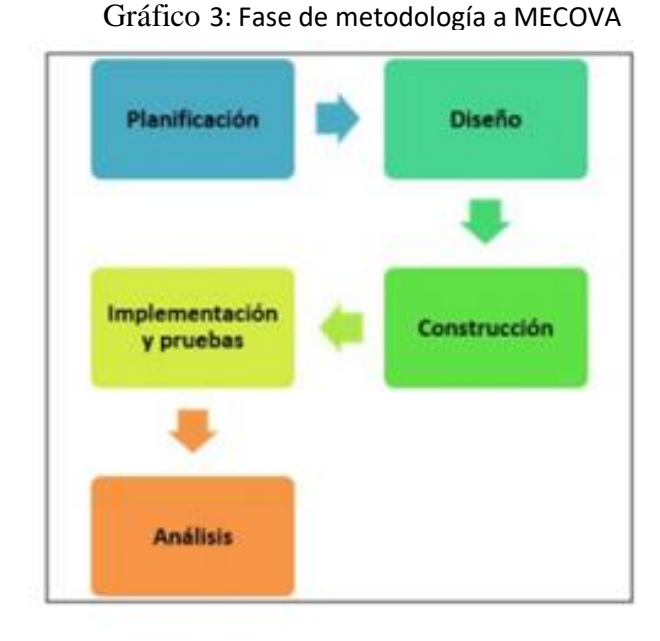

Fuente: Encuentro Internacional de Educación en Ingeniería ACOFI 2015

# **Selección de metodología de desarrollo**

Con la finalidad de seleccionar la metodología se realizó un cuadro comparativo de las metodologías a evaluar (Anexo N° 05), para que posterior a su revisión se realice la evaluación de las metodologías mediante la tabla de evaluación de expertos (Tabla N° 02):

|                                          | Título y/o |             | Puntuación de la Metodología | Metodología   |               |
|------------------------------------------|------------|-------------|------------------------------|---------------|---------------|
| <b>Experto</b>                           | Grado      | <b>UBoa</b> | <b>MESOVA</b>                | <b>MECOVA</b> | Escogida      |
| Chumpe<br>Agesto Juan                    | Magister   | 17          | 27                           | 17            | <b>MESOVA</b> |
| Cueva<br>Villavicencio<br>Juanita Isabel | Magister   | 23          | 39                           | 21            | <b>MESOVA</b> |
| Huarote<br>Zegarra Raul                  | Magister   | 30          | 37                           | 30            | <b>MESOVA</b> |

Tabla 2: tabla de juicio de expertos

Fuente: Elaboración propia

El resultado obtenido con la evaluación de juicio de expertos nos permite identificar la metodología más adecuada para el desarrollo de esta investigación, en la cual se aplicará la metodología MESOVA (Metodología de Desarrollo de Software para Objetos Virtuales de Aprendizaje) la cual obtuvo el mayor puntaje en la evaluación.

Parra (2011), La Metodología MESOVA (Metodología de desarrollo de Software para Objetos Virtuales de Aprendizaje) reúne distintos principios de los marcos de trabajo la metodología Extreme Programing (XP), Rational Unifield Process (RUP) y Unified Process(UP). En relación al flujo del ciclo de vida, agrupa conceptos de los modelos en espiral, incremental y evolutivo, enfocándose principalmente en la construcción ágil de prototipos.

MESOVA cuenta con una estructura secuencial, donde cada fase cuenta con actividades definidas, las cuales hacen posible llevar a cabo una secuencia estricta o en acciones paralelas, dependiendo la naturaleza del proyecto a desarrollar y disposición del equipo de trabajo. (Ver Gráfico 04)

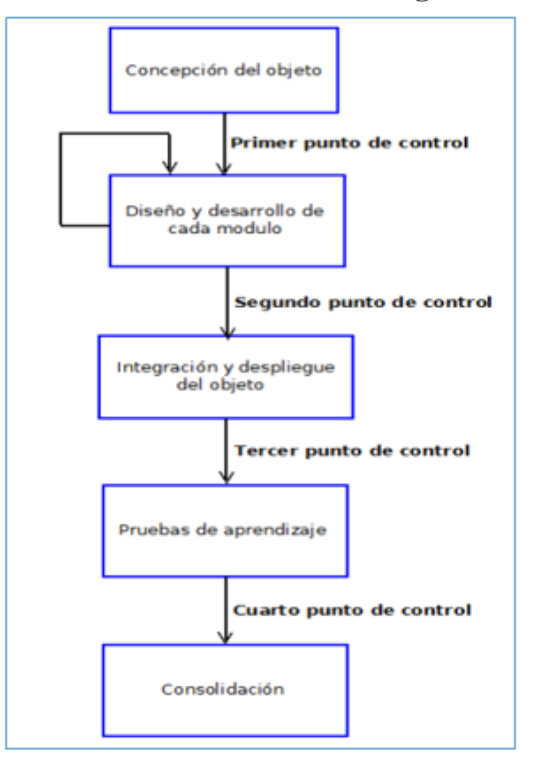

#### **Gráfico 04: Fases de la metodología MESOVA**

Fuente: Revista Virtual Universidad Católica del Norte, 2011

### **Proceso de Aprendizaje**

El desarrollo del proceso de aprendizaje es muy complejo y se pueden diferenciar diferentes fases unidas íntimamente una con otro; sin embargo, para un desarrollo adecuado del proceso comprende: motivación, interés, atención, adquisición, comprensión e interiorización, asimilación, aplicación, transferencia, evaluación. Yáñez (2016, p. 72)

# **La Motivación**

Yáñez (2016, p.72) define motivación como "un estado de impulso, en el que se manifiestan motivos que tienen por objeto la reducción de una tensión causada por una necesidad. Cuanto más fuerte es la tensión, tanto más intensa suele ser la motivación."

Se puede explicar a la motivación como el proceso individual de la persona en el estado en el cual se siente uno mismo de acuerdo a sus vivencias y experiencias. Por tal razón un docente puede originar y motivar este estado en los estudiantes por medio de métodos pedagógicos convenientes para el estudiante. (Yáñez 2016, p. 72)

Además, indica que la magnitud de la motivación aumenta con las vivencias y experiencias de éxito y se reduce con las vivencias y experiencias de fracaso. Sin embargo, tenemos que considerar que los fracasos suelen ocurrir, pero que deben llevarse de tal manera que el escolar sienta una fuerte expectativa por superarlos, lo que generaría además un interés continuo. (Yáñez 2016, p. 72)

# **El Interés**

Yáñez (2016, p. 75) "El interés dentro del Proceso de Aprendizaje expresa la intencionalidad del sujeto por alcanzar algún objeto u objetivo; por ello, se dice que el interés está íntimamente unido a las necesidades individuales, las cuales lo condicionan."

Yáñez (2016, p. 75) menciona que para un apropiado proceso formativo se debe originar e incentivar el interés de cada alumno conforme a su experiencia y edad que tiene, estimulando su educación personal y aumento de sus conocimientos. Del mismo modo se debe considerar los intereses finales que se inculca a los alumnos al finalizar cada clase de forma que estos intereses finales se acoplen al interés personal del alumno. De tal modo que el proceso de

enseñanza y aprendizaje tome en consideración los intereses personales del alumno y valerse de ellos para el desarrollo de las actividades académicas de la forma más adecuada.

Por lo tanto, si un alumno realiza tareas con interés, las desarrolla con mayor facilidad y de forma productiva, ya que sus fuerzas y completa atención están concentradas en una tarea. Yáñez (2016, p. 75)

# **La Atención**

Según Yáñez (2016, p. 76), "un adecuado cuadro de atención cuando el individuo pasa del estado de oír hacia el de escuchar y del estado de mirar al de observar." Es la capacidad donde la persona se enfoca, se concentra en una situación, persona u objeto ignorando al resto que no guarda relación alguna.

# **La Adquisición**

Fase en la cual se contacta inicialmente con los contenidos de una asignatura, encadenando ideas de tal modo que la cantidad del contenido a aprender disminuye y el nuevo conocimiento adquirido se retiene más tiempo y es aplicado con mayor efectividad. Yáñez (2016, p. 76)

# **La Asimilación**

Fase en la cual se almacenan elementos, características, rasgos netamente positivos de las experiencias adquiridas y conocimientos en los que se permaneció expuesto, se preserva aspectos a mediano y largo plazo, debido que satisfacen alguna necesidad, porque los pueden poner en práctica en su vida diaria o cubre algún interés. La asimilación del conocimiento afecta netamente al comportamiento ya que su yo interno se habrá enriquecido por los conocimientos asimilados. Yáñez (2016, p. 77)

# **La Aplicación**

En la fase de aplicación se producen cambios en la conducta generados por la persona a lo largo de las fases anteriores, comúnmente suelen afirmarse fuertemente cuando son puestos en práctica o "aplicados" en situaciones nuevas y surten un efecto eficaz y positivo en ellas

generando espontáneamente un estado de satisfacción interna en el individuo. Yáñez (2016, p. 77)

# **La Transferencia**

Según Yáñez (2016, p.78), "Etapa en donde el conocimiento y experiencia adquirida a lo largo del tiempo se unen para resolver un problema o situación nueva."

# **La Evaluación**

Es la etapa final del proceso de aprendizaje; se inicia desde la observación e interpretación de los resultados que el proceso reencauce, modifique o mantenga con igual ritmo, la evaluación cualitativa y cuantitativa de los resultados del aprendizaje genera una fase que permite observar sistemáticamente, caracterizar e inclusive, cuando sea necesario, medir en base a una escala matemática el alcance de estos resultados. Yáñez (2016, p. 78)

# **Aprendizaje**

Según Schunk (2012, p. 68), Define al aprendizaje como "proceso de construcción de conocimiento que tiene lugar cuando se relaciona nuevos contenidos con las experiencias y conocimientos que se tiene almacenados previamente en la memoria."

MINEDU (2018, p. 72), El aprendizaje genera cambios relativamente constantes en el comportamiento, pensamiento o los afectos de toda persona como consecuencia de las experiencias obtenidas, mientras más conocimiento adquiere la persona desarrolla un mayor criterio para actuar y resolver problemas.

Gluck(2009, p. 72), Menciona que el aprendizaje es el proceso donde se originan cambios en la conducta como efecto de la experiencia de interactuar y relacionarse con los demás, donde la memoria cumple un rol fundamental al ser el registro de estas experiencias adquiridas denominadas aprendizaje.

Según Schunk (2012, p.2), la construcción de nuevos conocimientos y modificación de los actuales comprende el proceso de aprendizaje, desarrollar nuevas creencias, actitudes, cambios en la conducta y habilidades son prueba de ello.

Según Schunk (2012, p.52), Se puede considerar muchos criterios para concluir que ha sucedido un aprendizaje, uno de ellos reside en el cambio de conducta de la persona, se determina que ha ocurrido un aprendizaje cuando se adquiere la capacidad de hacer algo de forma distinta. Otro de los criterios radica en que el aprendizaje permanece durante un periodo muy prolongado y no es afectado por factores externos como drogas alcohol, fatiga o enfermedades, no obstante, es probable que el aprendizaje no sea duradero debido al olvido. El autor menciona que aún no se encuentra definido el tiempo que debería durar los cambios para ser considerado aprendizaje sin embargo la mayoría de la gente considera que los cambios de corta duración como segundos no son calificados como aprendizaje.

### **El aprendizaje y la memoria**

Jensen (2004, p.31) "Son 2 partes los cuales actúan simultáneamente, ya que no podemos hablar de una termino sin nombrar al otro, es decir si hemos aprendido algo la única forma que lo podremos evidenciar será atreves del recuerdo."

Para Schunk (2012, p.117), el olvido es la pérdida de memoria, definida como la incapacidad de recordar información o emplear claves inadecuadas para acceder a ella. Para las personas la memoria es esencial para el aprendizaje ya que es la fuente donde se almacena y se recupera la información.

#### **Evaluación del aprendizaje**

Schunk (2012, p.14), Menciona que el aprendizaje no se puede observar de forma directa y solo podemos determinar que ha ocurrido al obtener algún producto o resultado de él, por lo tanto, indica que solo se puede inferir que ha ocurrido un aprendizaje.

De acuerdo a MINEDU (2018, p. 62) El aprendizaje es evaluado a través de indicadores de desempeño que es el dato o información específica que sirve para planificar una sesión de aprendizaje y para valorar en esa actuación el grado de cumplimiento de una determinada expectativa. En el contexto del desarrollo curricular, los indicadores de desempeño son instrumentos de medición de los principales aspectos asociados al cumplimiento de una determinada competencia. Así, una competencia puede medirse a través las capacidades desarrolladas en ellas.
### **Ciencia y Ambiente**

De acuerdo con MINEDU (2015, p.9) La ciencia y tecnología tiene un rol importante en este tiempo ya que tiende a innovarse constantemente y es por ello que en la sociedad actual se exige que haya personas con actitudes y habilidades científicas, que conozcan sus fundamentos y que comprendan los conceptos principios y leyes para la solucion de diversos problemas y situaciones que se puedan presentar buscando soluciones óptimas.

Asimismo, MINEDU (2015, p.9) menciona que la Educación en ciencia y tecnología ayuda a desarrollar cualidades innatas como la curiosidad y la creatividad, asimismo actitudes y habilidades como el análisis, observación y reflexión, lo cual es muy necesario para alcanzar una formación sólida.

Según MINEDU (2018, p. 25) El área curricular de Ciencia y Ambiente, tiene enfoque de indagación, alfabetización científica y tecnológica que se puede construir a través de la indagación y comprensión de principios, leyes y teorías; lo cual promueve en el estudiante un aprendizaje autónomo, creativo y crítico.

### **Competencias**

Según MINEDU (2018, p. 5) se denomina competencia a la capacidad que adquiere y posee un ser humano para desenvolverse, actuar y manejarse conscientemente en la resolución de un problema, usando creativamente sus habilidades y conocimientos, herramientas o datos adquiridos, del mismo modo emplea sus valores, emociones y actitudes. La competencia implica la transferencia y combinación apropiada de capacidades muy diversas para modificar una circunstancia y lograr un determinado propósito.

De acuerdo a la MINEDU (2018, p. 15) El área curricular de ciencia y ambiente tiene como objetivo estimar el desarrollo de las siguientes competencias: Indaga, mediante métodos científicos, Explica el mundo físico y Diseña y produce prototipos tecnológicos.

### **Indaga, mediante métodos científicos**

De acuerdo con MINEDU (2015, p. 21) se define indagación científica Como el hacer ciencia para responder cuestionamientos de fenómenos o hechos naturales, lo cual posibilita la comprensión del mundo basados en hechos ocurridos en la vida real.

MINEDU (2015, p.25) menciona que para la indagación científica se debe de cumplir con la capacidad de análisis de datos o información el cual implica procesar datos, en base a la experimentación y construir una conclusión con la información obtenida.

### **Explica el mundo físico**

De acuerdo con MINEDU (2015, P.28) menciona que con esta competencia los alumnos pueden captar y asimilar los cocimientos científicos y su empleo para esclarecer y solucionar situaciones o hechos problemáticos acerca de acontecimientos y fenómenos de la realidad.

Asimismo, MINEDU (2015, p.28) menciona que" La explicación de los fenómenos que ocurren en la realidad no solo se emerge a partir de la indagación si de igual manera al momento del procesamiento de la información."

### **Diseña y produce prototipos tecnológicos**

Según MINEDU (2015, p. 31) esta competencia implica un esfuerzo orientado a la solución de problemas y acontecimientos del entorno, así mismo aumenta la calidad de vida de la población y el entendimiento de los problemas que rodea la sociedad, buscando puntos de mejora en función a sus habilidades, competencias y experiencia.

### **Proceso de Planificación de Aprendizaje**

De acuerdo con MINEDU (2015, p. 3) menciona que para el proceso de planificación de aprendizaje se debe considerar el Propósito de Aprendizaje, La evidencia de Aprendizaje y la situación significativa.

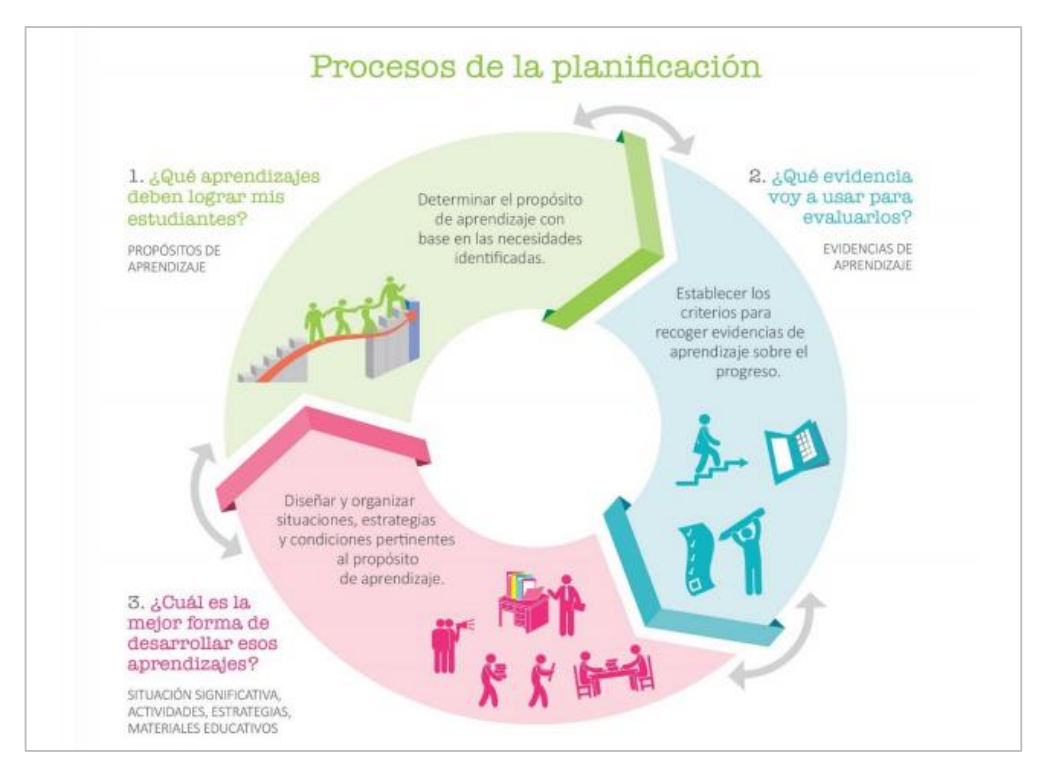

**Gráfico 5:** Proceso de la Planificación

**Fuente:** MINEDU, 2015

# **Propósito de Aprendizaje**

De acuerdo a MINEDU (2015, p. 5) menciona que la finalidad del aprendizaje corresponde a las competencias o los desempeños de grado, y los enfoques transversales que se están cursando.

Según MINEDU (2015, p.9) el objetivo del aprendizaje se encuentra en que los alumnos adquieran capacidades como comprender los conceptos, principios, leyes y teorías de la ciencia, y su vez hayan adquirido habilidades y actitudes científicas con las cuales puedan dar soluciones o juzgar alternativas de solución a los problemas que se puedan presentar además de cuestionar diferentes acontecimientos que suceden de la vida cotidiana buscando soluciones eficaces de conforme a los conocimientos adquiridos.

# **Evidencias de Aprendizaje**

De acuerdo a MINEDU (2015, p. 12) indica que para conocer si los alumnos están alcanzando los aprendizajes, se requiere establecer criterios de evaluación y evidencias de

aprendizaje, lo cual puedan facilitar información acerca de cuán lejos o cerca se encuentran de los propósitos de aprendizaje seleccionados.

### **Situación Significativa**

De acuerdo a MINEDU (2015, p. 12) menciona que el mayor reto al momento de realizar el diseño de la unidad es seleccionar o plantear situaciones que impacten y permitan poner en práctica las competencias. Por lo cual una de las principales características es que todos los retos planteados debes llamar la atención e interés. La atención captada y el interés que un alumno demuestre en el desarrollo de una unidad o situación de aprendizaje es parte fundamental para un aprendizaje significativo ya que posibilita la asimilación de nuevos conocimientos con mayor rapidez y que este sea retenido por la memoria mucho más tiempo.

## **Evaluación de los Aprendizajes de los estudiantes en la Educación Básica Regular**

Según MINEDU (2015, p. 4) La evaluación del aprendizaje en la Educación Básica Regular es un proceso continuo y sistemático, mediante el cual se observa, recoge, describe, procesa y analiza los logros, avances y/o dificultades del aprendizaje, con la finalidad de reflexionar, emitir juicios de valor y tomar decisiones oportunas y pertinentes para mejorar los procesos pedagógicos.

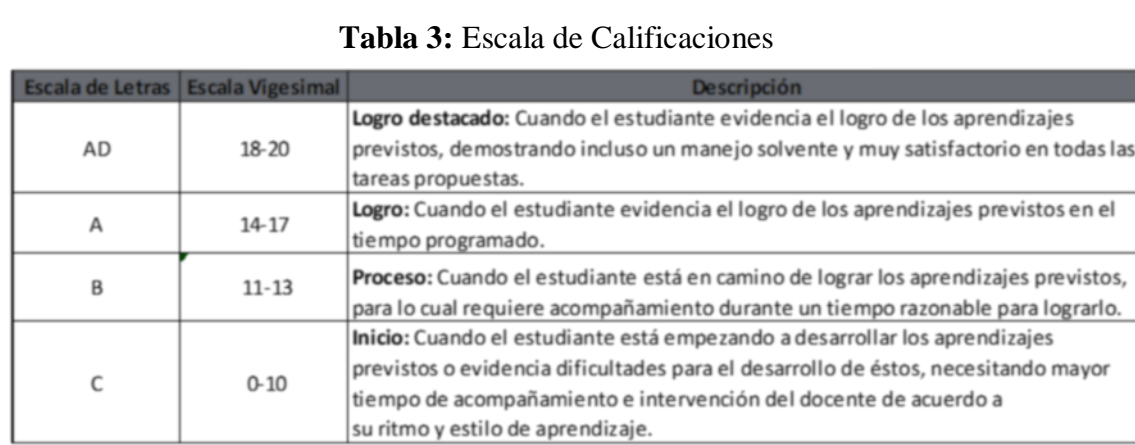

### **Escala de Calificaciones**

**Fuente:** MINEDU, 2015

## **1.4 Formulación del problema**

## **Problema General**

P.G. ¿Cómo influye la realidad aumentada en el proceso de aprendizaje del curso de ciencia y ambiente en la Institución Educativa Privada San Carlos?

### **Problema Específico**

P.E.1. ¿Cómo influye la realidad aumentada en el nivel de indagación, mediante método científicos del proceso de aprendizaje del curso de ciencia y ambiente en la Institución Educativa Privada San Carlos?

P.E.2. ¿Cómo influye la realidad aumentada en el nivel de explicación del mundo físico del proceso de aprendizaje del curso de ciencia y ambiente en la Institución Educativa Privada San Carlos?

P.E.3. ¿Cómo influye la realidad aumentada en el nivel de diseño y producción de prototipos tecnológicos del proceso de aprendizaje del curso de ciencia y ambiente en la Institución Educativa Privada San Carlos?

# **1.5 Justificación del estudio**

### **Justificación Tecnológica**

"Emplear las Tics conlleva múltiples cambios a nivel de la sociedad contemporánea; estas tecnologías se encuentran explorando modelos educativos y culturales capaces de repercutir sobre las formas tradicionales de la enseñanza tradicional." Ontiveros (2005, p.38)

Como hemos visto en estos últimos años la educación y el aprendizaje en el Perú cuenta con un bajo nivel y con muy poca presencia en concursos internacionales, sin embargo, con el planteamiento del uso de las TICs y enfocándonos primordialmente en la realidad aumentada como método didáctico para el aprendizaje lograremos que gracias ello, incrementar el aprendizaje de los alumnos y de este modo se lograra hacer una diferencia entre el tipo de aprendizaje tradicional con el tipo de aprendizaje en donde se usa las TICs.

### **Justificación Económica**

Según Llambrich (2018, p. 16) Está claro que las nuevas tecnologías son sinónimo de inversión. Esto es lo que está pasando con la R.V y R.A. Dos de las actuales tecnologías del momento y que se encuentran en auge y que buscan tener unas cifras de inversión nunca antes vistas.

Como ya sabemos la tecnología es un elemento muy importante en cualquier organización y por ello también lo es en la I.E San Carlos por ese motivo el uso de la R.A dentro del proceso de aprendizaje para los alumnos es muy importante y con ello el uso de herramienta tecnológica (tablets), actualmente el colegio cobra una mensualidad de S/.220 a cada alumno adicional a ello S/.220 de la matricula siendo un promedio de 20 alumnos por aula, al término del año escolar el cobro por un salón de clases es S/.924,000, lo que sucede que en estos ultimo años hay una baja considerable de alumnos por salón, el cual es 5 alumnos menos por salón y en monto son S/.66,000 lo que se plantea es invertir un monto proporcional para la compra de tablets y de ese modo promover el aprendizaje didáctico y de ese modo se lograra crear una buena imagen del modo de enseñanza y aprendizaje que brinda la institución a sus alumnos.

### **Justificación Operativa**

Según Peña (2018, p.19) "La Realidad aumentada en la educación brinda una herramienta significativa a toda institución que la utilice y no hay rango de edad para comenzar a emplearla. Es un complemento más para el aprendizaje que puede ayudar a todos los estudiantes y personal en percibir la enseñanza que necesitan."

La App. basada en RA ayudará a mejorar el proceso de aprendizaje, el cual actualmente se realiza a través de una metodología tradicional en donde el alumno solo escucha la clase sin intervenir y donde no hay métodos didácticos o una forma de participación del escolar en el desarrollo de la clase de forma significativa. La aplicación proporcionará al usuario una vista interactiva para que de esa manera el estudiante se familiarice y domine la aplicación, luego

de cada sesión de clase en la misma App se verá un tipo de prueba donde se medirá la capacidad de retención del estudiante.

### **Justificación Institucional**

El desarrollo de una App. de RA para el proceso de aprendizaje en la Institución Educativa San Carlos ayudará a que el aprendizaje de los estudiantes sea más óptimo a través de un método didáctico que genere el interés del alumnado hacia el curso de Ciencias y Ambiente el cual esto se verá reflejado en la forma de medición del aprendizaje escolar que son las pruebas o exámenes así mismo contribuirá con el desarrollo de nuevas capacidades y aptitudes al interactuar constantemente con nuevas tecnologías despertando en el alumno mayor interés en las materias desarrolladas. Además, los padres de los estudiantes se sentirán muy a gusto que sus hijos se encuentren en la institución educativa y que reciban una educación didáctica e innovadora y con un buen nivel, esto generar que la institución Educativa San Carlos sobresalga de las demás instituciones por su nivel de enseñanza y aprendizaje de los alumnos.

Según Peña (2018, p 16), La instrucción con Realidad aumentada es una gran oportunidad para las instituciones en cuanto a calidad educativa. Les permite ofrecer un grado de aprendizaje mayor empleando métodos prácticos e interactivos que apoyan a la comprensión de la información por parte de los alumnos.

**1.6. Hipótesis**

### **Hipótesis General**

H.G. La R.A. mejora el proceso de aprendizaje del curso de ciencia y ambiente en la Institución Educativa Privada San Carlos.

### **Hipótesis Específicas**

HE1. La realidad aumentada mejora el nivel de indagación, mediante métodos científicos del proceso de aprendizaje del curso de ciencia y ambiente en la Institución Educativa Privada San Carlos.

HE2. La realidad aumentada mejora el nivel de explicación del mundo físico del proceso de aprendizaje del curso de ciencia y ambiente en la Institución Educativa Privada San Carlos.

HE3. La realidad aumentada mejora el nivel de diseño y producción de prototipos tecnológicos del proceso de aprendizaje del curso de ciencia y ambiente en la Institución Educativa Privada San Carlos.

### **1.7. Objetivos**

## **Objetivo General**

O.G. Determinar cómo influye la realidad aumentada en el proceso de aprendizaje del curso de ciencia y ambiente en la Institución Educativa Privada San Carlos.

### **Objetivos Específicos**

OE1. Determinar cómo influye la realidad aumentada en el nivel de indagación, mediante métodos científicos del proceso de aprendizaje del curso de ciencia y ambiente en la Institución Educativa Privada San Carlos.

OE2. Determinar cómo influye la R.A. en el nivel de explicación del mundo físico del proceso de aprendizaje del curso de ciencia y ambiente en la Institución Educativa Privada San Carlos.

OE3. Determinar cómo influye la realidad aumentada en el nivel de diseño y producción de prototipos tecnológicos del proceso de aprendizaje del curso de ciencia y ambiente en la Institución Educativa Privada San Carlos.

**II. MÉTODO**

### **2.1 Diseño de Investigación**

### **Método Hipotético – Deductivo**

"Radica en difundir hipótesis acerca de soluciones posibles a un problema planteado y en verificar con la información disponibles si estos están de acuerdo con aquellas." Cegarra (2012, p. 42)

### **Tipo de Estudio**

El tipo de estudio empleado en el presente trabajo es la investigación aplicada el cual al investigar buscamos resolver problemas conocidos y encontrar respuestas a preguntas específicas.

En la investigación **aplicada** "La finalidad es pronosticar un comportamiento particular en una configuración muy específica" Stanovich, (2006, p.85)

Este estudio nos permite tener una relación entre la aplicación de R.A y el proceso de aprendizaje del curso de Ciencia y Ambiente en la Institución Educativa Privada San Carlos.

Es probablemente un error hacer una diferenciación de la investigación aplicada y la básica ya que la diferencia es netamente en el tiempo el cual en la investigación aplicada los resultados son de uso inmediato, sin embargo, no hay nada más practico que una teoría precisa. Stanovich, (2006, p.88)

### **Diseño de Estudio**

Palella, y otros, (2010, p.86).) "El diseño experimental es aquel en donde el investigador emplea una variable experimental no comprobada, bajo condiciones estrictamente controladas. La finalidad es describir de qué modo y porque causa se produce o puede producirse un fenómeno".

Según Palella, y otros, (2010, p.89) sostiene que la Investigación cuasi-experimental se emplea donde no es posible emplear un diseño no experimental verdadero. Es un método de control parcial, enfocado en la identificación de los factores que pueden influir en la validez interna y externa del mismo. Incluye el uso de grupos intactos de sujetos para la elaboración del experimento, ya que en un estudio no siempre es posible seleccionar objetos al azar. Según Tamayo, (2003, p.6) "sostienen que por medio de este tipo de investigación podemos acercarnos a los resultados de una investigación experimental en situaciones en las que no es posible el control y manipulación absolutos de las variables".

Según Hernandez, y otros, (2014, p.203), En los diseños **cuasiexperimentales** los sujetos no son emparejados ni asignados al azar a los grupos correspondientes, sino dichos grupos ya están formados antes del experimento: son grupos intactos (la razón por la que surge y como se formaron es independiente o aparte del experimento.)

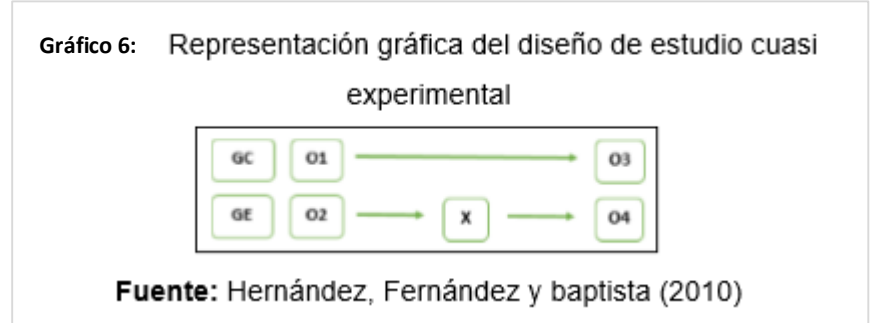

En donde:

GC: Es el grupo de control GE: Es el grupo experimental X: Realidad Aumentada O1 y O2: Es el resultado de realizar las pruebas sin la realidad aumentada.

O3 y O4: Es el resultado de realizar el proceso con el sistema tradicional y con la realidad aumentada.

Para esta investigación se utilizará a un 1er grupo, en donde se estudiará el pre-test y el posttest sin el uso de la R.A para así visualizar el resultado y ver si será factible o no realizar la implementación de esta tecnología.

### **2.2 Variables, Operacionalización**

### **Definición Conceptual**

Las Variables que se han determinado son las siguientes:

### **Variable Independiente (VI): Realidad Aumentada**

"La definición más utilizada de AR es una superposición digital en la parte superior del mundo real, que consiste en gráficos de computadora, texto, video y audio, que es interactivo en tiempo real. (Papagiannis, 2017, p. 83).

### **Variable Dependiente (VD): Proceso de Aprendizaje**

El aprendizaje está definido como "el proceso por el cual se producen cambios en la conducta debido al resultado dela interacción con el mundo, y de la memoria, el registro de las experiencias adquiridas a través del aprendizaje." (GLUCK, y otros, 2009, p.85)

También se define como "el proceso en donde los cambios en la conducta se manifiestan gracias a la interacción y la experiencia con el mundo real; la memoria es el registro de las experiencias anteriores adquiridas por medio del aprendizaje." (GLUCK, y otros, 2009, p.89)

# 2.2.2 Operacionalización de Variables

Tabla 4: Operacionalización de Variables

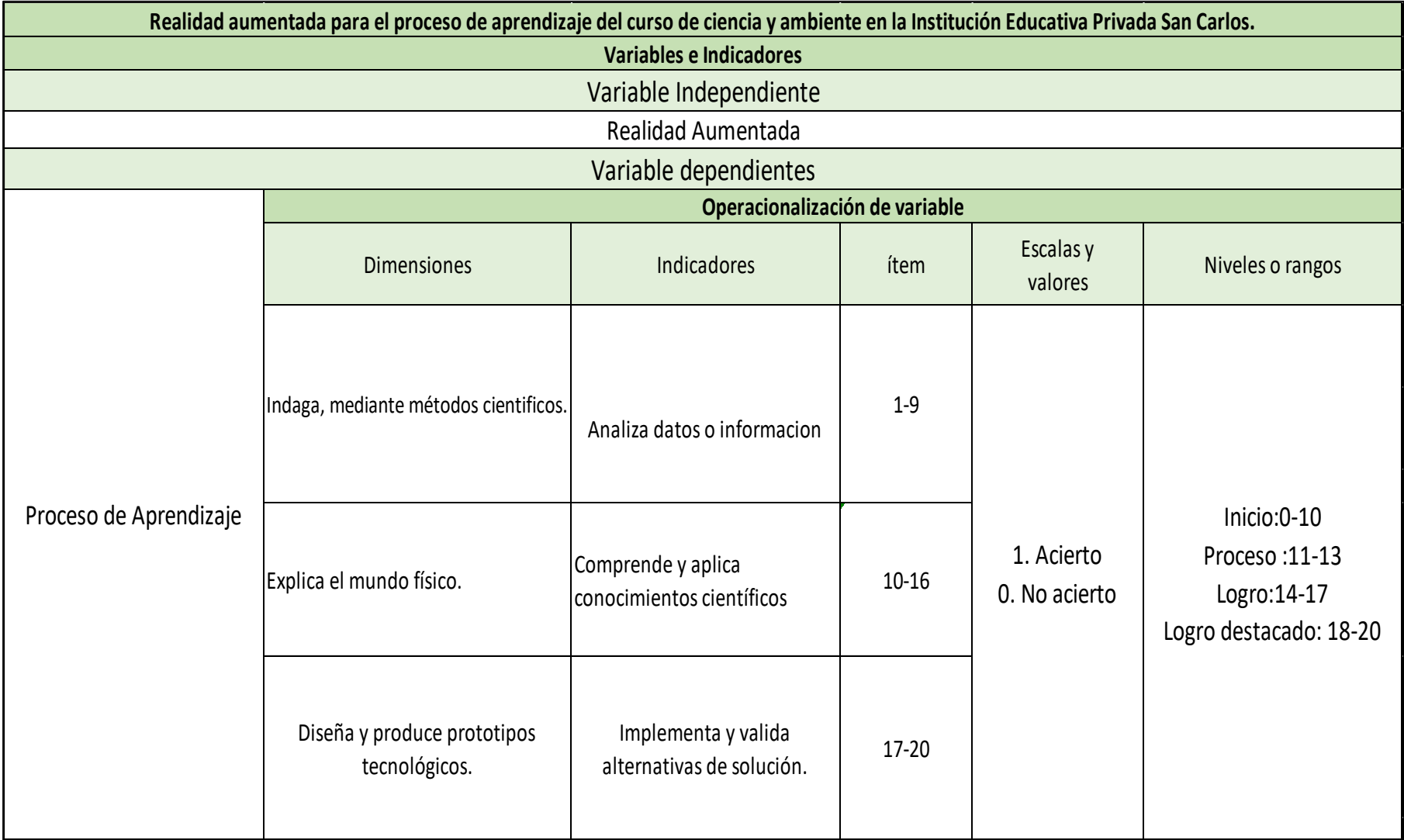

#### **2.3 Población y muestra**

### **Población**

Tamayo (2003, p. 176), explica población como "el total de unidades de análisis o entidades de población que integran dicho fenómeno y que debe cuantificarse para un determinado estudio integrando un conjunto N de entidades que participan de una determinada característica". En esta investigación, la población está conformada por un total de 60 alumnos de la institución educativa particular San Carlos que se encuentran cursando el cuarto año de primaria distribuido en dos aulas sección A y sección B. (Ver Tabla Nº5)

**Tabla 5:** Alumnos 4to año de primaria 2018.

| Aula  | Alumno |
|-------|--------|
| 4to A | 30     |
| 4to B | 30     |
|       |        |

**Fuente:** Elaboración propia

#### **Muestra**

Tamayo, (2003, p.179), se forma a partir de la población cuantificada que se usa para una investigación, cuando no es posible medir cada una de las entidades de población; esta muestra se considerada, representativa de la población". Según HERNANDEZ, y otros, (2014, p.89) para la selección de la muestra "El tamaño que se utilizara depende de qué tan grande sea la población (un número representativo de casos). Se determina a partir de fórmulas y estimaciones de probabilidad"

### **Muestreo no Probabilístico**

Según Sampieri (2014, p.386) sostiene que los tipos de muestre que suelen emplearse en una investigación son del tipo no probabilístico o dirigida, el cual tiene como objetivo la no universalización en términos de probabilidad. Además, es conocido como "guiados a propósito", debido que la elección de datos es dependiente de las razones relacionadas con las características del trabajo de investigación.

#### **Muestreo**

Según Raúl Pino (2007,p.321) menciona "En la elaboración de los diseños cuasiexperimentales los miembros que conforman el grupo no son emparejados ni asignados al azar . Sino que ya están conformados. Es decir, intactos." también indica que al trabajar con grupos cuasi-experimentales el símbolo que antepone al grupo (G) será NA ya que no hay aleatorización y la conformación de los grupos pueden estar no correlacionados. De acuerdo a lo mencionado anteriormente al contar con 2 aulas ya conformadas se asignará dos de ellas como G.E. y una como G.C. (Tabla Nº6)

### Tabla 6: Muestra

| аша   | lumno | Situación             |
|-------|-------|-----------------------|
| 4to A |       | Grupo experimental X1 |
| 4to B |       | Grupo control X2      |

Fuente: Elaboración propia

Por lo tanto:

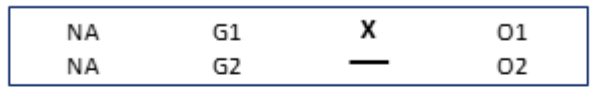

Donde:

- Es el grupo al cual se aplica el tratamiento.  $G1$ :
- $G2$ : Grupo de control.
- Х: Es el tratamiento.
- $O1$ : Es la postprueba del grupo experimental.
- Es la postprueba del grupo de control. O2:
- NA: Significa que los elementos que conforman el grupo se hizo sin asignar al azar ni emparejamiento.

### **2.4 Técnicas e instrumentos de recolección de datos, validez y confiabilidad**

### **Técnicas**

Tamayo (2003, p. 180) "Se explica desde sus comienzos como la habilidad de realizar acciones o cosas en donde implica tener un conocimiento empírico de cómo se debería hacerlas."

### **Encuesta**

Según Toy (2009, p.65) menciona que "un método sistemático de recolección de información en una población definida. normalmente, se realiza entrevistas o cuestionarios y la muestra cuantitativa es parte de la población de donde se extrae la información y debe ser representativo de dicha población."

### **Instrumento**

Según Cerda menciona que "Los instrumentos son los medios que sirven de punto de apoyo a los medios de observación, es decir, toda tecnología que ayuda a registrar y captar lo observado (fotografía, video, cine, etc.)." Cerda H, (2006, p.46)

### **Cuestionario**

Según Toy, (2009, p.68) define que es un método para las recolecciones de información y datos enfocadas en un tema o asunto. Las preguntas realizadas pueden ser abiertas donde los participantes pueden responder de acuerdo a su propio criterio o preguntas cerradas donde los participantes solo pueden responder con las alternativas del cuestionario, como en la escala de Likert. Las respuestas pueden ser dicotómicas si/no o cierto/falso. En esta investigación se utilizará un cuestionario para realizar la recolección de la información por cada una de las dimensiones del aprendizaje. Así mismo, se plantearon 20 preguntas para marcar las cuales nos proporcionan un resultado dicotómico al solo contar con una respuesta correcta o incorrecta. (Ver Anexo N°12).

### **Descripción**

El instrumento se compone de 20 ítems de opción múltiple. En donde de un grupo de respuestas posibles solo una es acertada y válida. Los puntajes posibles por cada ítem son:

- 1: Acierto
- 0: No acierto

Indaga, mediante métodos científicos. (9 ítems) Explica el mundo físico. (7 ítems) Diseña y produce prototipos tecnológicos. (4ítems)

# **Calificación**

La calificación es la suma simple del valor atribuido a cada ítem.

# **Interpretación**

Para interpretar los resultados, usamos la siguiente tabla.

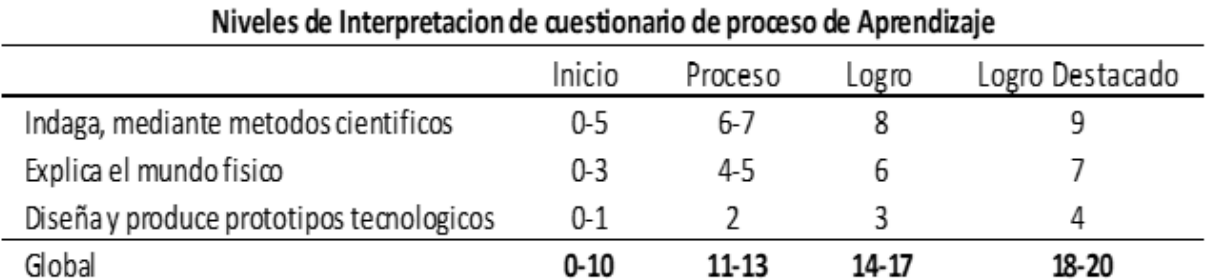

# Tabla 7: Niveles de interpretación del cuestionario

# Fuente: Elaboración Propia

# **Validez**

Según HERNANDEZ, y otros (2014, p.86) "es la escala en el que un instrumentó realmente valida la variable que pretende medir.". El instrumento que se utilizará en la presente investigación fue aprobado en base al juicio de tres expertos.

| <b>Experto</b>                           | Título y/o<br>Grado | Pertinencia | Relevancia | Claridad  |
|------------------------------------------|---------------------|-------------|------------|-----------|
| Chumpe Agesto<br>Juan                    | Magister            | <b>SI</b>   | <b>SI</b>  | <b>SI</b> |
| Cueva<br>Villavicencio<br>Juanita Isabel | Magister            | <b>SI</b>   | <b>SI</b>  | <b>SI</b> |
| Huarote Zegarra<br>Raul                  | Magister            | SI.         | SI.        | <b>SI</b> |

**Tabla 8:** Resultado de juicio de experto: Validez del instrumento.

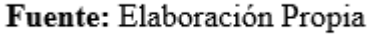

El cuestionario (Anexo  $N^{\circ}$  9) fue validado por 3 expertos de la universidad, logrando evidenciar un alto nivel de confiabilidad, demostrado que el presente instrumento es correcto para captar los datos requeridos para la presente investigación en cuanto a pertinencia, relevancia y claridad.

### **Confiabilidad**

HERNANDEZ, y otros (2014, p.88), "confiabilidad es la escala en el que un instrumento produce resultados consistentes y coherentes, el cual puede ser determinado diversas técnicas."

Según Campos y Oviedo (2008, p. 325) La fórmula 20 de Kuder-Richardson se indica para el cálculo de la consistencia interna de escalas dicotómicas. Normalmente se acepta por lo general que la consistencia interna de una escala puede estar en el rango entre 0 y 1. Teóricamente, los valores podrían oscilan entre –1 y 1. Valores de 1 indicarían una correlación entre ítems cercanas a la perfección; valores de 0, ninguna correlación; y coeficiente de –1, una correlación negativa entre los ítems. La consistencia interna de una escala se considera aceptable cuando se encuentra entre los valores de 0,70 y 0,90.

$$
r = \frac{K}{K-1}\left[1 - \frac{\sum_{i=1}^{K} p_i q_i}{\sigma_X^2}\right]
$$

Donde: K = Número de Ítems del instrumento p= Porcentaje de personas que responde correctamente cada item. q= Porcentaje de personas que responde incorrectamente cada item.  $\sigma^2$  = Varianza total del instrumento

En la presente investigacion para calcular la confiabilidad del instrumento de evaluacion se aplico un cuestionario de 20 preguntas divididas en grupo de 3 por cada dimension de aprendizaje (Indaga, mediante métodos científicos; Explica el mundo físico y Diseña y produce prototipos tecnológicos.) al G.C. como al grupo experimental (Ver anexo N° 09 ), donde se consigueron los siquientes resultados.

**Tabla 9:** Resultados de confiabilidad KR-20 por grupo.

|       | <b>Grupo de Control Grupo Experimental</b> |
|-------|--------------------------------------------|
| 0.709 | 0.887                                      |

## Fuente: Elaboración propia

De acuerdo a los resultados obtenidos del G.C y G.E (Ver tabla N° 9) podemos observar que los resultados para ambos grupos cuenta con un resultado de un coeficiente superior al 0,70 por lo tanto se considera que es un instrumento confiable ya que segun Campos y Oviedo (2008) "La consistencia interna de una escala se considera aceptable cuando se encuentra entre 0,70 y 0,90."

### **2.5 Método de Análisis de datos**

**H.G:** La R.A. mejora el proceso de aprendizaje del curso de ciencia y ambiente en la Institución Educativa Privada San Carlos.

Dónde:

**PAa:** proceso de aprendizaje del curso de ciencia y ambiente sin aplicación de la R.A. **PAd:** proceso de aprendizaje del curso de ciencia y ambiente con la aplicación de la R.A.

**Hipótesis HGo**: La R.A. no mejora el proceso de aprendizaje del curso de ciencia y ambiente en la Institución Educativa Privada San Carlos.

$$
HG_0:PA_a > PAd
$$

$$
HG_0: PA_a - PA_d > 0
$$

**Hipótesis HGa**: La realidad aumentada mejora el proceso de aprendizaje del curso de ciencia y ambiente en la Institución Educativa Privada San Carlos.

$$
HG_a: PA_a < PA_d
$$
\n
$$
HG_a: PA_a - PA_d < 0
$$

**HE1:** La realidad aumentada mejora el nivel de indagación, mediante métodos científicos del proceso de aprendizaje del curso de ciencia y ambiente en la Institución Educativa Privada San Carlos.

**Dimensión**: Indaga, mediante métodos científicos

Dónde:

**IPAa:** Indaga, mediante métodos científicos sin aplicación de R.A. **IPAd:** Indaga, mediante métodos científicos con la aplicación de R.A.

**Hipótesis H1o**: La realidad aumentada no mejora el nivel de indagación, mediante métodos científicos del proceso de aprendizaje del curso de ciencia y ambiente en la Institución Educativa Privada San Carlos.

# **H1<sup>0</sup> : IPAa > IPAd**

# **H1<sup>0</sup> : IPAa - IPAd >=0**

**Hipótesis H1a**: La realidad aumentada mejora el nivel de indagación, mediante métodos científicos del proceso de aprendizaje del curso de ciencia y ambiente en la Institución Educativa Privada San Carlos.

# **H1<sup>a</sup> : IPAa < IPAd**

# **H1<sup>a</sup> : IPAa - IPAd <0**

Nivel de Significancia  $X = 5\%$  (ERROR) Nivel de confiabilidad ((1-X)=0.95)

# **Estadística de Prueba**

Descripción:

- $\theta$  = Varianza
- u = Media Poblada
- n = Tamaño de la Muestra

 $X = Media Muestral$ 

$$
Z=\frac{\bar{X}-\mu}{\Theta/\sqrt{n}}
$$

### Región de Rechazo

La región de rechazo es  $Z = Zx$ , donde  $Zx$  es tal que: P [Z > Zx] = 0.05, donde Zx = Valor Tabular Luego Región de Rechazo: Z > Zx

## **Promedio**

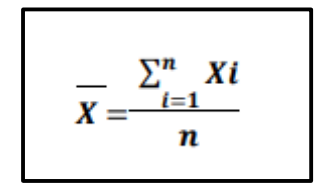

# **Desviación Estándar:**

$$
S^{2} = \frac{\sum_{i=1}^{n} (Xi - \lambda)^{2}}{n-1}
$$

**H2:** La realidad aumentada mejora el nivel de explicación del mundo físico del proceso de aprendizaje del curso de ciencia y ambiente en la Institución Educativa Privada San Carlos.

**Dimensión:** Explica el mundo físico.

Dónde:

**EPAa:** Explica el mundo físico sin la aplicación de la realidad aumentada. **EPAd:** Explica el mundo físico con aplicación de la R.A.

**Hipótesis H2o**: La R.A. no mejora el nivel de explicación del mundo físico del proceso de aprendizaje del curso de ciencia y ambiente en la Institución Educativa Privada San Carlos.

**H2<sup>0</sup> : EPAa > EPAd**

# **H2<sup>0</sup> : EPAa - EPAd >=0**

**Hipótesis H2a**: La realidad aumentada mejora el nivel de explicación del mundo físico del proceso de aprendizaje del curso de ciencia y ambiente en la Institución Educativa Privada San Carlos.

# **H2<sup>a</sup> : EPAa < EPAd**

# **H2<sup>a</sup> : EPAa - EPAd <0**

### Nivel de Significancia

 $X = 5\%$  (ERROR) Nivel de confiabilidad ((1-X)=0.95)

### **Estadística de Prueba**

Descripción:

- $\theta$  = Varianza
- u = Media Poblada
- n = Tamaño de la Muestra
- $X = Media Muestral$

### **Región de Rechazo**

La región de rechazo es Z = Zx, donde Zx es tal que:

 $P[Z > ZX] = 0.05$ , donde Zx = Valor Tabular

Luego Región de Rechazo: Z >Zx

## **Promedio**

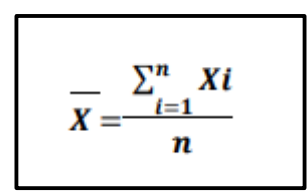

**Desviación Estándar:**

$$
S^{2} = \frac{\sum_{i=1}^{n} (Xi - \bar{x})^{2}}{n-1}
$$

**H3:** La realidad aumentada mejora el nivel de diseño y producción de prototipos tecnológicos del proceso de aprendizaje del curso de ciencia y ambiente en la Institución Educativa Privada San Carlos.

**Dimensión:** Diseña y produce prototipos tecnológicos.

Dónde:

**DPPAa:** Diseña y produce prototipos tecnológicos sin la aplicación de R.A. **DPPAd:** Diseña y produce prototipos tecnológicos con aplicación de R.A.

$$
Z=\frac{\bar{X}-\mu}{\Theta/\sqrt{n}}
$$

**Hipótesis H3o**: La realidad aumentada no mejora el nivel de diseño y producción de prototipos tecnológicos del proceso de aprendizaje del curso de ciencia y ambiente en la Institución Educativa Privada San Carlos.

# **H3<sup>0</sup> : DPPAa > DPPAd**

# **H3<sup>0</sup> : DPPAa - DPPAd >=0**

**Hipótesis H3a**: La realidad aumentada mejora el nivel de diseño y producción de prototipos tecnológicos del proceso de aprendizaje del curso de ciencia y ambiente en la Institución Educativa Privada San Carlos.

# **H3<sup>a</sup> : DPPAa < DPPAd**

# **H3<sup>a</sup> : DPPAa - DPPAd <0**

# **Nivel de Significancia**

 $X = 5\%$  (ERROR) Nivel de confiabilidad ((1-X)=0.95)

# **Estadística de Prueba**

Descripción:

- $\theta$  = Varianza
- u = Media Poblada
- n = Tamaño de la Muestra
- $X = Media Muestral$

$$
Z=\frac{\bar{X}-\mu}{\Theta/\sqrt{n}}
$$

### **Región de Rechazo:**

La región de rechazo es Z = Zx, donde Zx es tal que:  $P[Z > Zx] = 0.05$ , donde  $Zx =$  Valor Tabular Luego Región de Rechazo: Z > Zx

# **Promedio:**

$$
\overline{X} = \frac{\sum_{i=1}^{n} X_i}{n}
$$

### **Desviación Estándar:**

$$
S^{2} = \frac{\sum_{i=1}^{n} (Xi - \bar{x})^{2}}{n-1}
$$

### **2.6 Aspectos éticos**

Según BARQUERO corrale (2003, p.38) menciona que "Los códigos éticos, son los más desafiantes, porque van más allá del actuar afirmativamente para y con otras personas, considerando sus necesidades y las obligaciones del investigador con las mismas."

La presente investigación se encuentra dentro de los aspectos éticos profesionales, respetando la fiabilidad y grado de confiabilidad de los resultados obtenidos además de los datos proporcionados por los usuarios de la institución involucrada adicional a ello se respetó los autores citados para respaldar la presente investigación, mencionándolos en las referencias bibliográficas. También se ha considerado mantener en reserva la información confidencial a la que se pudo tener acceso en la institución.

**III. RESULTADOS**

### **3.1 Análisis Descriptivo**

En esta investigación se utilizó R.A para evaluar el nivel de indagación, mediante métodos científicos, el nivel de explicación del mundo físico y el nivel de diseño y producción de prototipos tecnológicos del proceso de aprendizaje; es por ello que se utilizó un Pre-Test que permitió comprender las condiciones iniciales del indicador; después se implementó la Realidad Aumentada y otra vez se registró el nivel de indagación, mediante métodos científicos, el nivel de explicación del mundo físico y el nivel de diseño y producción de prototipos tecnológicos del proceso de aprendizaje.

### **VARIABLE: Proceso de Aprendizaje**

Los resultados descriptivos de la variable Proceso de Aprendizaje en el G.C y G.E se observan en la Tabla 10.

### Tabla 10

Niveles, según porcentajes del Grupo control y experimental sobre la variable Proceso de Aprendizaje.

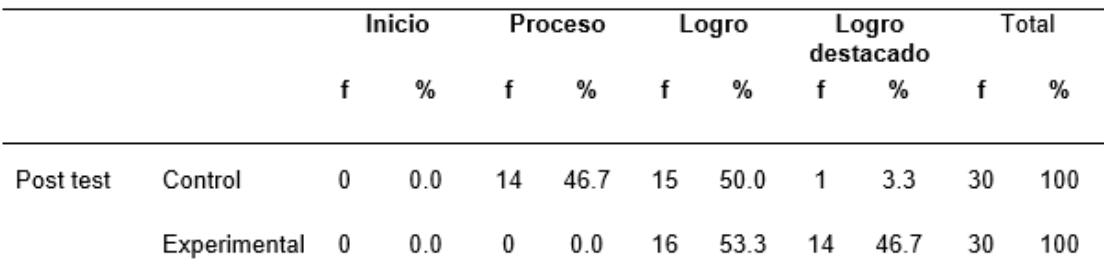

Fuente: Elaboración propia

*Gráfico 6.* Porcentajes del Grupo control y experimental sobre la variable Proceso de Aprendizaje.

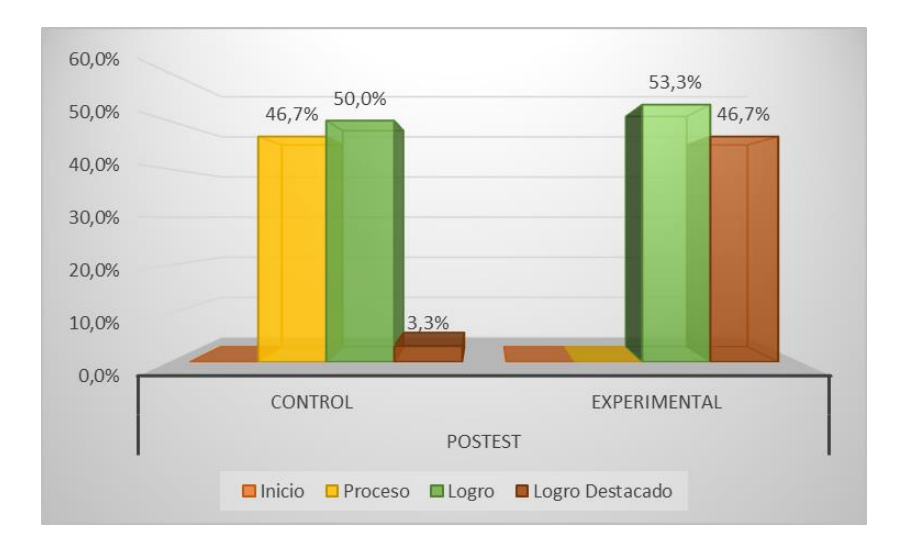

Fuente: Elaboración propia

En la tabla 10 y Gráfico 6 se puede visualizar que en cuanto a la variable Proceso de Aprendizaje, los porcentajes indican que en el G.C y G.E los resultados del pos test para ambos grupos difieren significativamente. En el grupo control, el 46,7% se encuentra en proceso; el 50% en logro; el 3,3% en logro destacado y el 0% se encuentran en inicio. En el G.E, el 53,3% está en logro; el 46,7% se encuentra en logro destacado; el 0% en proceso y el 0% en inicio.

# **INDICADOR: Indagación, mediante métodos científicos.**

Los resultados descriptivos de la **indagación, mediante métodos científicos** en el G.C y G.E se observan en la Tabla 11.

Tabla 11

Niveles, según porcentajes del Grupo control y experimental en la dimensión Indaga, mediante métodos científicos

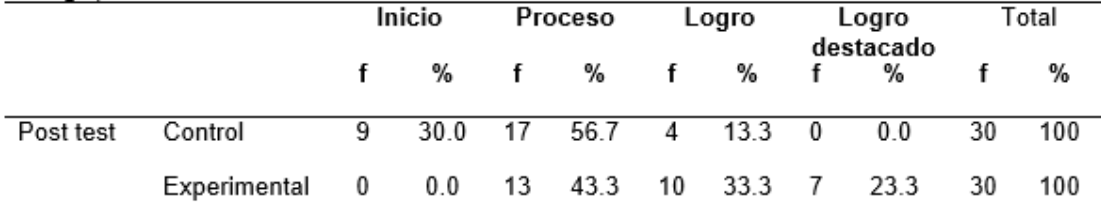

Fuente: Elaboración propia

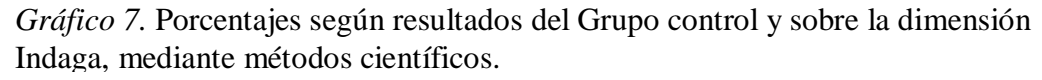

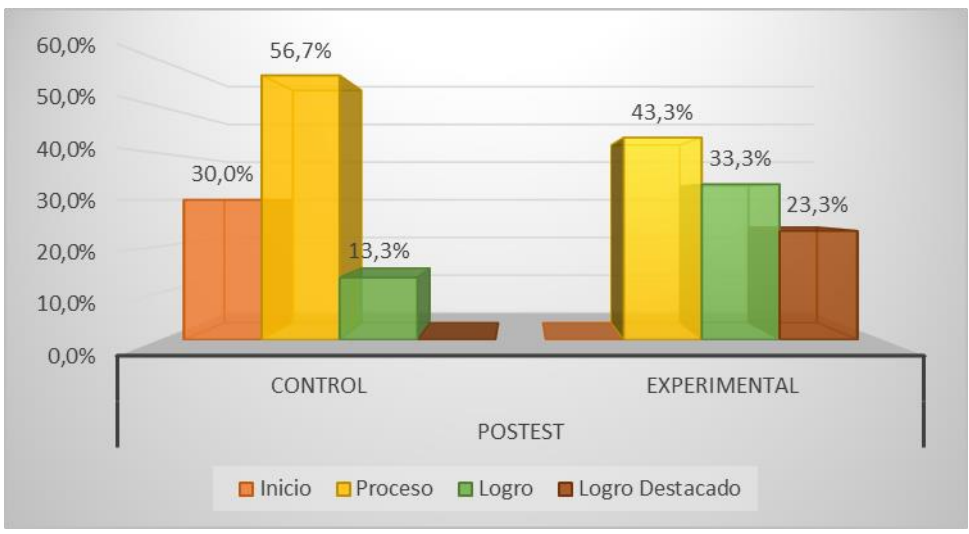

Fuente: Elaboración propia

En la tabla11 y Gráfico7 se puede evidenciar que respecto a la *dimensión Indaga, mediante métodos científicos*, los porcentajes indican que en el G.C y G.E los resultados del pos test para ambos grupos difieren significativamente. En el grupo control, el 56.7% se encuentra en proceso; el 30% en inicio, el 13,3% en logro y 0% en logro destacado. En el grupo experimental, el 0% está en inicio, el 43,3% está en proceso, el 33,3% en logro y el 23,3% en logro destacado.

# **INDICADOR: Explicación del mundo físico.**

El resultado descriptivo de la **explicación del mundo físico** en el G.C se observan en la Tabla 12.

Tabla 12

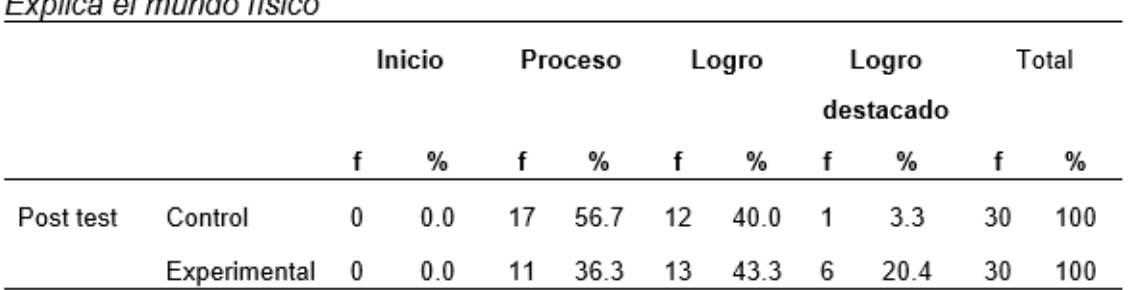

Niveles, según porcentajes del Grupo control y experimental en la dimensión . . . . . . . . . . . . . . .  $\mathbf{r}$ 

Fuente: Elaboración propia

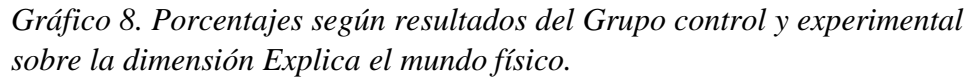

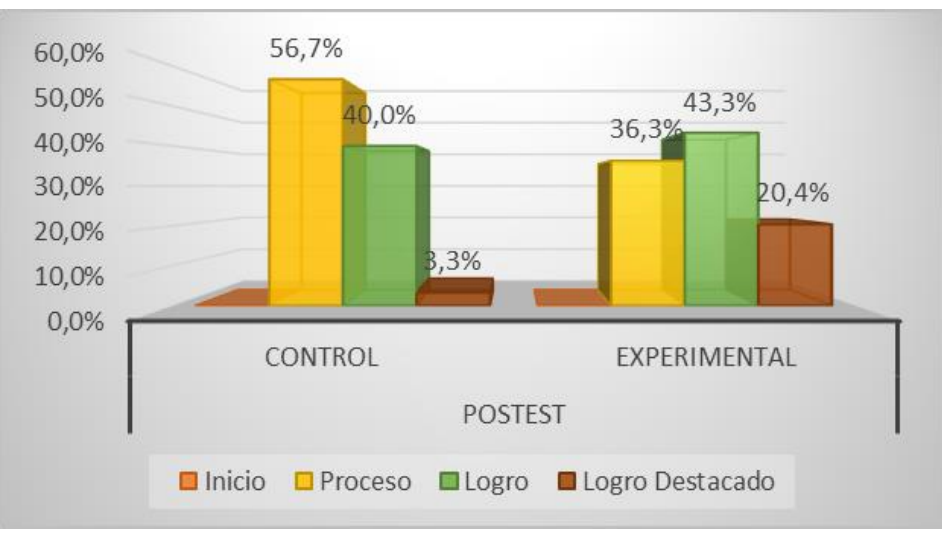

Fuente: Elaboración propia

En la tabla12 y Gráfico 8 se puede observar que con respecto a la dimensión Explica el mundo físico, los porcentajes indican que en el G.C y G.E los resultados del post test para ambos grupos difieren significativamente. En el grupo control, el 56,7% se halla en proceso; el 40% en logro y el 3,3% en logro destacado y el 0% se hallan en inicio. En el G.E, el 43,3% está en logro, el 36,3% en proceso; el 20,4% en logro destacado y el 0% está en inicio.

# **INDICADOR: Diseño y producción de prototipos tecnológicos**

El resultado descriptivo del **diseño y producción de prototipos tecnológicos** en el G.C. se observan en la Tabla 13.

Tabla 13

Experimental

0

 $0.0$ 

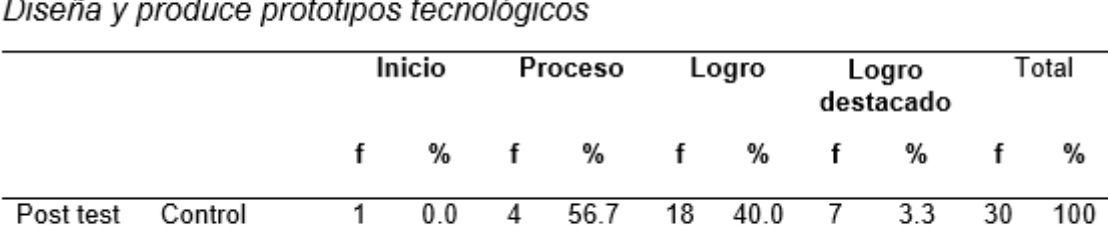

2

Niveles, según porcentajes del Grupo control y experimental en la dimensión

Fuente: Elaboración propia

6.7

12

40.0

16

53.3

30

100

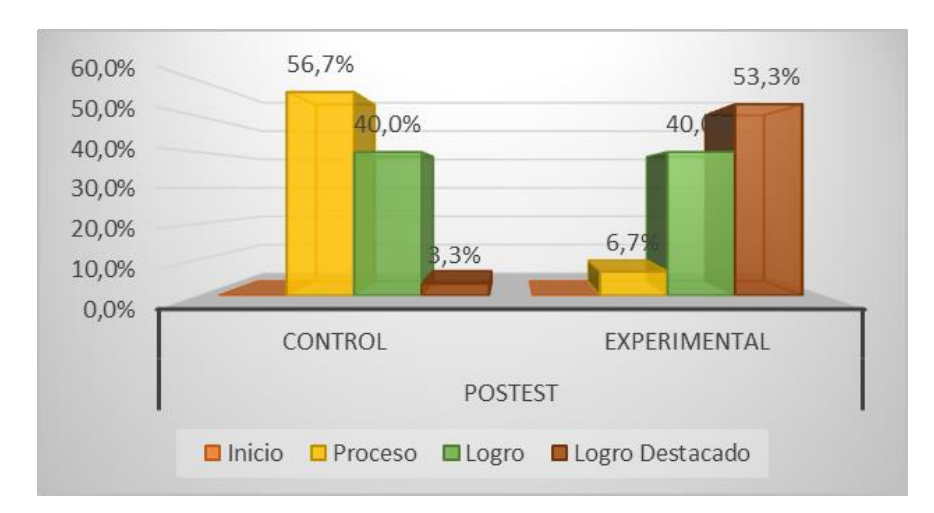

*Gráfico 9. Frecuencias según resultados del Grupo control y experimental sobre la dimensión Diseña y produce prototipos tecnológicos*

Fuente: Elaboración propia

En la tabla 13y Gráfico 9 se puede observar que con respecto a la dimensión Diseña y produce prototipos tecnológicos, los porcentajes indican que en el G.C y G.E los resultados del pos test para ambos grupos difieren significativamente. En el G.C, el 56,7% se encuentra en proceso; el 40% en logro; el 3,3% en logro destacado y el 0% se encuentran en inicio. En el G.E, el 53,3% está en logro destacado; el 40% se encuentra en logro; el 6,7% en proceso y el 0% en inicio.

## **3.2 Análisis Inferencial**

### **Prueba de Normalidad**

Con la finalidad de poder determinar el tipo de prueba para la comprobación de las hipótesis, se aplicó el estadígrafo de Kolmogorov–Smirnov el cual según Córdova (2010) se utiliza cuando n > 30 unidades de análisis. Se obtuvo los siguientes valores.

### Tabla 14

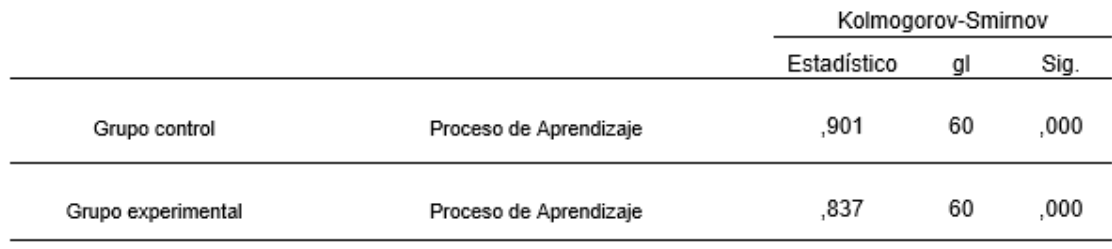

Distribución de la normalidad de los datos sobre la variable proceso de aprendizaje, según Kolmogorov-Smirnov

### Fuente: Elaboración propia

De acuerdo nos muestra tabla 14 se puede evidenciar que el valor de la significancia asintótica para el G.C es de *p* = ,000 y para el G.E es de *p* = ,000. Ambos valores son menores que *p* = ,050 y por ello, se acepta que la información provienen de una distribución no normal y por ende, será necesario aplicar una prueba de tipo no paramétrico para conocer la validez de las hipótesis de estudio. La prueba estadística correspondió al estadígrafo conocido como U de Mann Whitney debido a que los grupos son independientes y la distribución de los datos de ambos grupos es no normal.

Tabla 15

|                    |                                          | Kolmogorov-Smirnov |    |      |
|--------------------|------------------------------------------|--------------------|----|------|
|                    |                                          | Estadístico        | gl | Sig. |
|                    | Indaga, mediante métodos científicos     | .927               | 60 | .001 |
| Grupo control      | Explica el mundo físico                  | .931               | 60 | .002 |
|                    | Diseña y produce prototipos tecnológicos | .902               | 60 | ,000 |
|                    | Indaga, mediante métodos científicos     | .893               | 60 | .000 |
| Grupo experimental | Explica el mundo físico                  | .907               | 60 | .000 |
|                    | Diseña y produce prototipos tecnológicos | .883               | 60 | .000 |

Distribución de la normalidad de los datos sobre cada una de las dimensiones. según Kolmogorov-Smirnov

### Fuente: Elaboración propia

De acuerdo a la tabla 15 se puede observar que el valor de la significancia asintótica para el grupo control en las dimensiones Indaga, mediante métodos científicos (*p* = ,001); Explica el mundo físico (*p* = ,002); Diseña y produce prototipos tecnológicos (,000). De igual modo, en el grupo experimental la información recolectada indica que el valor de la significancia en las dimensiones Indaga, mediante métodos científicos (*p* = ,000); Explica el mundo físico

(*p* = ,000); Diseña y produce prototipos tecnológicos (,000). Existen evidencias que indican que el valor de la significancia es menor a  $p = 0.50$  y se acepta que la distribución de los datos en ambos grupos, es no normal. Se corrobora una vez más que la prueba U de Mann Whitney es la indicada para comprobar las hipótesis de estudio. Tal como señala Córdova (2010) la distribución no normal de los datos exige la utilización de una prueba no paramétrica, que en el caso de grupos independientes corresponde a la U de Mann Whitney.

# **3.3 Prueba de Hipótesis**

### **3.3.1 Prueba de hipótesis general**

**H.G:** La realidad aumentada mejora el proceso de aprendizaje del curso de ciencia y ambiente en la Institución Educativa Privada San Carlos.

### **Regla de decisión**

```
El nivel de Significancia "p" es menor a 0.05; se rechaza la Ho.
El nivel de Significancia "p" es mayor a 0.05; no se rechaza la Ho.
Nivel de confianza = 95%
Dónde:
```
**PAa:** proceso de aprendizaje del curso de ciencia y ambiente sin aplicación de la R.A. **PAd:** proceso de aprendizaje del curso de ciencia y ambiente con la aplicación de la R.A.

**Hipótesis HGo**: La R.A. no mejora el proceso de aprendizaje del curso de ciencia y ambiente en la Institución Educativa Privada San Carlos.

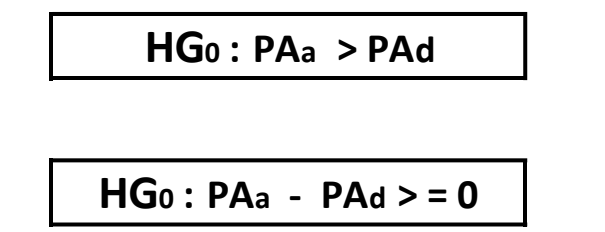

**Hipótesis HGa**: La realidad aumentada mejora el proceso de aprendizaje del curso de ciencia y ambiente en la Institución Educativa Privada San Carlos.

# **HGa : PA<sup>a</sup> < PAd**

# **HGa : PAa - PAd < 0**

El variable proceso de aprendizaje con la R.A. es mejor que el indicador sin Realidad Aumentada.

En la Gráfico 10, el proceso de aprendizaje, para el grupo control en el postest el 47% se halla en el rango de proceso, 50% se halla en el rango de logro y 3 % se halla en el rango de logro destacado y para el G.E en el postest el 53% se halla en el rango de logro y 47 % se halla en el rango de logro destacado.

### Gráfico 10

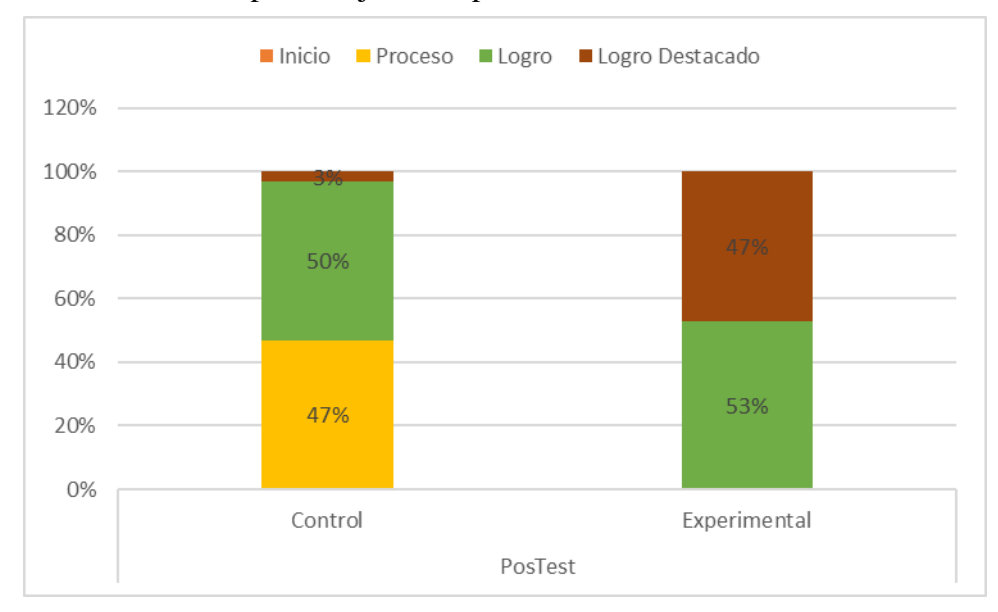

Variable: Proceso de aprendizaje - Comparacion General

### Fuente: Elaboración propia

|                             | Proceso de Aprendizaje |
|-----------------------------|------------------------|
| U de Mann-Whitney           | 94,000                 |
| W de Wilcoxon               | 559,000                |
| z                           | $-5.435$               |
| Sig. asintótica (bilateral) | .000                   |

Tabla 16: Prueba estadística para diferencia de grupos independientes sobre la variable proceso de aprendizaje en el pre y pos test del G.C y G.E, según U de Mann Whitney

a. Variable de agrupación: Test

#### Fuente: Elaboración propia

De acuerdo con tabla16 se puede visualizar el resultado de la prueba de hipótesis referente al proceso de aprendizaje de los escolares del 4to. Grado de primaria, en donde, el valor estadístico de U = 94, 000 en tanto que, la significancia alcanzo un valor de *p*= ,000 < ,050 que permite rechazar la Ho y por tanto, se deduce que La realidad aumentada mejora el proceso de aprendizaje del curso de ciencia y ambiente en la Institución Educativa Privada San Carlos. Es decir que, existen argumentos estadísticos que permiten afirmar que existen diferenciaciones significativas entre el G.E y G.C.

### **3.3.2 Prueba de hipótesis específica 1**

**HE1:** La R.A. mejora el nivel de indagación, mediante métodos científicos del proceso de aprendizaje del curso de ciencia y ambiente en la Institución Educativa Privada San Carlos.

**Dimensión**: Indaga, mediante métodos científicos

### **Regla de decisión**

El nivel de Significancia *"p"* es menor a 0.05; se rechaza la Ho. El nivel de Significancia *"p"* es mayor a 0.05; no se rechaza la Ho. Nivel de confianza  $= 95\%$ 

Dónde:

**IPAa:** Indaga, mediante métodos científicos sin aplicación de la realidad aumentada.
**IPAd:** Indaga, mediante métodos científicos con la aplicación de R.A.

**Hipótesis H1o**: La realidad aumentada no mejora el nivel de indagación, mediante métodos científicos del proceso de aprendizaje del curso de ciencia y ambiente en la Institución Educativa Privada San Carlos.

### **H10 : IPAa > IPAd**

**H10 : IPAa - IPAd >=0**

**Hipótesis H1a**: La realidad aumentada mejora el nivel de indagación, mediante métodos científicos del proceso de aprendizaje del curso de ciencia y ambiente en la Institución Educativa Privada San Carlos.

**H1a : IPAa < IPAd** 

**H1a : IPAa - IPAd < 0**

El indicador con la Realidad Aumentada es mejor que el indicador sin Realidad Aumentada.

En la Gráfico 11, el Nivel de indagación, mediante métodos científicos para el G.C en el post test el 30% se halla en el rango de inicio, 57% se halla en el rango de proceso y 13 % se halla en el rango de logro y para el G.E en el post test el 43% se halla en el rango de proceso, 33% se halla en el rango de logro y 23 % se encuentra en el rango de logro destacado.

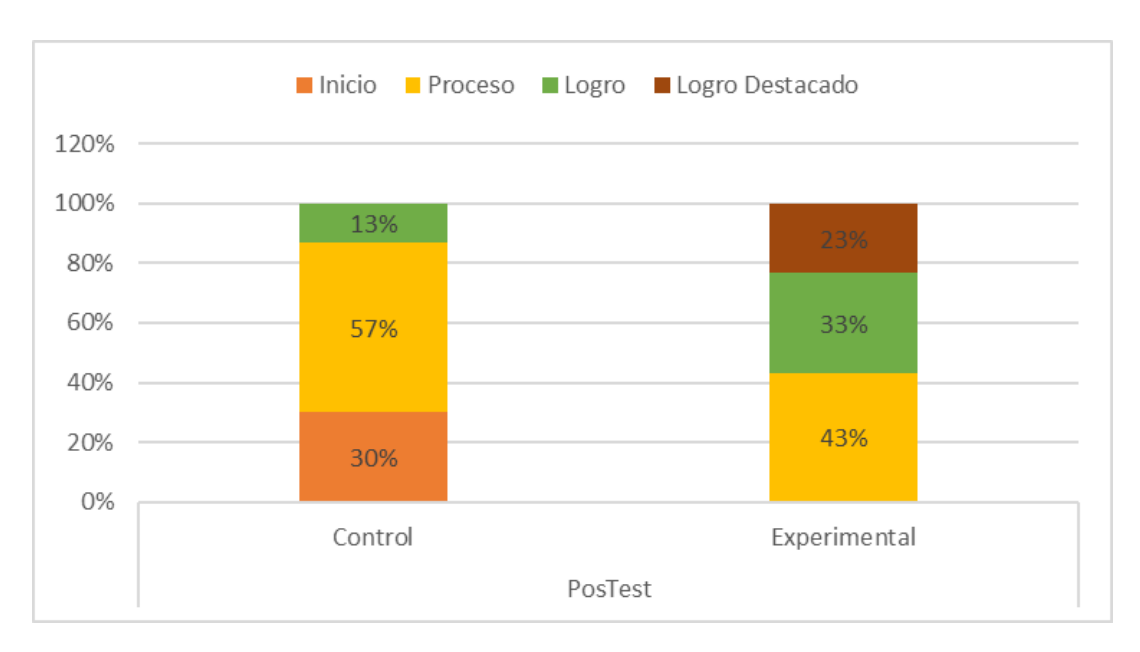

Gráfico 11Indagación, mediante métodos científicos – Comparacion General

Fuente: Elaboración propia

Tabla 17: Prueba estadística para diferencia de grupos independientes para la dimensión Indaga, mediante métodos científicos en el pre y pos test del G.C y G.E según U de Mann Whitney

|                             | Indaga, mediante métodos<br>científicos |
|-----------------------------|-----------------------------------------|
|                             |                                         |
| U de Mann-Whitney           | 397,000                                 |
| W de Wilcoxon               | 762,000                                 |
| z                           | $-353$                                  |
| Sig. asintótica (bilateral) | .003                                    |

a. Variable de agrupación: Test

Fuente: Elaboración propia

De acuerdo atabla 17 se puede visualizar el resultado de la prueba de hipótesis referente al proceso de aprendizaje de los escolares del 4to. Grado de primaria, en donde, el valor estadístico de U = 397, 000 en tanto que, la significancia alcanzo un valor de p= ,003 < ,050 que permite rechazar la H<sub>O</sub> y por tanto, se deduce que La realidad aumentada mejora el nivel de indagación, mediante métodos científicos del proceso de aprendizaje del curso de ciencia y ambiente en la Institución Educativa Privada San Carlos. Es decir que, existen

argumentos estadísticos que permiten afirmar que existen distinciones significativas entre el G.E y G.C.

### **Hipótesis de Investigación 2:**

**H2:** La realidad aumentada mejora el nivel de explicación del mundo físico del proceso de aprendizaje del curso de ciencia y ambiente en la Institución Educativa Privada San Carlos.

### **Regla de decisión**

El nivel de Significancia *"p"* es menor a 0.05; se rechaza la Ho. El nivel de Significancia *"p"* es mayor a 0.05; no se rechaza la Ho. Nivel de confianza = 95%

**Dimensión:** Explica el mundo físico.

Dónde:

**EPAa:** Explica el mundo físico sin la aplicación de la R.A. **EPAd:** Explica el mundo físico con aplicación de la R.A.

**Hipótesis H2o**: La R.A. no mejora el nivel de explicación del mundo físico del proceso de aprendizaje del curso de ciencia y ambiente en la Institución Educativa Privada San Carlos.

**H20 : EPAa > EPAd**

**H20 : EPAa - EPAd >=0**

**Hipótesis H2a**: La realidad aumentada mejora el nivel de explicación del mundo físico del proceso de aprendizaje del curso de ciencia y ambiente en la Institución Educativa Privada San Carlos.

**H2a : EPAa < EPAd**

**H2a : EPAa - EPAd < 0**

El indicador con el Realidad Aumentada es mejor que el indicador sin Realidad Aumentada.

En el Gráfico 12, mejora el nivel de explicación del mundo físico para el grupo control en el postest el 57% se halla en el rango de proceso, 40% se halla en el rango de logro y 3 % se encuentra en el rango de logro destacado y para el G.E en el postest el 36% se halla en el rango de proceso, 43% se halla en el rango de logro y 21 % se halla en el rango de logro destacado.

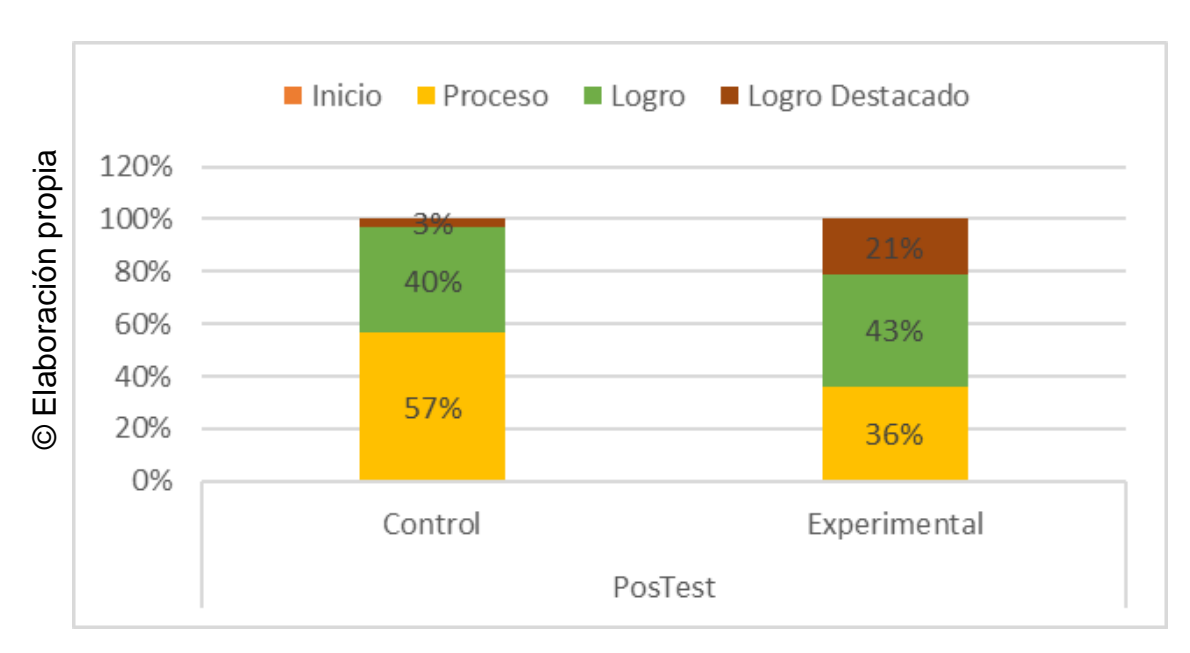

Gráfico 12 explicación del mundo físico – comparación general

Fuente: Elaboración propia

|                             | Explica el mundo físico |
|-----------------------------|-------------------------|
| U de Mann-Whitney           | 319,500                 |
| W de Wilcoxon               | 784,500                 |
| z                           | $-2,044$                |
| Sig. asintótica (bilateral) | .041                    |

Tabla 18: Prueba estadística para diferencia de grupos independientes para la dimensión explica el mundo físico en el pre y pos test del G.C y G.E, según U de Mann Whitney

a. Variable de agrupación: Test

#### Fuente: Elaboración propia

De acuerdo a tabla18 se puede visualizar el resultado obtenido de la prueba de hipótesis referente al proceso de aprendizaje de los escolares del 4to. Grado de primaria, en donde, el valor estadístico de U = 319, 500 en tanto que, la significancia alcanzo un valor de  $p = 0.041$  $<$ ,050 que permite rechazar la H<sub>O</sub> y por tanto, se deduce que La realidad aumentada mejora el nivel de explicación del mundo físico del proceso de aprendizaje del curso de ciencia y ambiente en la Institución Educativa Privada San Carlos. Es decir que, existen argumentos estadísticos que permiten afirmar que existen distinciones significativas entre el G.E y el G.C.

#### **Hipótesis de Investigación 3:**

**H3:** La realidad aumentada mejora el nivel de diseño y producción de prototipos tecnológicos del proceso de aprendizaje del curso de ciencia y ambiente en la Institución Educativa Privada San Carlos.

#### **Regla de decisión**

El nivel de significancia *"p"* es menor a 0.05; se rechaza la Ho. El nivel de significancia *"p"* es mayor a 0.05; no se rechaza la Ho. Nivel de confianza  $= 95\%$ 

**Dimensión:** Diseña y produce prototipos tecnológicos.

Dónde:

**DPPAa:** Diseña y produce prototipos tecnológicos sin la aplicación de la realidad aumentada.

**DPPAd:** Diseña y produce prototipos tecnológicos con aplicación de la R.A.

**Hipótesis H3o**: La R.A. no mejora el nivel de diseño y producción de prototipos tecnológicos del proceso de aprendizaje del curso de ciencia y ambiente en la Institución Educativa Privada San Carlos.

**H30 : DPPAa > DPPAd**

**H30 : DPPAa - DPPAd >=0**

**Hipótesis H3a**: La realidad aumentada mejora el nivel de diseño y producción de prototipos tecnológicos del proceso de aprendizaje del curso de ciencia y ambiente en la Institución Educativa Privada San Carlos.

**H3a : DPPAa < DPPAd**

**H3a : DPPAa - DPPAd < 0**

El indicador con el Realidad Aumentada es mejor que el indicador sin Realidad Aumentada.

En la Gráfico 13, mejora el nivel de diseño y producción de prototipos tecnológicos en grupo control en el postest el 57% se halla en el rango de proceso, 40% se halla en el rango de logro y 3% se halla en el rango de logro destacado y para el G.E en el postest el 7% se halla en el rango de proceso, 40% se halla en el rango de logro, 53% se encuentra en el rango de logro destacado.

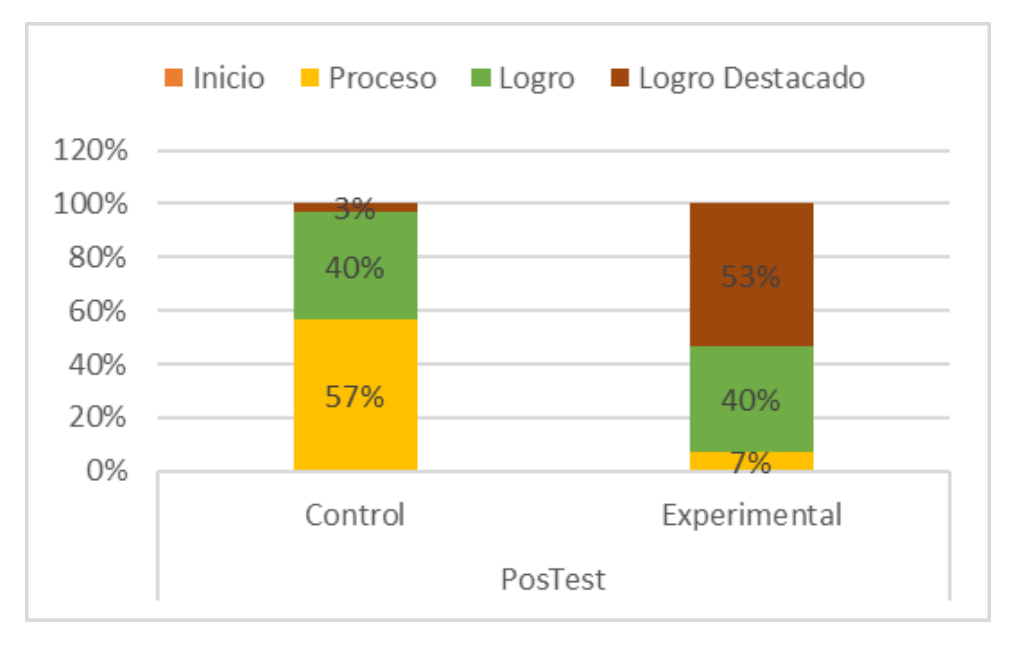

Gráfico 13: diseño y producción de prototipos tecnológicos – comparacion general

Fuente: Elaboración propia

Tabla 19: Prueba estadística para diferencia de grupos independientes para la dimensión diseña y produce prototipos tecnológicos en el pre y pos test del G.C y G.E, según U de Mann Whitney

|                             | Diseña y produce prototipos<br>tecnológicos. |
|-----------------------------|----------------------------------------------|
|                             |                                              |
| U de Mann-Whitney           | 34,000                                       |
| W de Wilcoxon               | 499,000                                      |
| Z                           | $-6,311$                                     |
| Sig. asintótica (bilateral) | ,000                                         |

a. Variable de agrupación: Test

Fuente: Elaboración propia

De acuerdo atabla 19 se puede visualizar el resultado de la prueba de hipótesis referente al proceso de aprendizaje de los escolares del 4to. Grado de primaria, en donde, el valor estadístico de U = 319, 500 en tanto que, la significancia alcanzo un valor de  $p = 0.000 < 0.050$ que permite repeler la Ho y por tanto, se concluye que la realidad aumentada mejora el nivel de diseño y producción de prototipos tecnológicos del proceso de aprendizaje del curso de ciencia y ambiente en la Institución Educativa Privada San Carlos. Es decir que, existen argumentos estadísticos que permiten afirmar que existen diferenciaciones significativas entre el G.E y el G.C.

IV. DISCUSIÓN

Con respecto al objetivo general los resultados indicaron que referente al proceso de aprendizaje de los estudiantes del 4to. Grado de primaria, el valor estadístico de  $U = 94,000$ y la significancia alcanzo un valor de p= ,000 < ,050 por lo que se infirió que la realidad aumentada mejora el proceso de aprendizaje del curso de ciencia y ambiente en la Institución Educativa Privada San Carlos. Es decir que, existen argumentos estadísticos que permiten afirmar que existen distinciones significativas entre el G.E y el G.C. Estos resultados se consolidan con las investigaciones de Brian Valimont (2011) donde se muestra una ventaja instructiva para la realidad aumentada ya que los resultados obtenidos mostraron una diferencia estadísticamente significativa entre los efectos principales para el grupo selecto que alcanzó un valor de  $p = .007 < 0.050$ . Como muestran los datos, los alumnos que recibieron instrucción a través de la realidad aumentada demostraron un recuerdo inmediato significativamente mejor que aquellos que recibieron instrucciones de impresión o video interactivo. El grupo educativo de realidad aumentada también obtuvo una puntuación significativamente mayor en la prueba de recuperación a largo plazo.

Se pude observar que ambos estudios refieren que el efecto de la realidad aumentada es positivo y mejora el proceso de aprendizaje. De igual modo se puede evidenciar en los resultados obtenidos de esta investigación que luego de evaluar a los alumnos en el post test se pudo validar el hecho de que ningún alumno se ubicó en el nivel de inicio, ya que todos se ubicaron en los niveles de "logro" y "logro destacado" principalmente.

Con respecto al primer objetivo específico se consiguió resultados que indican que los escolares del 4to. Grado de primaria obtuvieron un valor estadístico de U = 397, 000 así también, la significancia alcanzo un valor de p= ,003 < ,050 que nos permite concluir que la realidad aumentada mejora el nivel de indagación, mediante métodos científicos del proceso de aprendizaje del curso de ciencia y ambiente en la Institución Educativa Privada San Carlos. Es decir que, existen argumentos estadísticos que permiten confirmar que difieren significativamente entre el G.E y el G.C. Este resultado tiene cierta similitud con el estudio de Loa Barrientos Lucy Susana (2017) donde se tuvo como conclusiones que la aplicación de un modelo de software con R.A en el proceso de aprendizaje mejora el rendimiento académico en un 23.02% y con ello el análisis de datos que forma parte de la dimensión Indaga, mediante métodos científicos alcanzo un valor estadísticos de significancia de p=,000 < ,050 para los alumnos del curso de anatomía Humana del 6to. grado de Educación Primaria de la I.E.I.P Pitágoras Nivel A. además de ello se registra que el uso de modelo de

software con RA mejora la efectividad de aprendizaje en un 81.02 % con un valor de significancia de p=,000 en respuesta a las participaciones que solicita el docente en cada tema del curso objeto de estudio. Tal como se puede observar la utilización de la R.A. en el campo educativo brinda grandes beneficios en el aprendizaje de los estudiantes ya que, otorga la posibilidad de que el estudiante pueda analizar datos e información mediante métodos científicos, con lo cual se lograra mejorar el nivel de aprendizaje de los alumnos.

Sobre el segundo objetivo específico, los resultados señalan que los escolares del 4to. Grado de primaria, demostraron que el valor estadístico de  $U = 319$ , 500 y que la significancia alcanzo un valor de p= ,041 < ,050 por tanto, se infiere que la realidad aumentada mejora el nivel de explicación del mundo físico del proceso de aprendizaje del curso de ciencia y ambiente en la Institución Educativa Privada San Carlos. Es decir que, existen argumentos estadísticos que permiten confirmar que existen distinciones significativas entre el G.C. y G.E. Estos valores tienen cierta relación con la investigación de Delgado Rivera, Jose y Salazar Soplaplico, Moisés el cual se concluye que se mejoró el nivel de comprensión de conocimientos en los escolares, quienes reconocieron las características de los órganos del sistema del cuerpo humano mediante la observación logrando relacionar lo aprendido y aplicarlo, evidenciado en el pre test con un 42.86% de alumnos, mientras que en el post test 92.86% y con ello el nivel comprensión y aplicación de conocimiento científico evidencia un valor de significancia p =0,01  $<$  0,05 con ello podemos decir que el uso del S.I de enseñanza interactiva fundamentado en R.A tiene un efecto positivo significativo.

Por último, sobre el tercer objetivo el valor estadístico de  $U = 319, 500$  y la significancia con un valor de p= ,000 < ,050 brindaron la posibilidad de inferir que la realidad aumentada mejora el nivel de diseño y producción de prototipos tecnológicos en el proceso de aprendizaje del curso de ciencia y ambiente en la Institución Educativa Privada San Carlos. Es decir que, existen argumentos estadísticos que permiten afirmar que existen distinciones significativas entre el G.E y G.C. Con estos resultados se encontró una similitud con la investigación de Heras Enoki, Oscar donde se tuvo como conclusión que la evaluación del nivel cognitivo del aprendizaje de la anatomía dental en los alumnos de Estomatología de la Universidad Privada César Vallejo indica que en el nivel bueno durante el post-test fue mayor en el G.E logrando obtener 37.5% frente al 25% del G.C, lo mismo ocurre en el nivel regular donde el G.E obtuvo el 50.0% mientras el G.C el 31.3%. Es evidente apreciar que el nivel cognitivo del G.E oscila entre los rangos de los niveles muy bueno y con ello la Implementación y validación de alternativas de solución alcanzo un valor estadístico de significancia de p=,001 < ,050 para los estudiantes del grupo experimental por lo cual podemos decir que la implementación del recurso tecnológico contribuyo a generar dinamismo en el proceso de aprendizaje de los escolares.

# **V. CONCLUSIONES**

Luego de analizar y discutir los resultados conseguidos se concluyó lo siguiente:

**Primera:** Se precisó que, la realidad aumentada mejora el proceso de aprendizaje del curso de ciencia y ambiente en la Institución Educativa Privada San Carlos. Es decir que, existen argumentos estadísticos que permiten afirmar que se encuentran diferencias importantes entre el G.E y el G.C. El valor estadístico de  $U = 94$ , 000 en tanto que, la significancia alcanzo un valor de  $p = 0.000 < 0.050$ .

**Segunda:** Se ha determinado que, la realidad aumentada el nivel de indagación mediante métodos científicos del proceso de aprendizaje del curso de ciencia y ambiente en la Institución Educativa Privada San Carlos. Es decir que, existen argumentos estadísticos que permiten afirmar que se encuentran diferencias importantes entre el G.E y el G.C.. El valor estadístico de U = 397, 000 en tanto que, la significancia alcanzo un valor de  $p = 0.003 < 0.050$ .

**Tercera:** Se logró determinar que, la realidad aumentada mejora el nivel de explicación del mundo físico del proceso de aprendizaje del curso de ciencia y ambiente en la Institución Educativa Privada San Carlos. Es decir que, existen argumentos estadísticos que permiten afirmar que se encuentran diferencias importantes entre el G.E y el G.C. El valor estadístico de U = 319, 500 en tanto que, la significancia alcanzo un valor de  $p = 0.041 < 0.050$ .

**Cuarta:** Se determinó que, la realidad aumentada mejora el nivel de diseño y producción de prototipos tecnológicos del proceso de aprendizaje del curso de ciencia y ambiente en la Institución Educativa Privada San Carlos. Es decir que, existen argumentos estadísticos que permiten afirmar que se encuentran diferencias importantes entre el G.E y el G.C. El valor estadístico de U = 319, 500 en tanto que, la significancia alcanzo un valor de  $p = 0.000 < 0.050$ .

# **VI. RECOMENDACIONES**

En base a las conclusiones y objetivos nos permitimos recomendar lo siguiente:

### **Primero:**

Se debe fomentar la utilización de software educativo que posibiliten aprendizajes más significativos en los estudiantes, para ello se debe permitir que el estudiante haga uso de los instrumentos educativos tecnológicos como la computadora, dispositivos móviles entre otros fomentando la participación entre el estudiante con la tecnología además del empleo de estos dispositivos en el ámbito educacional.

#### **Segunda:**

Promover la capacitación de los docentes en el empleo de herramientas tecnológicas para el desarrollo de sus clases a fin de que ellos motiven también en sus estudiantes la interacción con nuevas tecnologías y el aporte que estas pueden otorgar. Los directivos deben facilitar a docente las herramientas que les permitan capacitarse e implementar las nuevas tecnologías como parte de su formación profesional.

#### **Tercera:**

Establecer alianzas estratégicas o convenios con instituciones que puedan brindar la posibilidad de fomentar el desarrollo y la aplicación de actividades educativas en el ámbito virtual.

#### **Cuarta:**

Promover e influenciar en la evolución constante de las aptitudes y capacidades del estudiante en el curso de ciencia y ambiente a través de la creación de prototipos que les permita innovar sus propias formas de aprender y adaptarse a un nuevo ritmo de aprendizaje. Se debe dejar de lado el tradicionalismo de las ferias de ciencias en donde, se promueve la imitación y repetición de esquemas de proyectos pre establecidos.

# **VII. REFERENCIAS**

## **REFERENCIAS**

ARRIOJA, Nicolás. Unity. 1a. ed. Buenos aires: Fox Andina, 2013. pp.320. ISBN: 9789871857814

AZUMA, Ronald. A Survey of Augumented Reality. 2da. ed. Los Angeles: Woodrow Barfield, 2019. pp. 280. ISSN: 3540656235

BERNAL, Leonardo. y BALLESTEROS, Javier. UBoa, un Referente Metodológico para la Construcción de Objetos Virtuales de Aprendizaje. Inge Cuc, (10):67-75, 2014.

BLÁZQUEZ, Alegria. Realidad aumentad en Educación. Madrid-España: Universidad Politécnica de Madrid Gabinete de Tele-Educación.[fecha de consulta: 11 Setiembre 2018].2017, pp20.

CUSHNAN, Dominic. 2013. Developing AR Games for iOS and Android. New York: Packt Publishing, 2013. ISBN: 9781783280032

CRAIG, Alan. Understanding Augmented Reality [en línea]. Estados Unidos: Morgan Kaufmann, 2013 [fecha de consulta: 11 Setiembre 2018]. Disponible en: [https://proquest.safaribooksonline.com/book/information-technology-and-software](https://proquest.safaribooksonline.com/book/information-technology-and-software-development/9780240824086)[development/9780240824086.](https://proquest.safaribooksonline.com/book/information-technology-and-software-development/9780240824086) ISBN: 9780240824086

EDUGESTORES. Red Peruana de Gestores de la Educación. [en línea]. 27 de septiembre 2017. [fecha de consulta: 20 setiembre 2018]. Disponible en: http://www.edugestor es.pe/banco-mundial-advierte-crisis-mundial-de-aprendizaje/

GLUCK, Mark, MERCADO, Eduardo y MYERS, Catherine. Aprendizaje y memoria del cerebro al comportamiento. México D.F.: MacGraw-Hill, 2009. ISBN: 9789701069523.

GUNNERSON, Erick, Introducción de un programador a C #. 2a ed. España: Apress. 2001. pp. 55. ISBN: 9781430209096

JENSEN, Eric. Cerebro y Aprendizaje Competencias e implicaciones educativas. España: Narcea Ediciones, 2003. 27p. ISBN: 8427714378

LAZARO, Ricard. Guía sobre cómo usar Adobe Fuse. [en línea] Barcelona: Blog, 2017. [fecha de consulta: 2 de Octubre del 2018]. Disponible en: [https://www.creat](https://www.creat/) ivosonline.org/blog/guia-adobe-fuse.html#comments

LARIOS, Cristina. Mixamo Fuse creación de personajes en 3D. [en línea] 9 d enero del 2017 [Fecha de consulta: 25 de septiembre 2018]. Disponible en: http://www.tiem popo.com/mixamo-creacion-de-personajes-en-3d/

MELO, Iván. Realidad aumentada y aplicaciones. [en línea]. Bogotá-Colombia: TIA [fecha de consulta: 24 Setiembre 2018]. Disponible en: [http://revistas.udistrital](http://revistas.udistrital/) .edu.co/ojs/index.php/tia/issue/archive

MINISTERIO de Educación. Los procesos de aprendizaje en la formación docente: una mirada desde el Nuevo Enfoque Pedagógico y la interculturalidad. [en línea]. Lima, Perú: Proeduca – Gtz [fecha de consulta: 24 Setiembre 2018]. Disponible en:http://repositorio.minedu.gob.pe/

MINISTERIO de Educación. Rutas del aprendizaje [en línea]. Lima, Perú [fecha de consulta: 24 Setiembre 2018]. Disponible en: [http://www.minedu.gob.pe](http://www.minedu.gob.pe/) /rutasdelaprendizaje/documentos/Inicial/ CienciayAmbiente-II.pdf

MINISTERIO de Educación. Cartilla de planificación curricular para educación primaria. [en línea]. Lima, Perú [fecha de consulta: 24 Setiembre 2018]. Disponible en:http://www.minedu.gob.pe/curriculo/pdf/cartilla-planificacion-curricular.pdf

MINISTERIO de Educación. Manual de corrección de Ciencia, tecnología y ambiente. [en línea]. Lima, Perú [fecha de consulta: 24 Setiembre 2018].

Disponible en: http://umc.minedu.gob.pe/wp-content/uploads/2017/06/Registro-de-CTA.pdf

OKITA, Alex. Learning C# Programming with Unity 3D. 1ª ed. New York: Rouledge. 2014. 690. ISBN: 9781466586529

PARRA, Eucario. Propuesta de metodología de desarrollo de software para objetos virtuales de aprendizaje –MESOVA. 2011. [fecha de consulta: 20 Octubre 2005]. Disponible en: [http://www.redalyc.org/articulo.oa?id=194222473006.](http://www.redalyc.org/articulo.oa?id=194222473006) ISSN: 0124-5821

RIGUEROS, Camilo. La realidad aumentada: lo que debemos conocer. 5a ed. Bogotá-Colombia: TIA, 2017. ISSN: 2344-8288.

RUANO, Lola. Realidad aumentada: ¿qué tiene que ver con el e-learning? [en línea]. [fecha de consulta: 24 Setiembre 2018].

Disponible en: http://www.americalearningmedia.com/edicion-006/71-innovacion/328 realidad-aumentada-ique-tiene-que-ver-con-el-e-learning

SCHUNK, Dale. 2012. Teorías del aprendizaje. México: Pearson Educación, 2012. ISBN: 9786073214759.

SILTANEN, Sanni. Theory and applications of marker-based augmented reality. Toolkits and libraries. Espoo: VTT Centro de Investigación Técnica de Finlandia, 2012. pp. 250. ISBN: 9789513874506

TORRES Rosa M. ¿Crisis global de aprendizaje? [en línea]. México: Torres del castillo, 2016 [Fecha de consulta: 25 de septiembre 2018].

Disponible en: https://otra-educacion.blogspot.com/2014/10/crisis-global-deaprendizaje.html

UNESCO, La crisis global de aprendizaje cuesta \$ 129 mil millones al año. [en linea],29 de enero 2015. [Fecha de consulta: 25 de septiembre 2018].

Disponible en: https://en.unesco.org/news/global-learning-crisis-costing-129-billion-year

YÁÑEZ, Patricio. El proceso de aprendizaje: fases y elementos fundamentales. 1a. ed. PortoViejo : San Gregorio, 2016 pp. 146. ISSN 1390-7247

**ANEXOS** 

# **Anexo 01: Matriz de Consistencia**

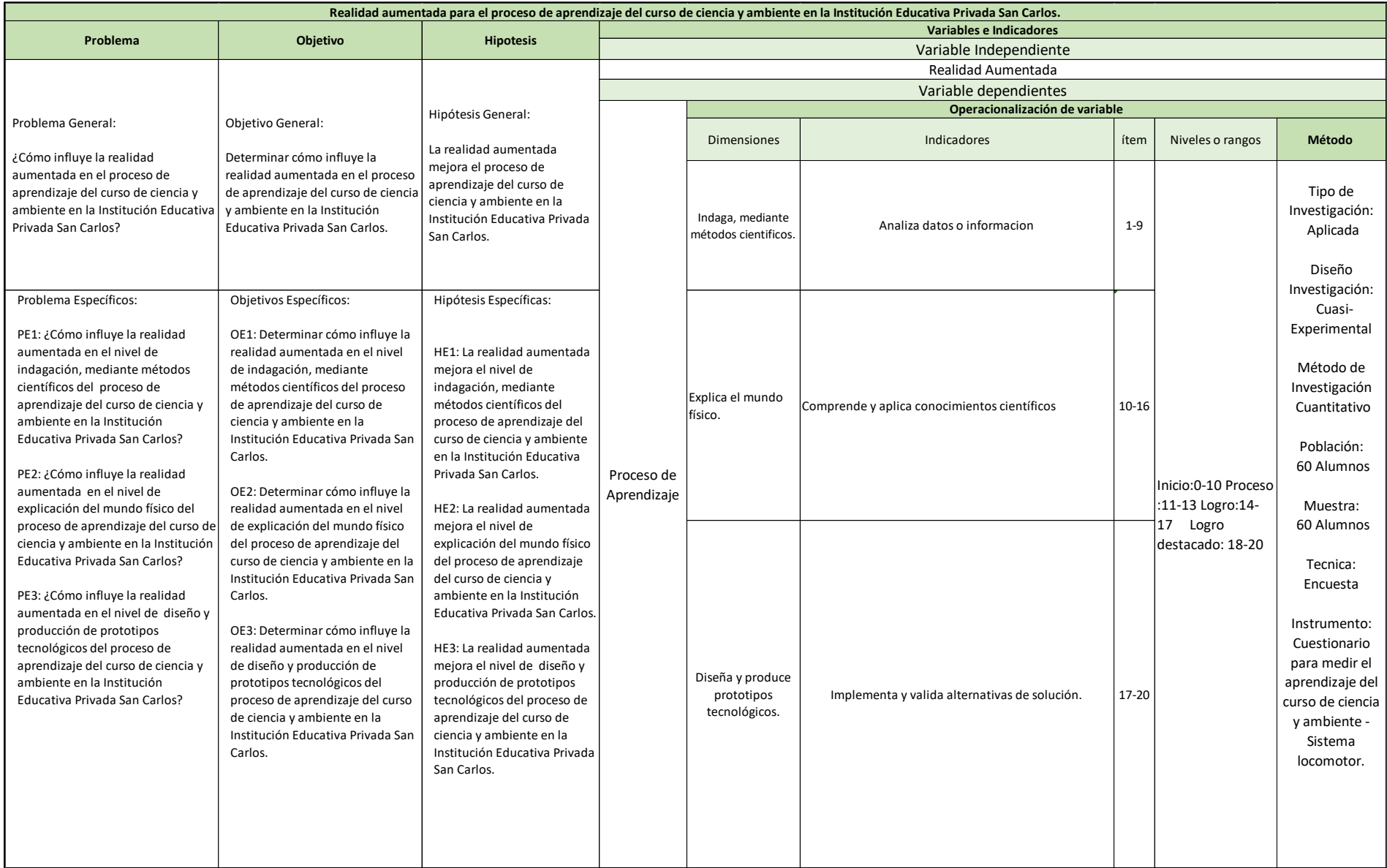

## **Anexo 02: Diagrama de Ishikawa**

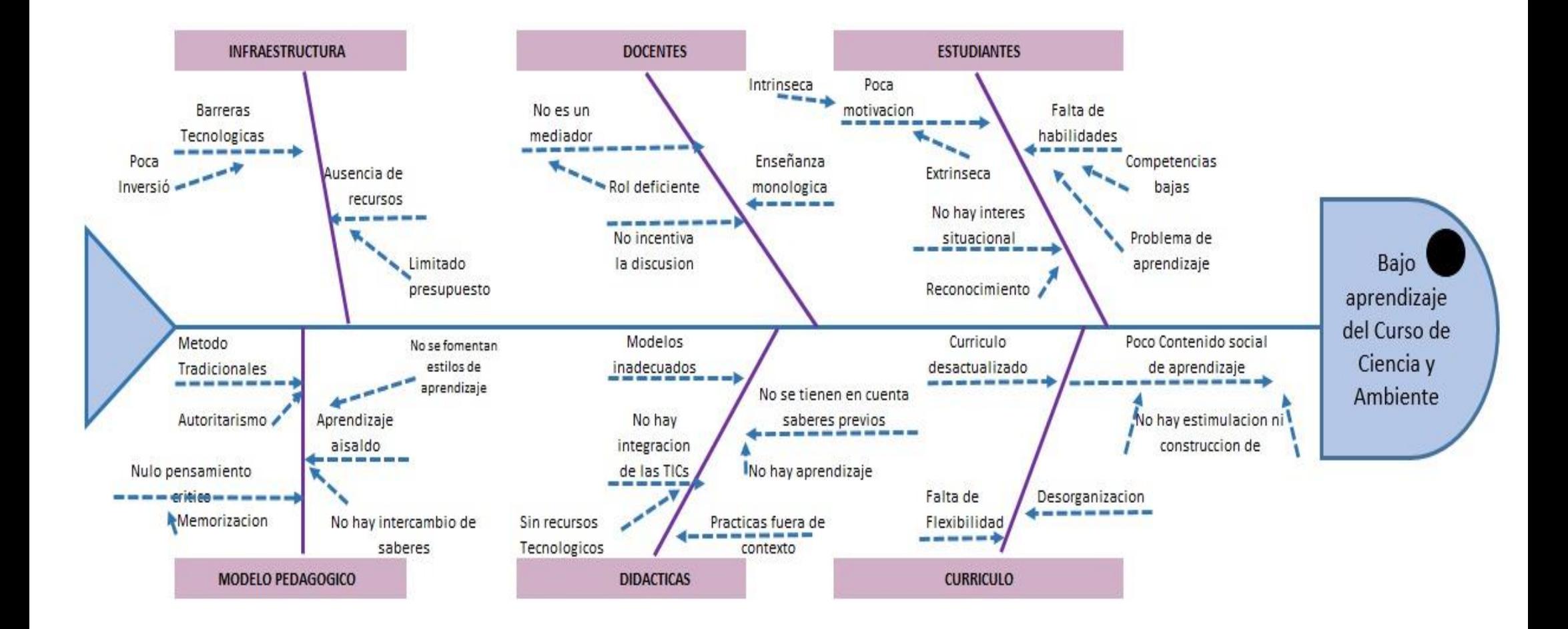

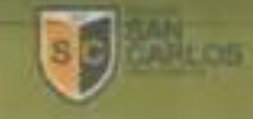

### **CARTA DE ACEPTACION**

Señores:

Universidad Cesar Vallejo- Lima Norte

Presente. -

з

De mi consideración

Es grato dirigirme a usted para saludarlo a nombre de la Institución Educativa Privada San Carlos, con motivo de informar que fue aceptado el desarrollo del proyecto de investigación "Realidad aumentada para el proceso de aprendizaje del curso de ciencia y ambiente de la Institución Educativa Privada San Carlos" de los estudiantes ABARCA JAVIER CRISTHIAN SAUL y VARGAS VEGA ANTONY JESUS identificados con el código de matrícula 6700188632 y 6500065325 respectivamente, a quienes se le proporcionara el apoyo requerido.

Sepe

Firma y Sello

Lima, 05 de octubre del 2018

**SCITTION EDUCATIVE MISAGE SATIONIUS X ZIRE HORE PARKE 3** / 3: Judi Qurinnes 945 (cool secundario), Lima Henu Jelefonce: 127 fm 20 - 327 06 47 www.sancarion.infa.pr

# **Anexo 04: Evaluación de Expertos**

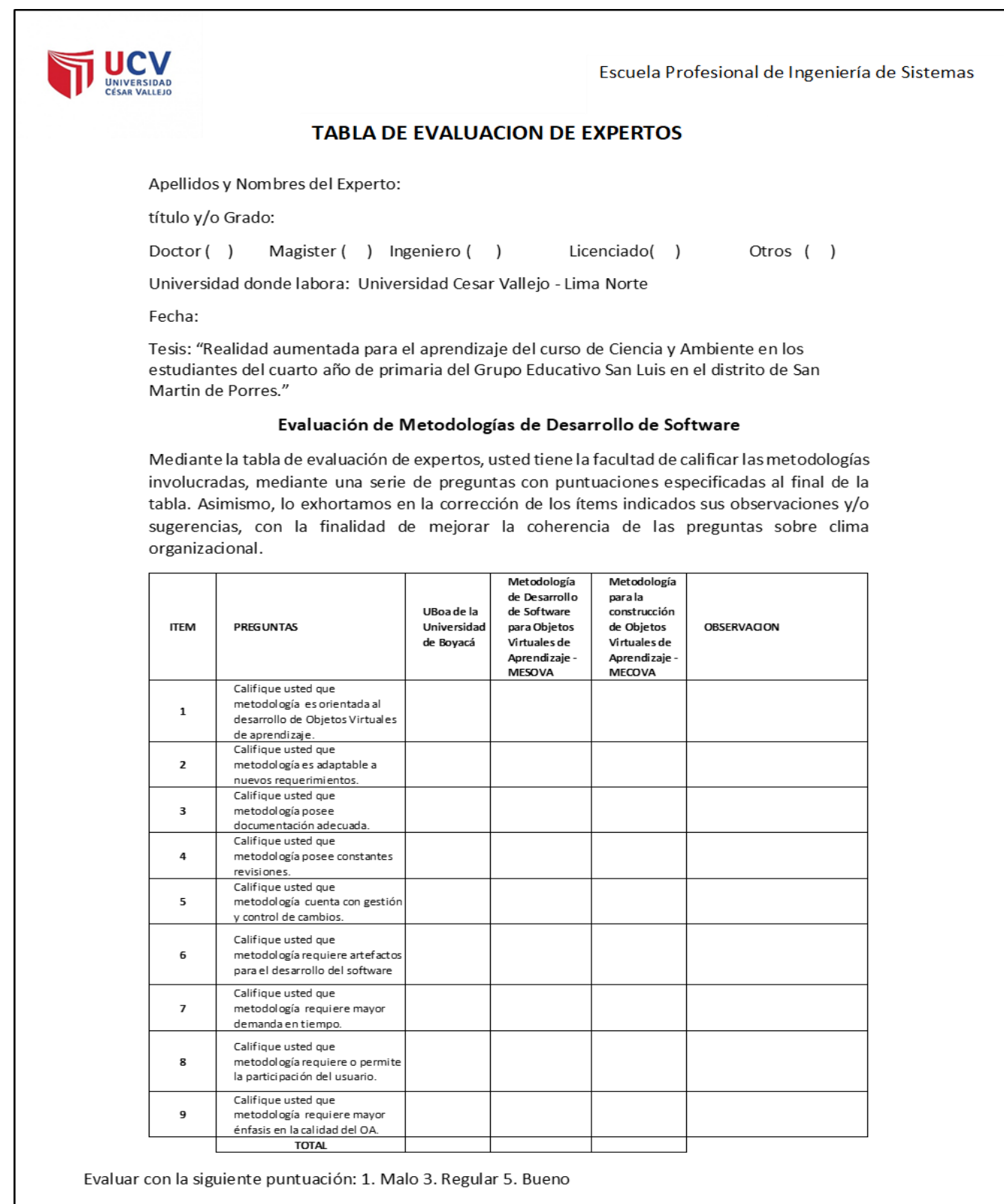

Firma del experto.

Escuela Profesional de Ingenieria de Sistema

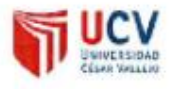

#### TABLA DE EVALUACION DE EXPERTOS

Apellidosy Nombres del Experto: Chimps Agasto June

titulo y/o Grado:

Doctor ( ) Magister [x] Ingeniero ( )

Licenciado()

Otros | ]

Universidad donde labora: Universidad Cesar Vallejo - Lima Norte

Fecha:  $02/11/2013$ 

Tesis: "Realidad aumentada para el aprendizaje del curso de Ciencia y Ambiente en los estudiantes del cuarto año de primaria del Grupo Educativo San Luis en el distrito de San Martin de Porres."

#### Evaluación de Metodologías de Desarrollo de Software

Mediante la tabla de evaluación de expertos, usted tiene la facultad de calificar las metodologías involucradas, mediante una serie de preguntas con puntuaciones especificadas al final de la tabla. Asimismo, lo exhortamos en la corrección de los items indicados sus observaciones y/o sugerencias, con la finalidad de mejorar la coherencia de las preguntas sobre clima organizacional.

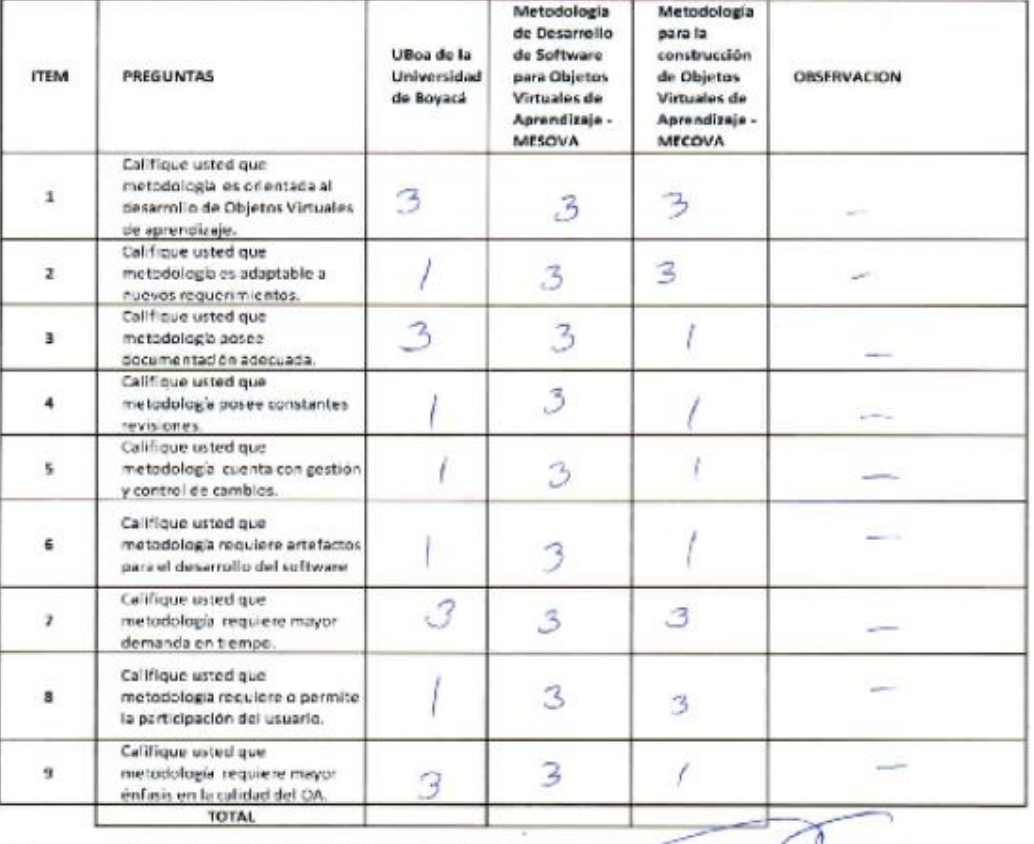

Evaluar con la siguiente puntuación: 1. Malo 3. Regular 5. Bueno

Eirma del e

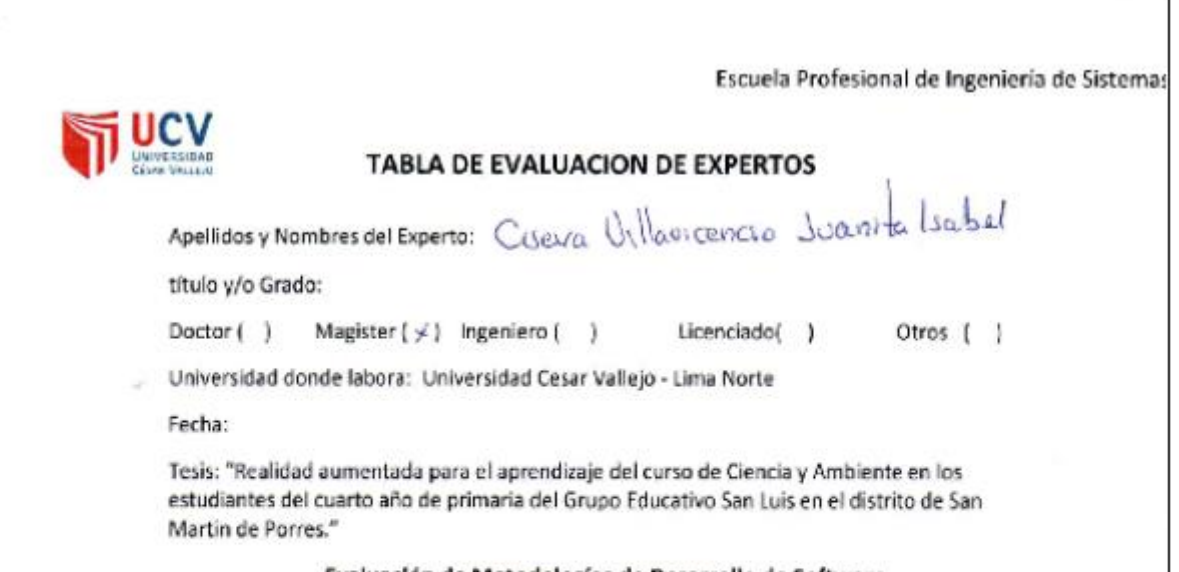

#### Evaluación de Metodologías de Desarrollo de Software

Mediante la tabla de evaluación de expertos, usted tiene la facultad de calificar las metodologías involucradas, mediante una serie de preguntas con puntuaciones especificadas al final de la tabla. Asimismo, lo exhortamos en la corrección de los items indicados sus observaciones y/o sugerencias, con la finalidad de mejorar la coherencia de las preguntas sobre clima organizacional.

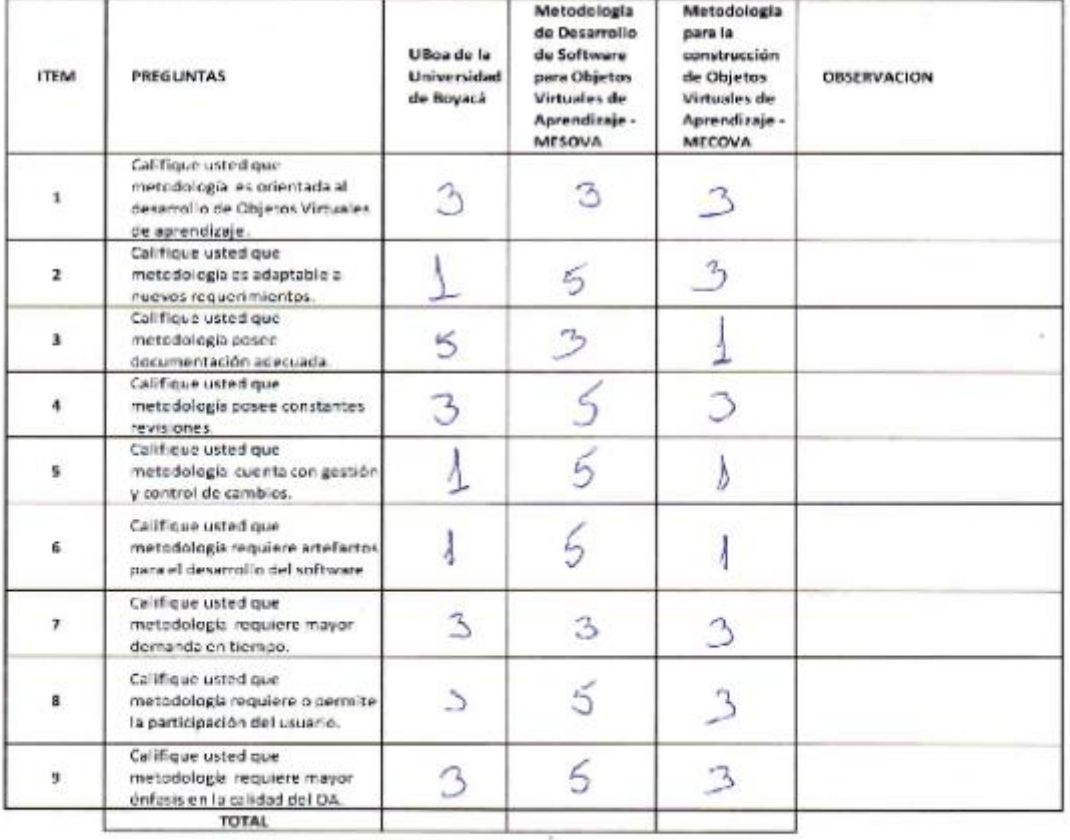

Evaluar con la siguiente puntuación: 1. Malo 3. Regular 5. Bueno

Firma del experto

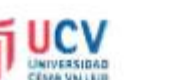

#### TABLA DE EVALUACION DE EXPERTOS

Apellidos y Nombres del Experto Huarote Zegarra Raud Nosinter título y/o Grado:

Doctor ( ) Magister ( ) Ingeniero ( )

Licenciado()

Otros ( )

Escuela Profesional de Ingeniería de Sistemas

Universidad donde labora: Universidad Cesar Vallejo - Lima Norte

Fecha:

Tesis: "Realidad aumentada para el aprendizaje del curso de Ciencia y Ambiente en los estudiantes del cuarto año de primaria del Grupo Educativo San Luis en el distrito de San Martin de Porres."

#### Evaluación de Metodologías de Desarrollo de Software

Mediante la tabla de evaluación de expertos, usted tiene la facultad de calificar las metodologias involucradas, mediante una serie de preguntas con puntuaciones especificadas al final de la tabla. Asimismo, lo exhortamos en la corrección de los ítems indicados sus observaciones y/o sugerencias, con la finalidad de mejorar la coherencia de las preguntas sobre clima organizacional.

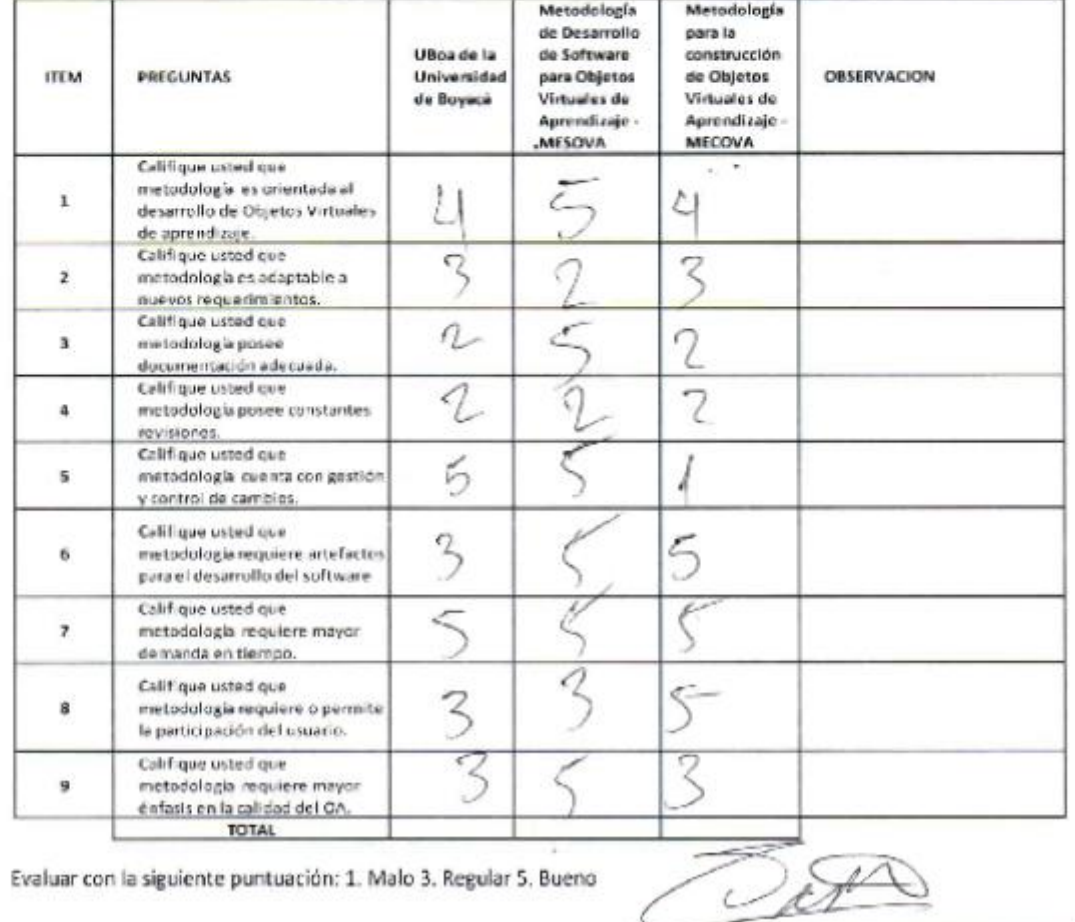

Firma del experto.

Fuente: Parra, Eurazio. Prepuesta de metodologia de desamello de software para objetos virtuaies de aprendizaje -MESOVA.ISSN 01245821

# **Anexo 05: Cuadro comparativo de Metodologías**

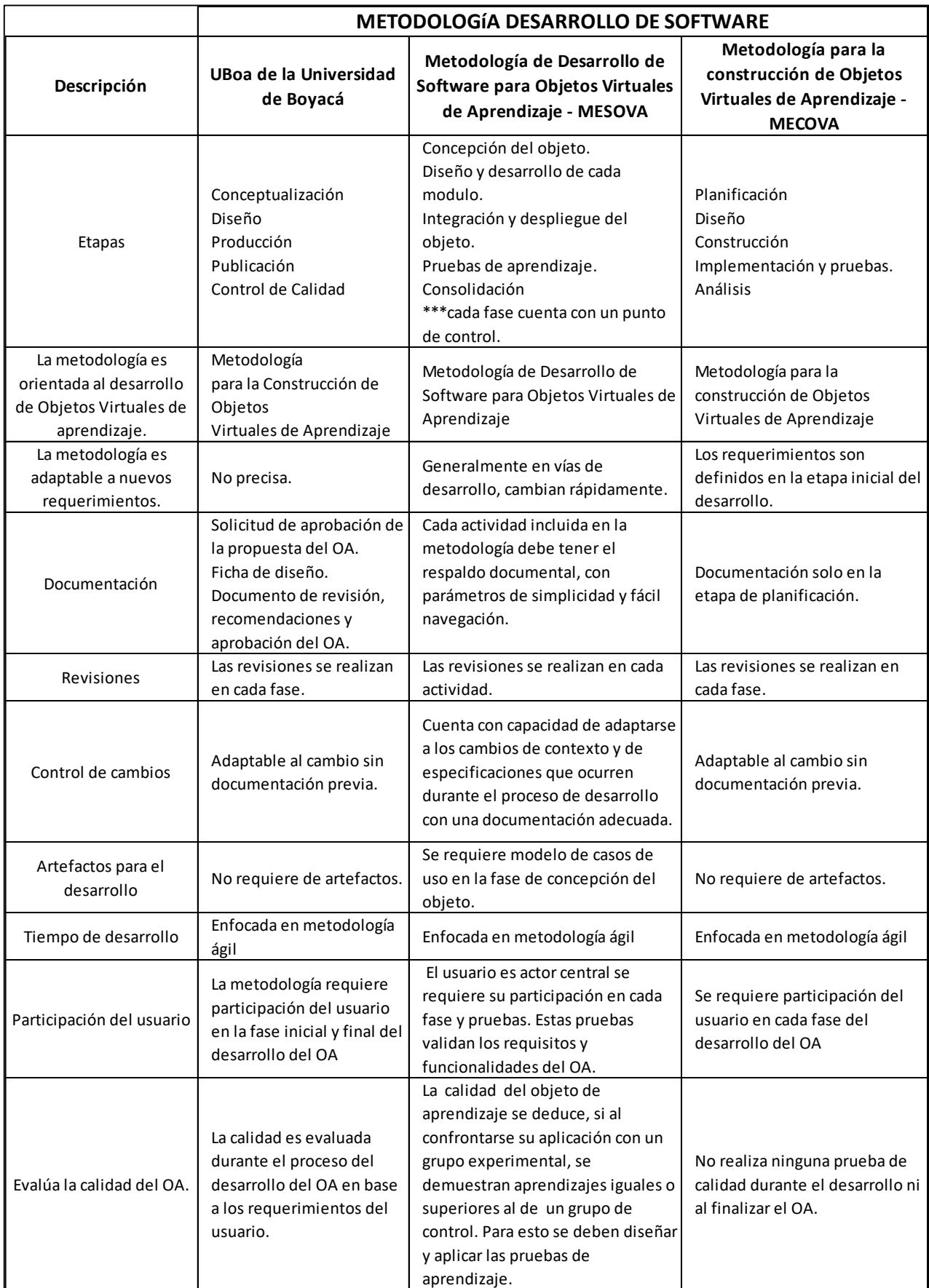

## **Anexo 06: Certificado de valide**z **del instrumento.**

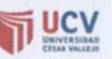

### CERTIFICADO DE VALIDEZ DE CONTENIDO DEL INSTRUMENTO QUE MIDE EL APRENDIZAJE DEL **CURSO DE CIENCIA Y AMBIENTE.**

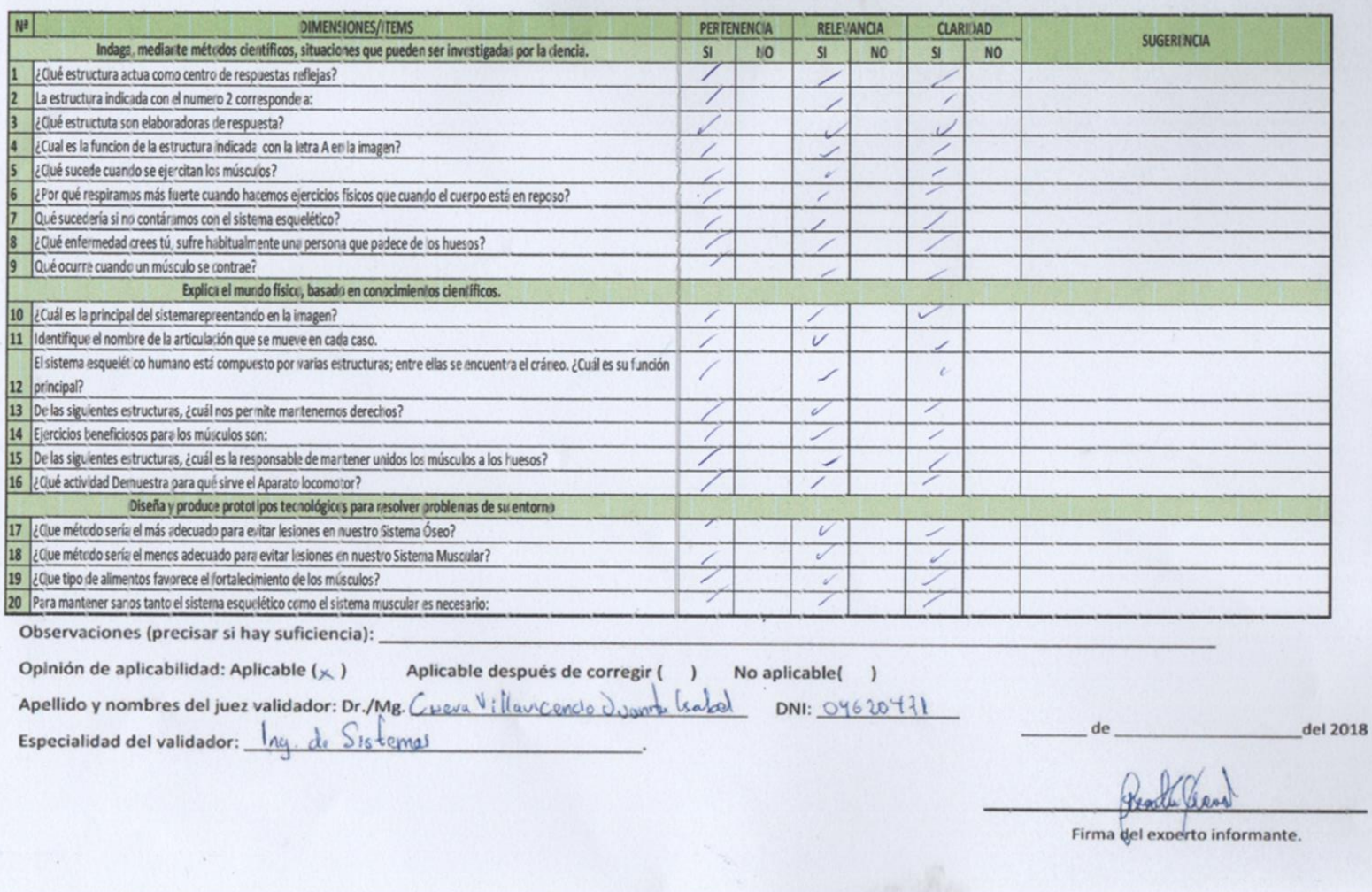

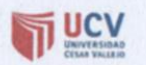

### CERTIFICADO DE VALIDEZ DE CONTENIDO DEL INSTRUMENTO QUE MIDE EL APRENDIZAJE DEL **CURSO DE CIENCIA Y AMBIENTE.**

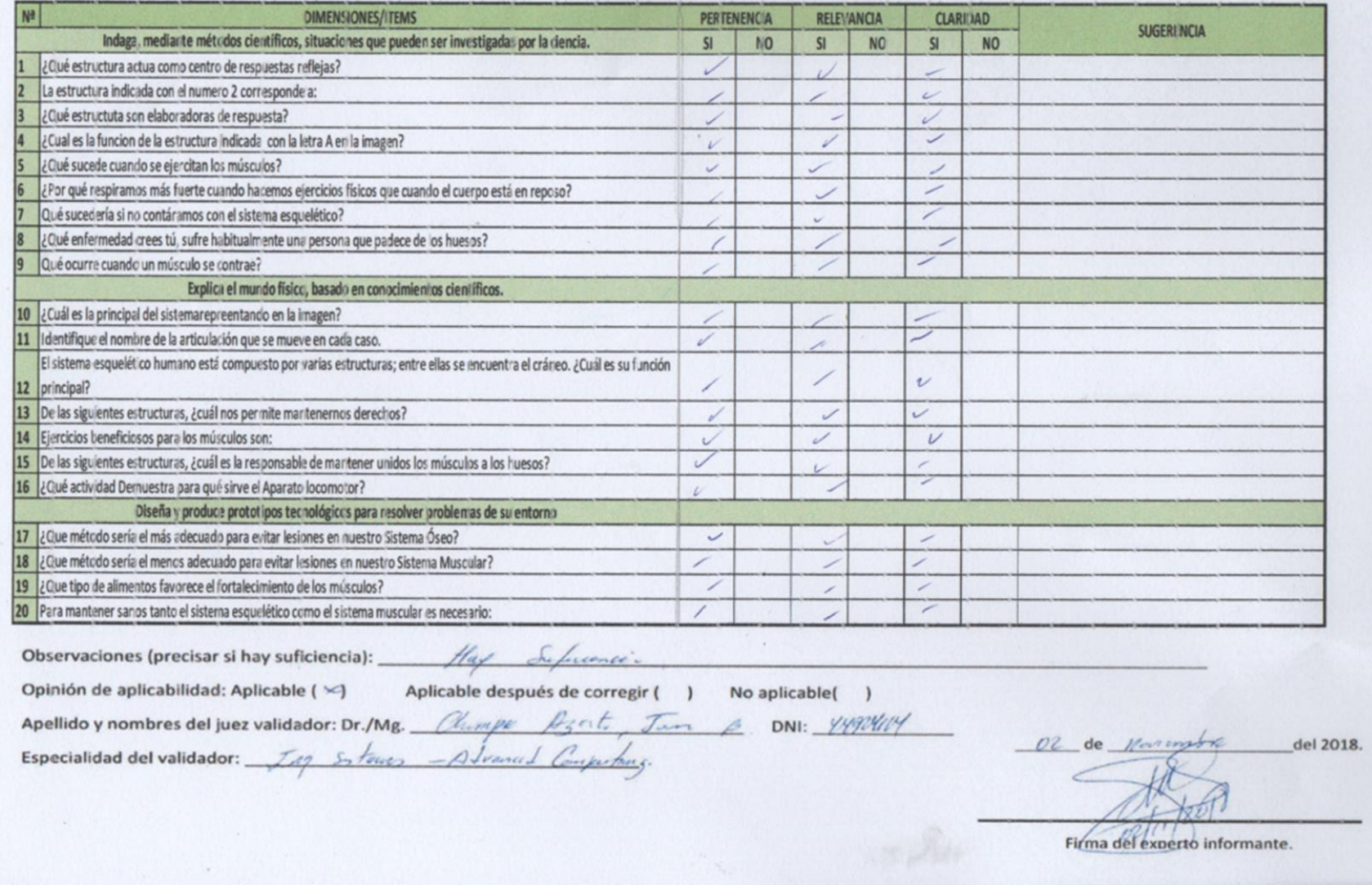

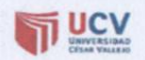

### CERTIFICADO DE VALIDEZ DE CONTENIDO DEL INSTRUMENTO QUE MIDE EL APRENDIZAJE DEL **CURSO DE CIENCIA Y AMBIENTE.**

 $\mathcal{L} = \mathcal{L}$ 

 $\sim$   $\sim$ 

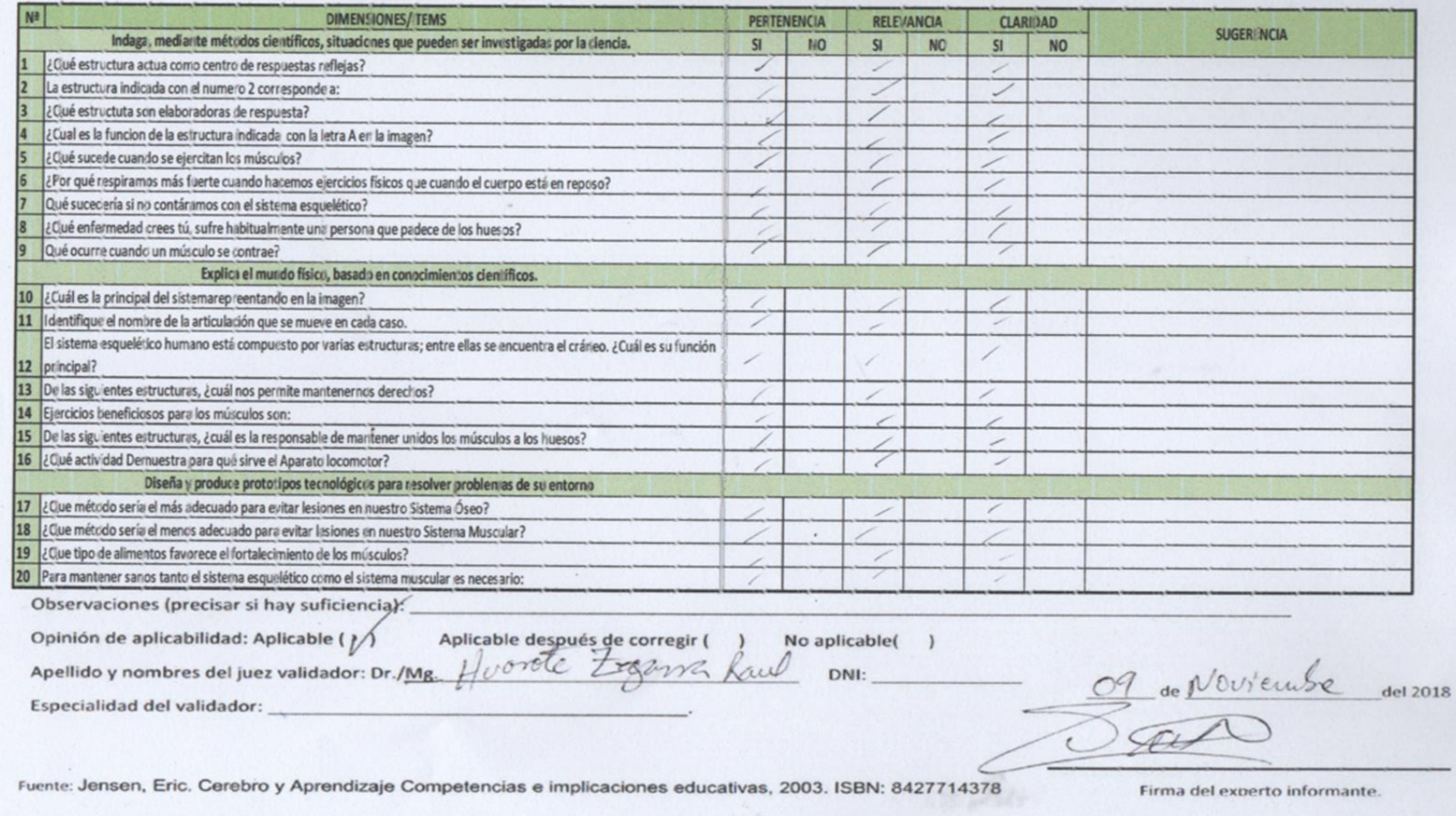

## **Anexo 07: Resultado del método de Kuder Richardson – Grupo Control**

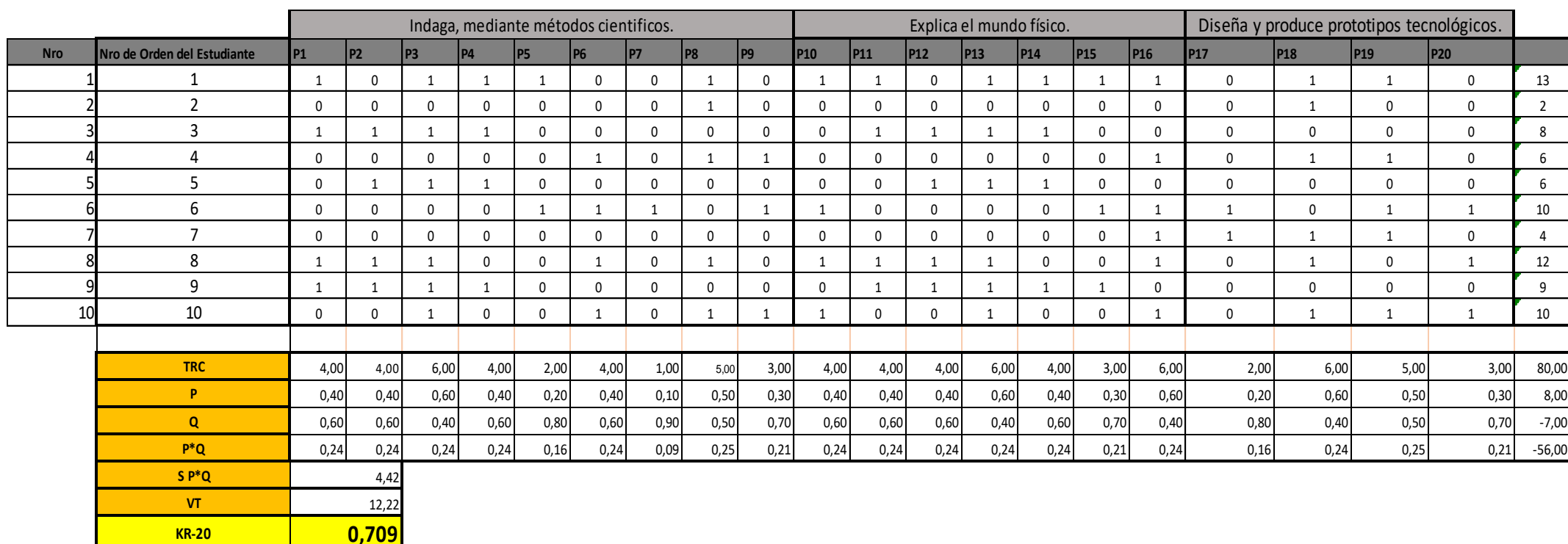

**Leyenda:**

**P**

**TRC** Total de Respuesta Correctas x pregunta

Proporción de Éxito para cada pregunta

- **Q** Proporción de No Éxito para cada pregunta
- **P\*Q** Producto de la proporcion de éxito y no éxito
- **S P\*Q** Sumatoria de todo el Producto de la proporcion de éxito y no éxito
- **VT** Varianza de los totales x Participante
- **KR-20** Coeficiente K20

**KR-20**

# **Anexo 08: Resultado Pre Test / Post Test – Grupo Control**

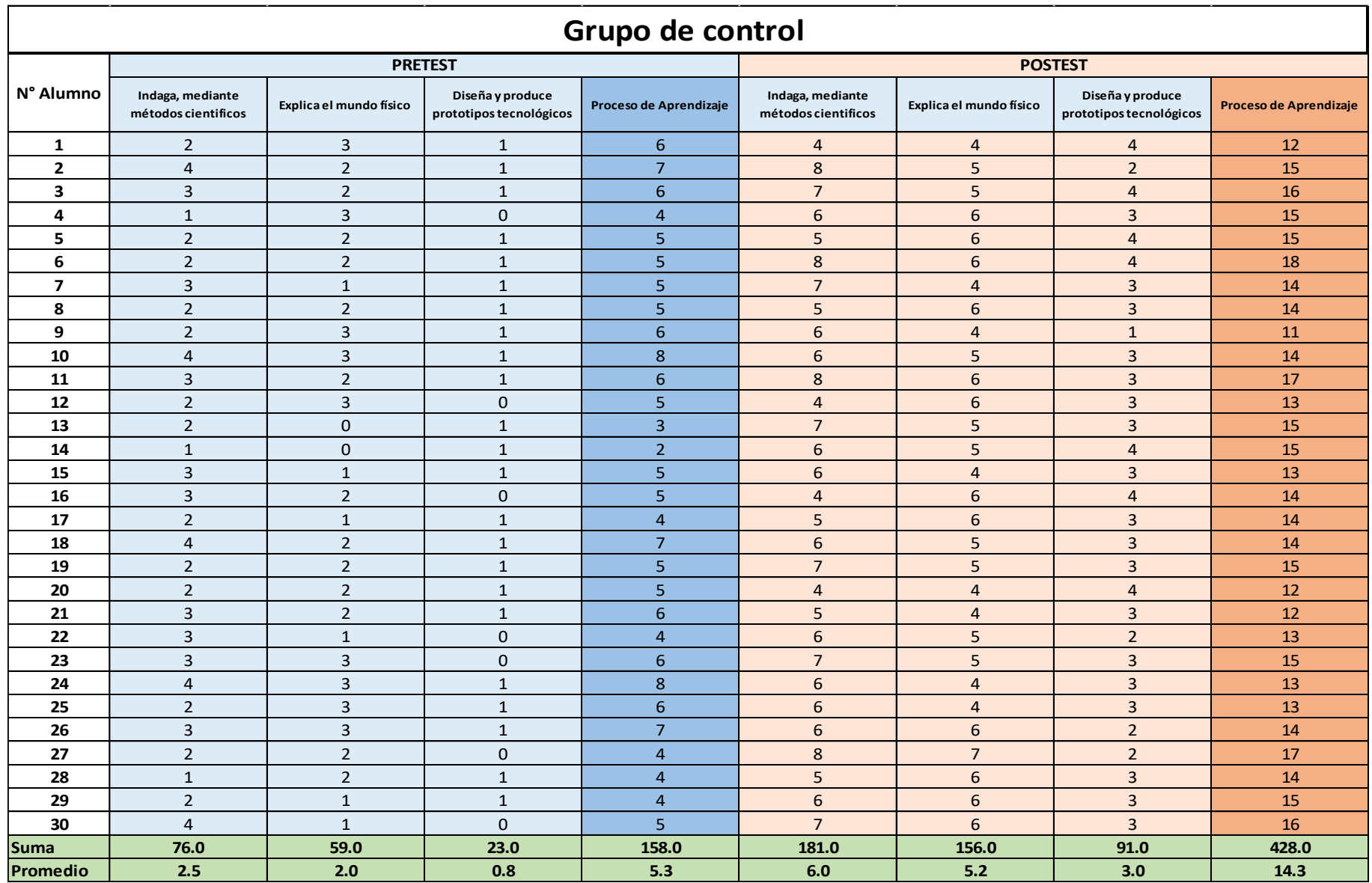

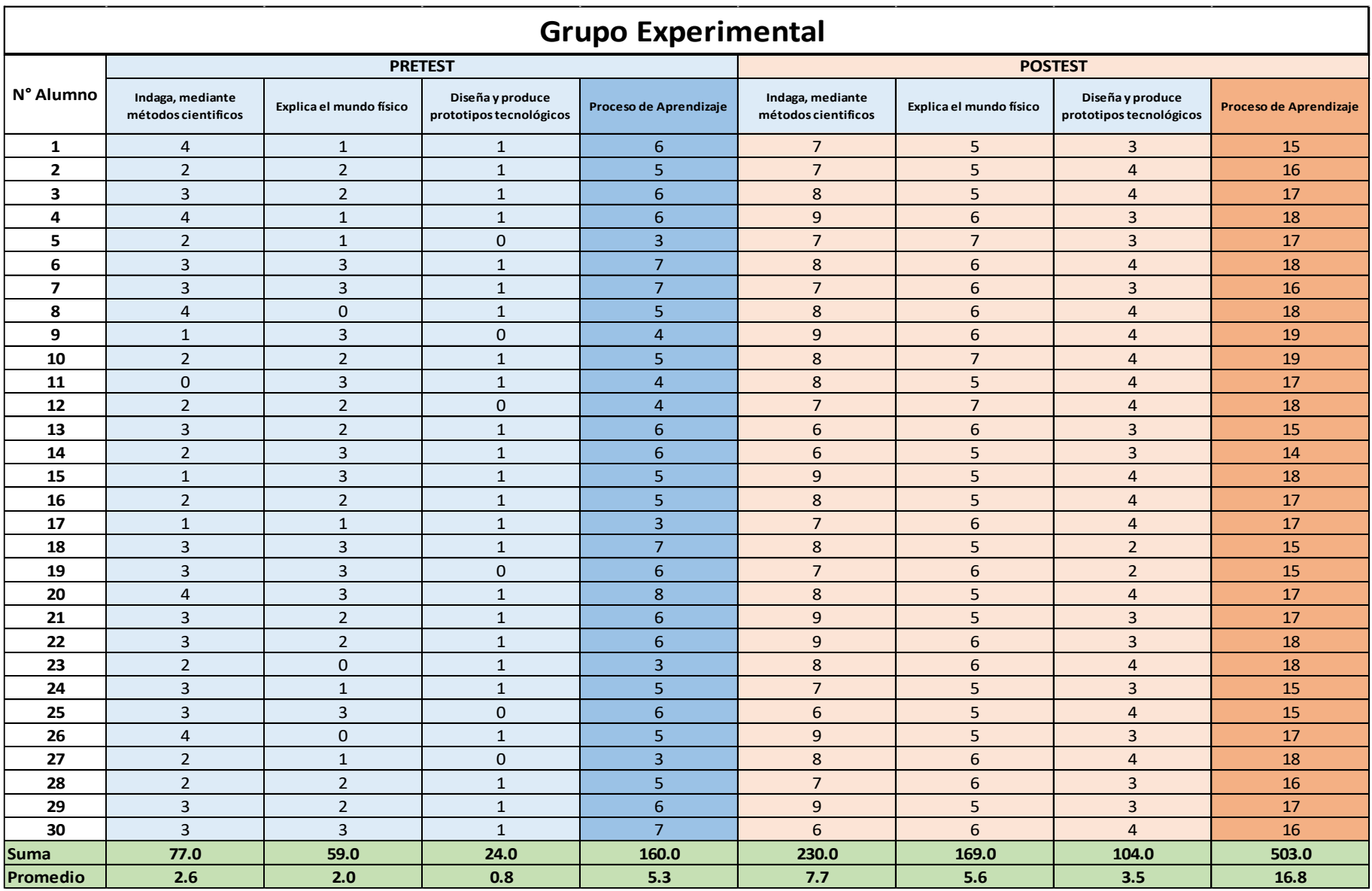

# **Anexo 09: Instrumento - Cuestionario**

## **Cuestionario sobre Ciencia y Ambiente, Tema: "El APARATO LOCOMOTOR"**

## **DIMENSIÓN: IDAGA MEDIANTE MÉTODO CIENTÍFICO**

- **1.** Lee la siguiente situación: **Juan tocó por accidente la estufa caliente y retiro la mano rápidamente; luego sintió el dolor en su mano**. ¿Qué estructura actúa como centro elaborador de respuestas reflejas?
	- a. El Cerebro.
	- b. Los nervios.
	- c. La piel.
	- d. La medula espinal.
- 2. La estructura indicada con el numero 2 corresponde a:
	- a. Los sentidos.
	- b. Los nervios.
	- c. La medula espinal.
	- d. El cerebro.
- 3. ¿Qué estructuras son elaboradoras de respuestas?
	- a. Solo 1.
	- b. Solo 2
	- c. 1 y 2
	- d. 3 y 4

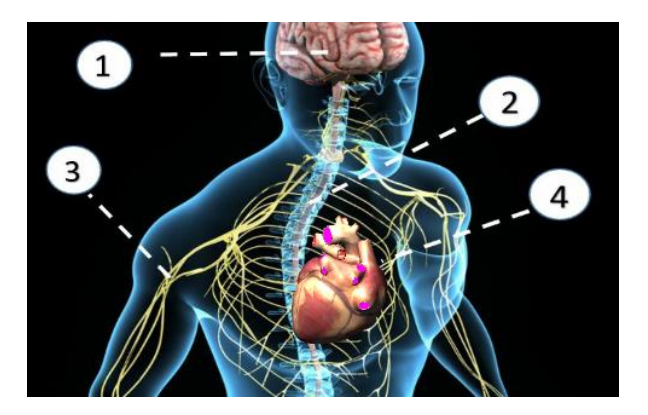

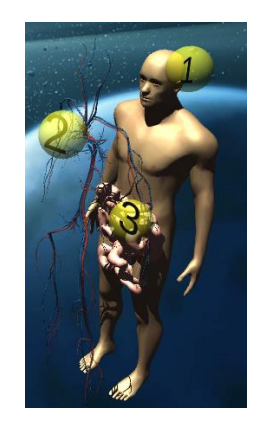

Usa el siguiente diagrama que muestra un brazo humano doblado el codo:

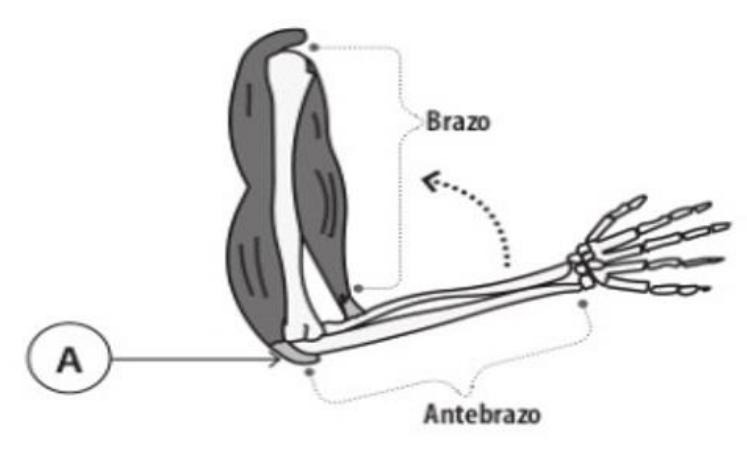

- 4. ¿Cuál es la función con la letra indicada con la letra A en la imagen?
	- a. Coordinar los movimientos.
	- b. Mover el hueso.
	- c. Articular el brazo y antebrazo.
	- d. Unir el musculo al hueso.
- 5. ¿Qué sucede cuando se ejercitan los músculos?
	- a) Los músculos reciben un mayor flujo de sangre.
	- b) Se forma grasa en los músculos.
- 6. ¿Por qué respiramos más fuerte cuando hacemos ejercicios físicos que cuando el cuerpo está en reposo?
	- a. Cuando haces ejercicios necesitas más oxígeno y produces más dióxido de carbono.
	- b. Respirar más rápido permite que entre más oxígeno en la sangre y que se elimine más dióxido de carbono.
	- c. Para disminuir la cantidad de dióxido de carbono, que ha aumentado con la práctica de los ejercicios, y para suministrar más oxígeno al cuerpo.
- 7. ¿Qué sucedería si no contáramos con el sistema esquelético?
	- a) Nuestro cuerpo serio rígido como una roca.
	- b) Nuestro cuerpo seria blando y flexible.
- 8. ¿Qué enfermedad crees tú, sufre habitualmente una persona que padece de los huesos?
	- a. Tiene dificultades para respirar
	- b. Pierde el apetito.
	- c. No hay producción de orina.
	- d. Tiene malestar para caminar, sentarse, estar de pie, etc
- 9. ¿Qué ocurre cuando un músculo se contrae?
	- a. los músculos se tensionan, acortan o estiran.
	- b. Los músculos se rompen.
	- c. Los músculos se relajan.

## **DIMENSIÓN: EXPLICA EL MUNDO FÍSICO**

10. ¿Cuál es la función principal del sistema presentado en la imagen?

- a. Distribuir nutrientes por el cuerpo.
- b. Coordinar y controlar el funcionamiento del cuerpo.
- c. Soportar los órganos del cuerpo.
- d. Proteger los órganos del cuerpo.

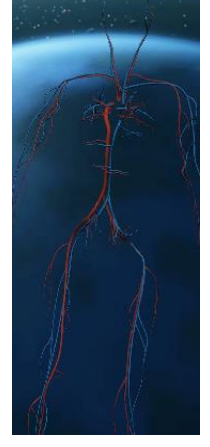

- 11. Identifique el nombre de la articulación que se mueve en el siguiente caso:
	- a. Articulación semimóviles
	- b. Articulación móviles
	- c. Articulación fijas.

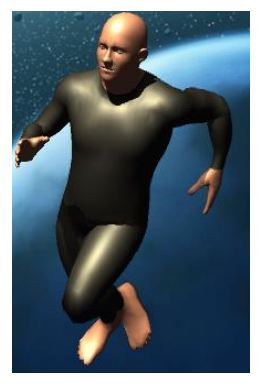

- 12. El sistema esquelético humano está compuesto por varias estructuras; entre ellas se encuentra el cráneo. ¿Cuál es su función principal?
	- **a.** Proteger los músculos de las piernas.
	- **b.** Proteger el cerebro.
	- **c.** Permitir el movimiento del cuerpo.
	- **d.** Permite el soporte del cuerpo humano.
- 13. De las siguientes estructuras, ¿cuál nos permite mantenernos derechos?
	- a. La médula ósea.
	- b. La columna vertebral.
	- c. El cráneo d) Los músculos.
- 14. Ejercicios beneficiosos para los músculos son:
	- a. correr, caminar, nadar.
	- b. tener caídas.
	- c. golpearme
	- d. hacerme fracturas jugando.
- 15. De las siguientes estructuras, ¿cuál es la responsable de mantener unidos los músculos a los huesos?
	- a. Las articulaciones.
- b. La tibia.
- c. Los tendones
- d. Los músculos

16. ¿Qué actividad demuestra para qué sirve el Aparato locomotor?

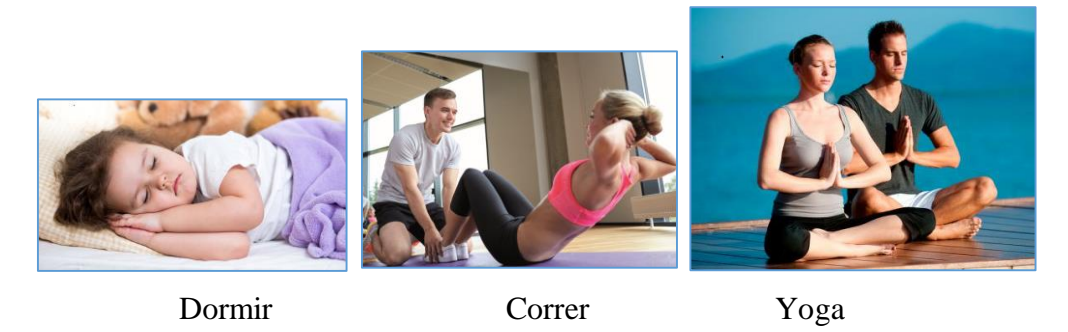

## **DIMENSIÓN: DISEÑA Y PRODUCE PROTOTIPOS TECNOLÓGICOS**

17. ¿Qué método sería el más adecuado para evitar lesiones en nuestro Sistema Óseo?

- a. Implementos de seguridad: Cascos, Tobilleras, Canillera, Postura correcta
- b. No forzar los músculos
- c. Consumir alimentos con vitaminas D.
- 18. ¿Qué método sería el menos adecuado para evitar lesiones en nuestro Sistema Muscular?
	- a. No forzar los músculos y calentarlos antes de realizar ejercicio.
	- b. Cundo se vaya a levantar algún objeto, optar por una posición correcta
	- c. Dormir periodos más largos, generando descanso muscular.
- 19. ¿Qué tipo de alimentos favorece el fortalecimiento de los músculos?
	- a. Alimentos que contengan calcio, hierro como la carne.
	- b. Alimentos que contengan vegetales y frutas.
	- c. Agua.
- 20. Para mantener sanos tanto el sistema esquelético como el sistema muscular es necesario:
	- a. Consumir alimentos saludables.
	- b. Descansar.
	- c. Realizar ejercicios.
	- d. Todas las anteriores

# **Anexo 10: Tabla de corrección de preguntas**

# **Corrección de Ciencia, Tecnología y Ambiente**

## **Tema: Aparato Locomotor Humano**

## **Tabla de corrección de preguntas:**

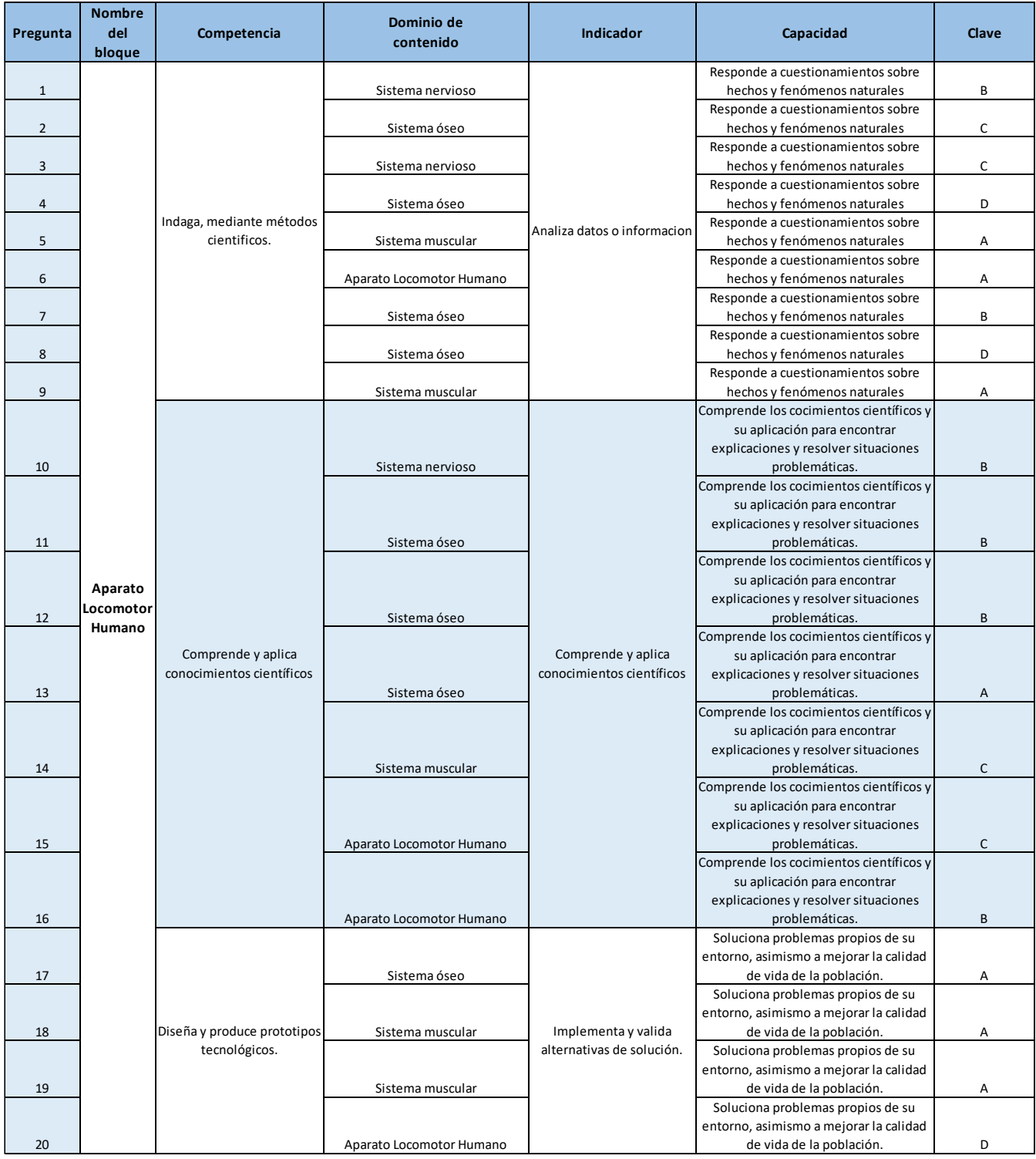

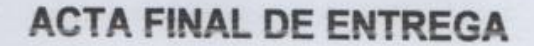

Señores:

# Universidad Cesar Vallejo -Lima Norte

Por medio del presente documento denominado ACTA FINAL DE ENTREGA, corresponde a la entrega de la aplicación móvil de Realidad aumentada desarrollada por los alumnos Vargas Vega Antony Jesús y Abarca Javier Cristhian Saul para el proyecto de investigación "Realidad aumentada para el proceso de aprendizaje del curso de ciencia y ambiente en la Institución Educativa Privada San Carlos." la cual fue entregada, instalada y aplicada para el desarrollo del curso de ciencia y ambiente con el tema: Aparato Locomotor humano para el 4to año de primaria de la I.E.P. San Carlos en el distrito de El Agustino.

Se expide el presente documento, para los fines que el interesado crea conveniente.

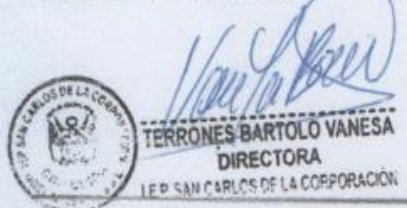

(Firma y sello)

INSTITUCIÓN EDUCATIVA PRIVADA SAN CARLOS Jr. Jose Hoyle Palacios 329 Teléfono: 3276470 - 3270647 www.sancarlos.edu.pe

# **Anexo 12: Acta de Aceptación del Proyecto**

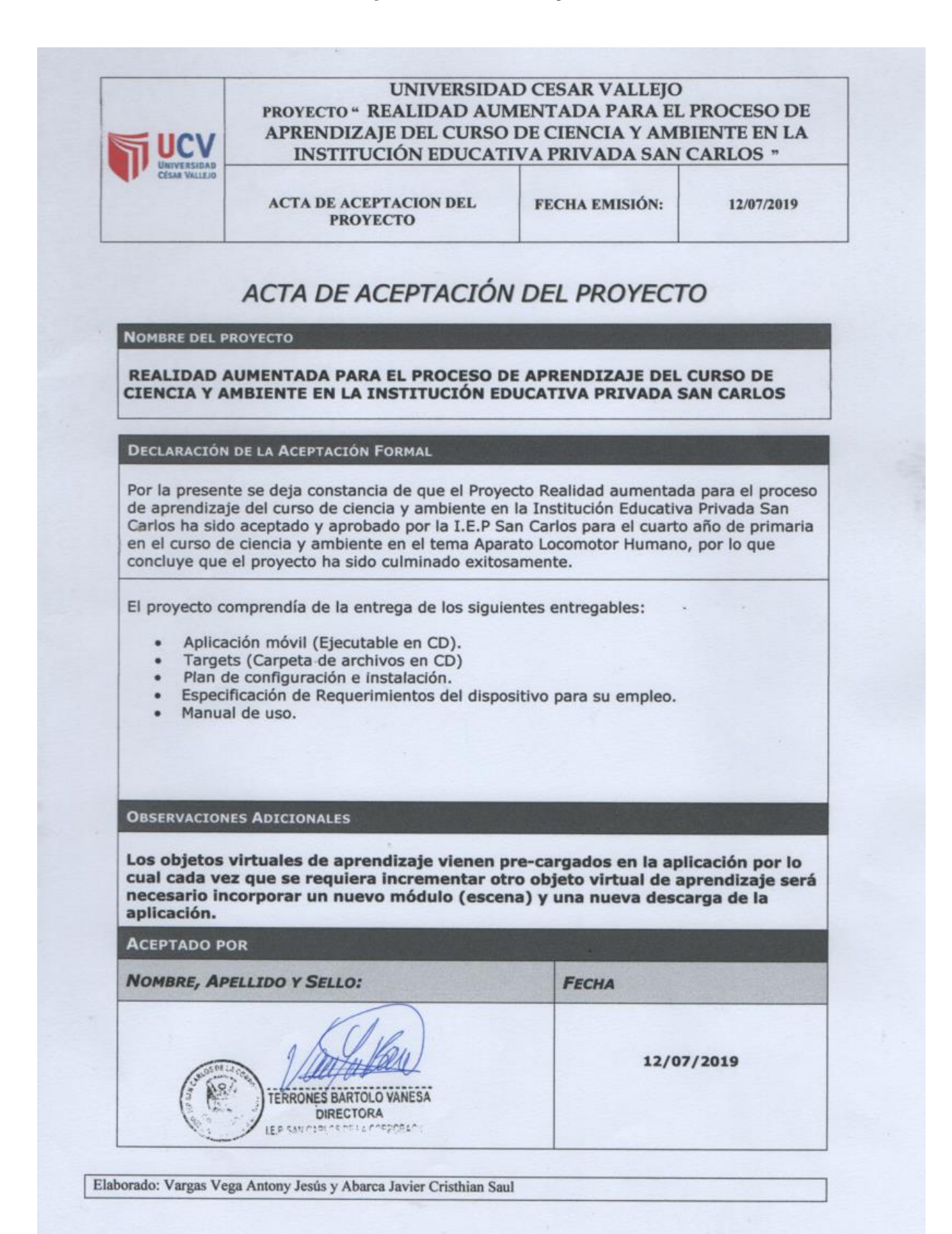

# **Anexo 13: Cumplimiento de Requerimientos Funcionales**

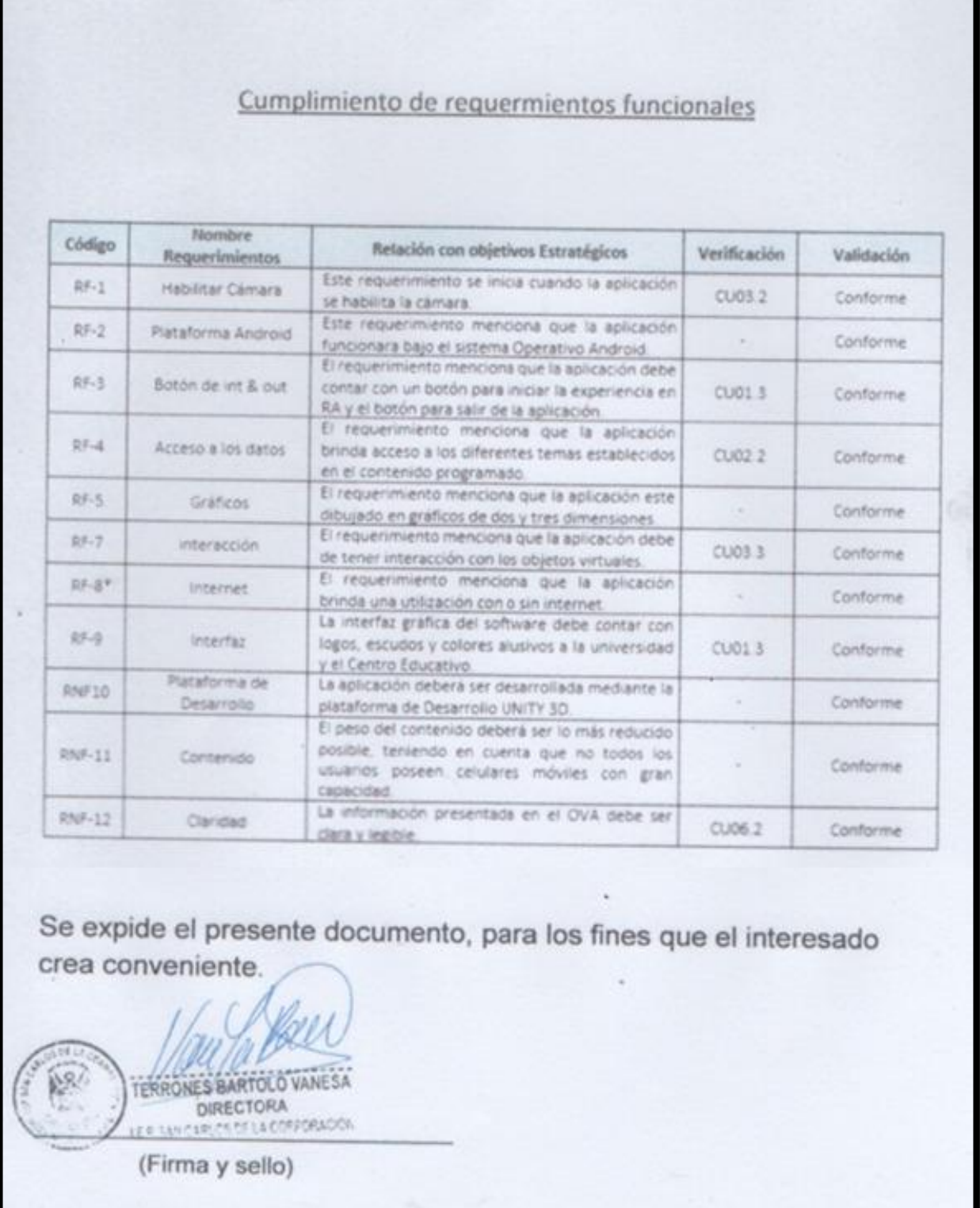

# **Anexo 14: Metodología MESOVA**

## **Metodología MESOVA**

## **Fase 1. Concepción del Objeto**

### **C1. Caracterización de temática y nivel educativo.**

#### **Conceptuales**

- Sistemas: óseo, muscular y nervioso.
- Huesos.
- Músculos: voluntarios e involuntarios.
- Articulaciones.

#### **Procedimentales**

• Descripción, clasificación y formulación de preguntas sobre las características y funciones de los sistemas óseo y muscular y su relación evolutiva.

#### Actitudinales

- Demuestra curiosidad e interés por el funcionamiento del cuerpo humano.
- Demuestra interés por el trabajo individual y colaborativo.
- Demuestra interés por la comunicación de sus ideas y respeto a las ideas y diferencias de los demás.

#### Indicadores de logro

- Explica con modelos o multimedios las funciones del aparato locomotor entre los cuales encontramos al Sistema óseo, Sistema Muscula y Sistema nervioso.
- Describe características de enfermedades del sistema óseo, muscular y nervioso.
- Muestra dominio de sus habilidades motrices básicas y capacidades físicas en la resolución de situaciones motrices cotidianas, deportivas y recreativas con y sin la utilización de implementos.

#### **C2. Especificidad Pedagógica.**

- Capacitar al alumno para trabajar a su propio ritmo.
- Desarrollar un grado demostrable de dominio del tema.
- Desarrollar la iniciativa propia y la dirección de su propio aprendizaje.
- Desarrollar el sentido de la autoevaluación y de la motivación de la enseñanza.
- Fomentar el desarrollo para la resolución de problemas.

### **C3. Especificidad de requisitos funcionales.**

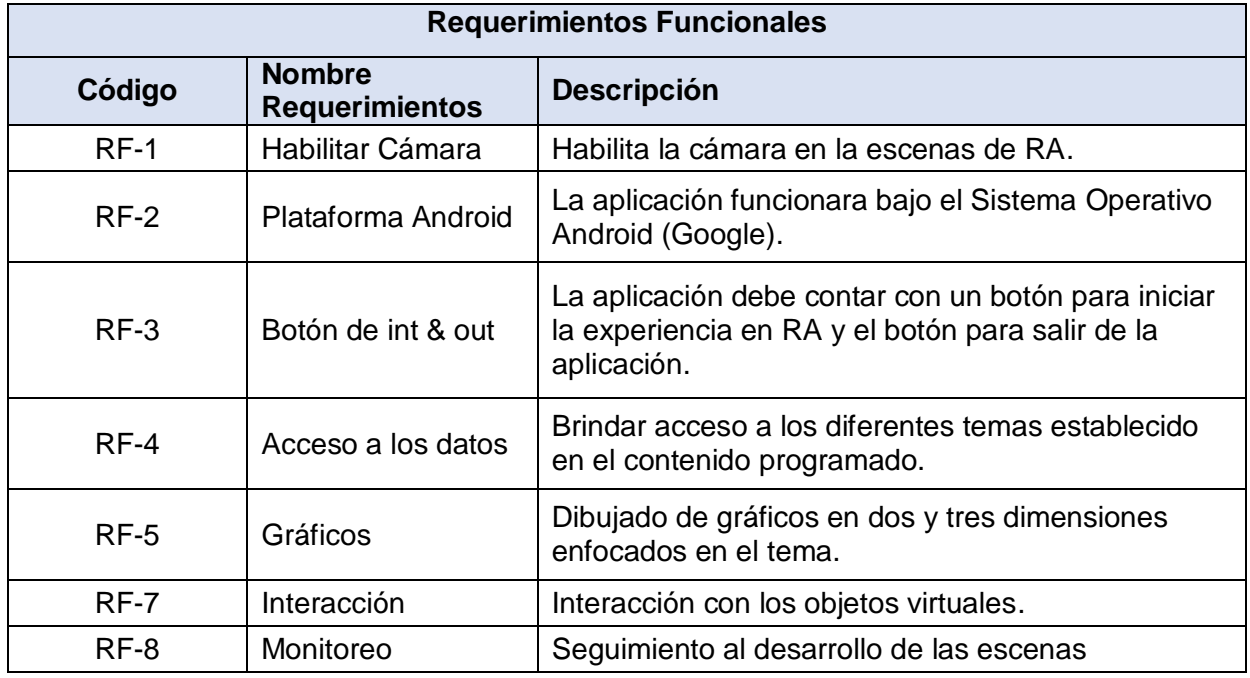

## **C4. Especificidad de requisitos no funcionales.**

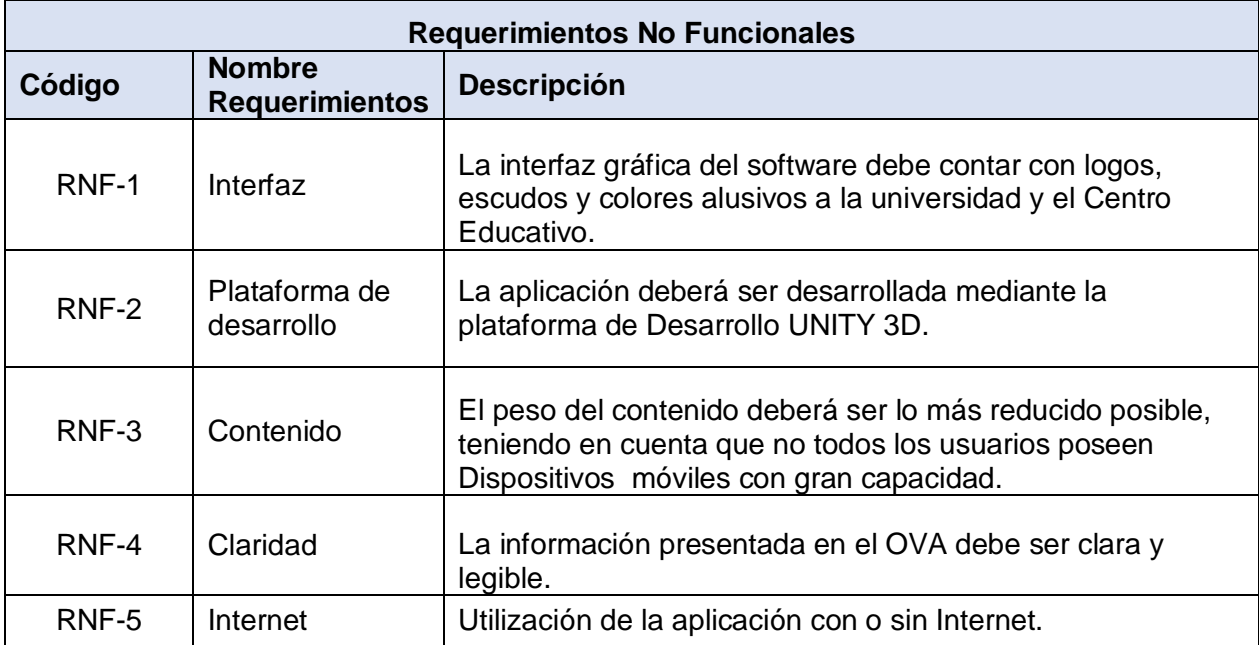

Consideraciones:

Dentro de los Requerimiento Funcionales no se solicitó el ingreso de nuevos módulos de OVAs, por lo tanto, el APK generado viene precargado con los módulos solicitados para el desarrollo del tema del Aparato Locomotor. Cada vez que se requiera incrementar otro objeto virtual de aprendizaje será necesario incorporar un nuevo módulo (Escena) y una descarga de la aplicación.

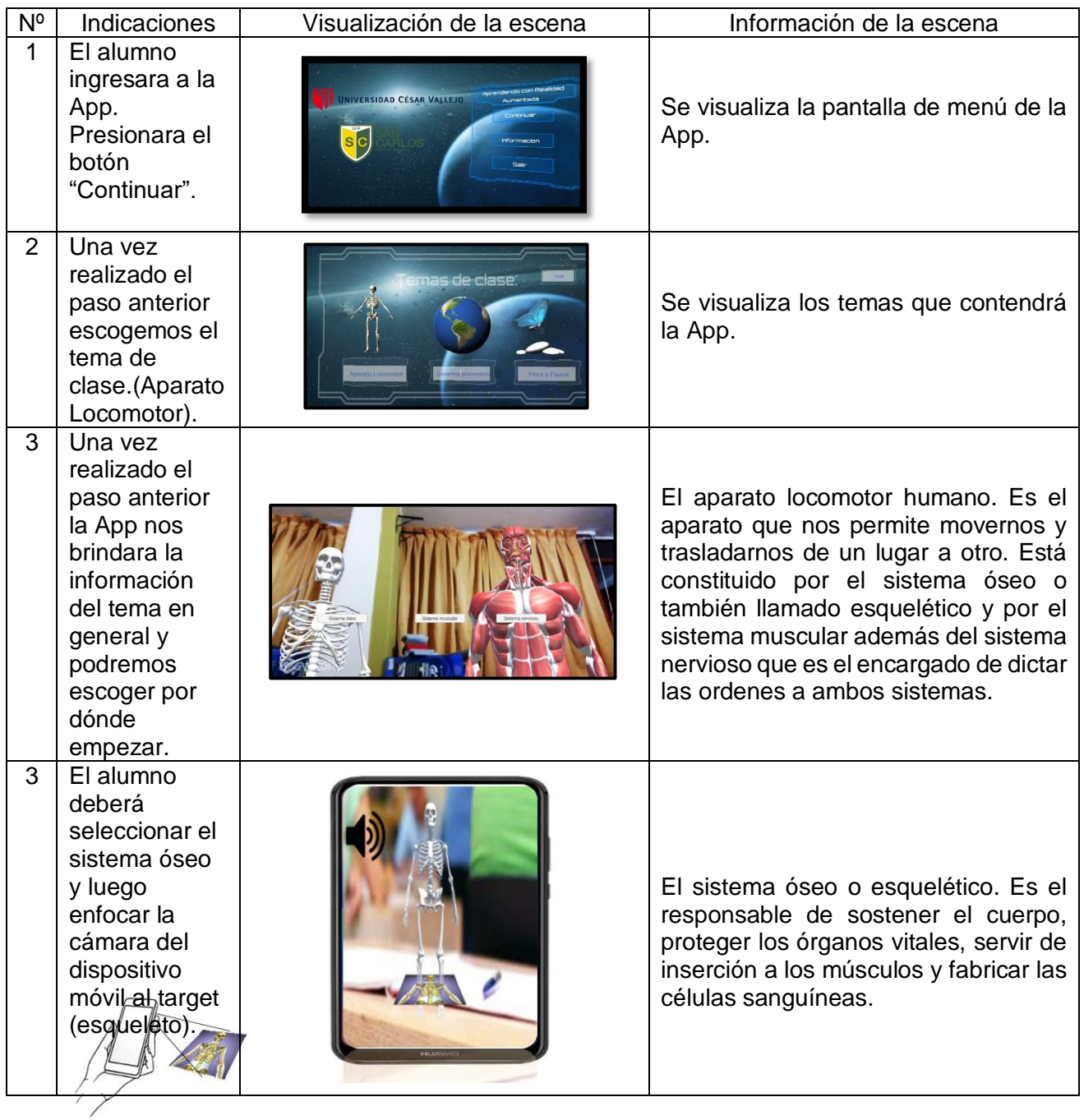

## **C5. Diseño modular global. (Escenas)**

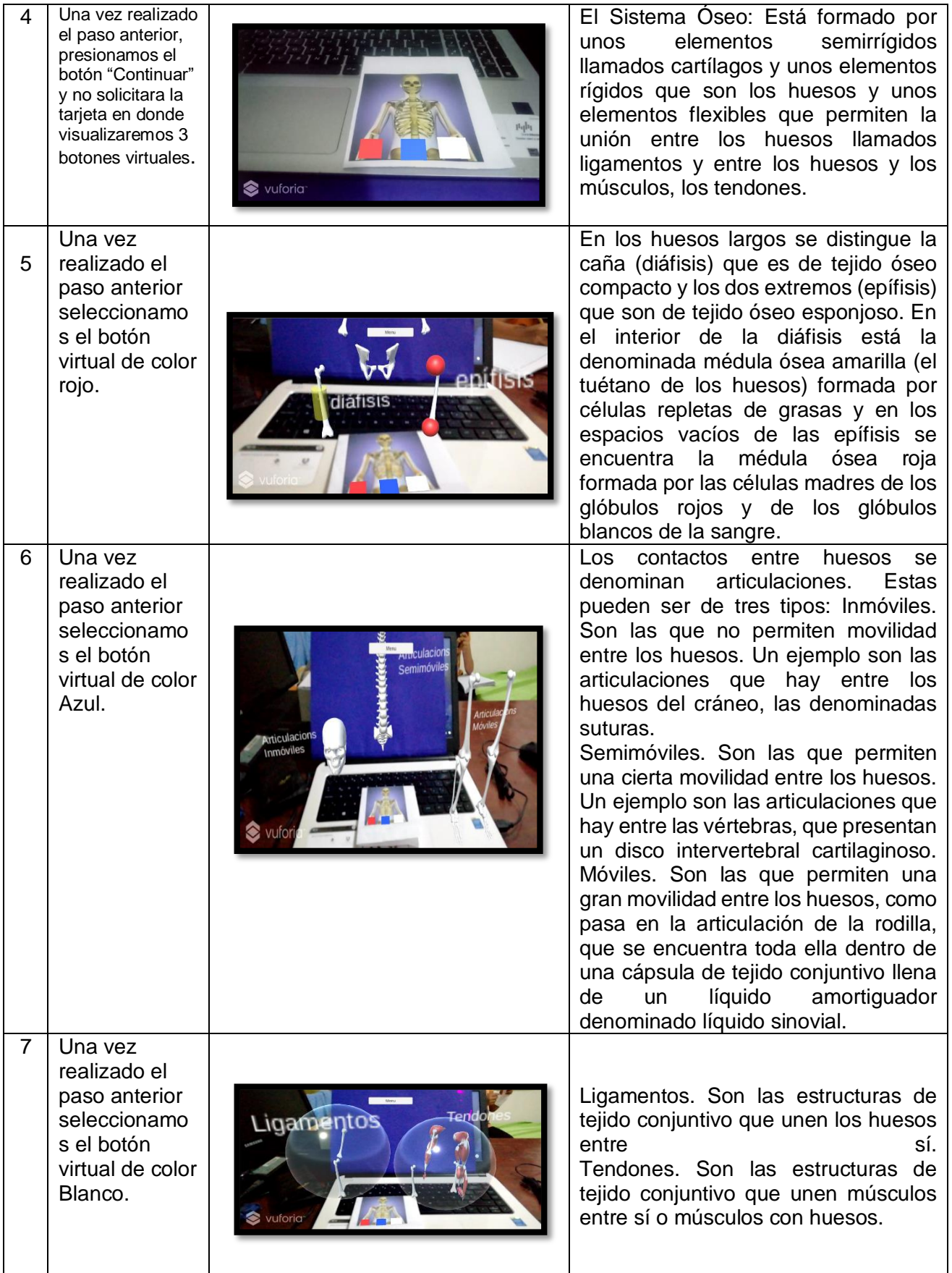

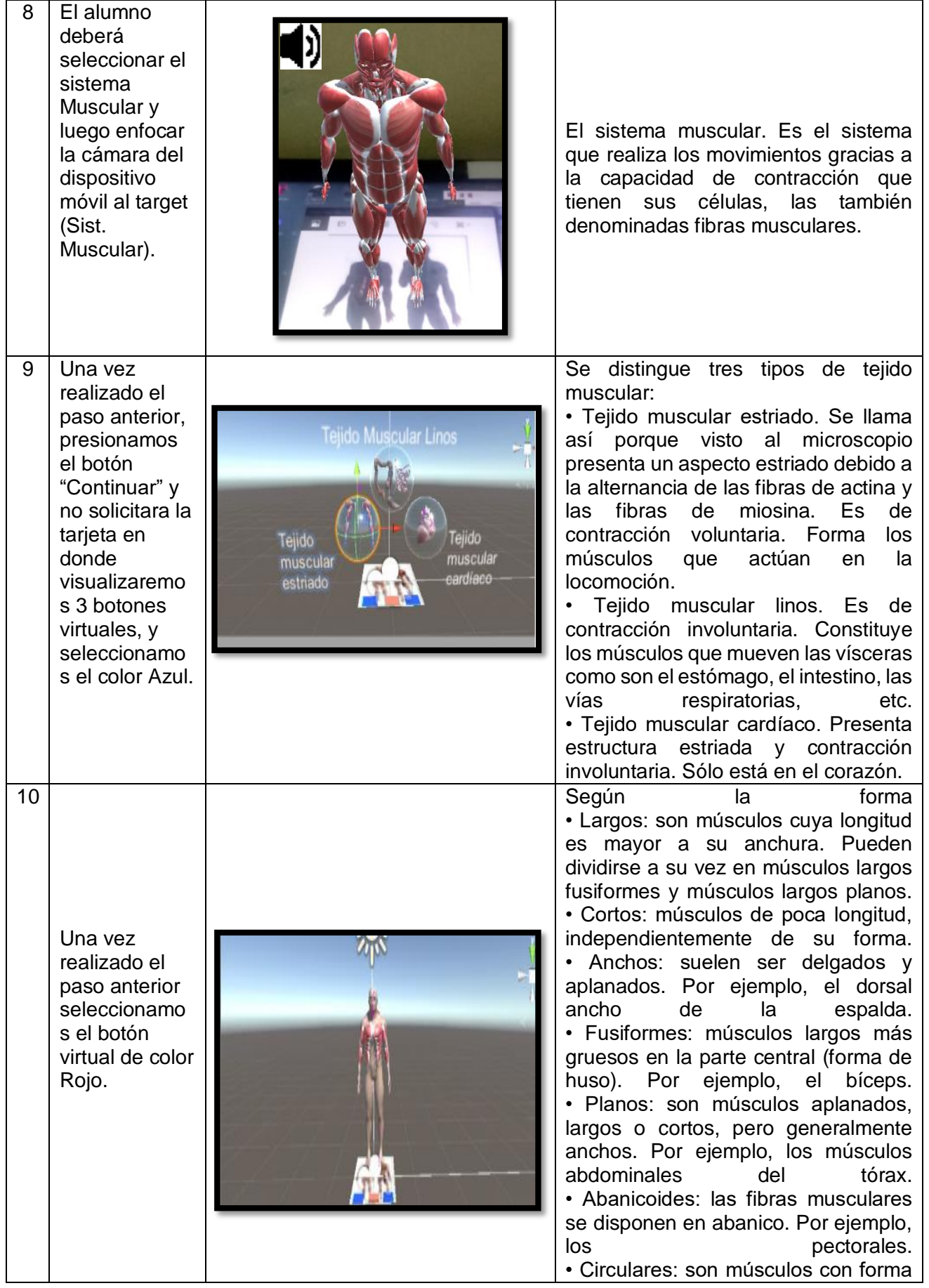

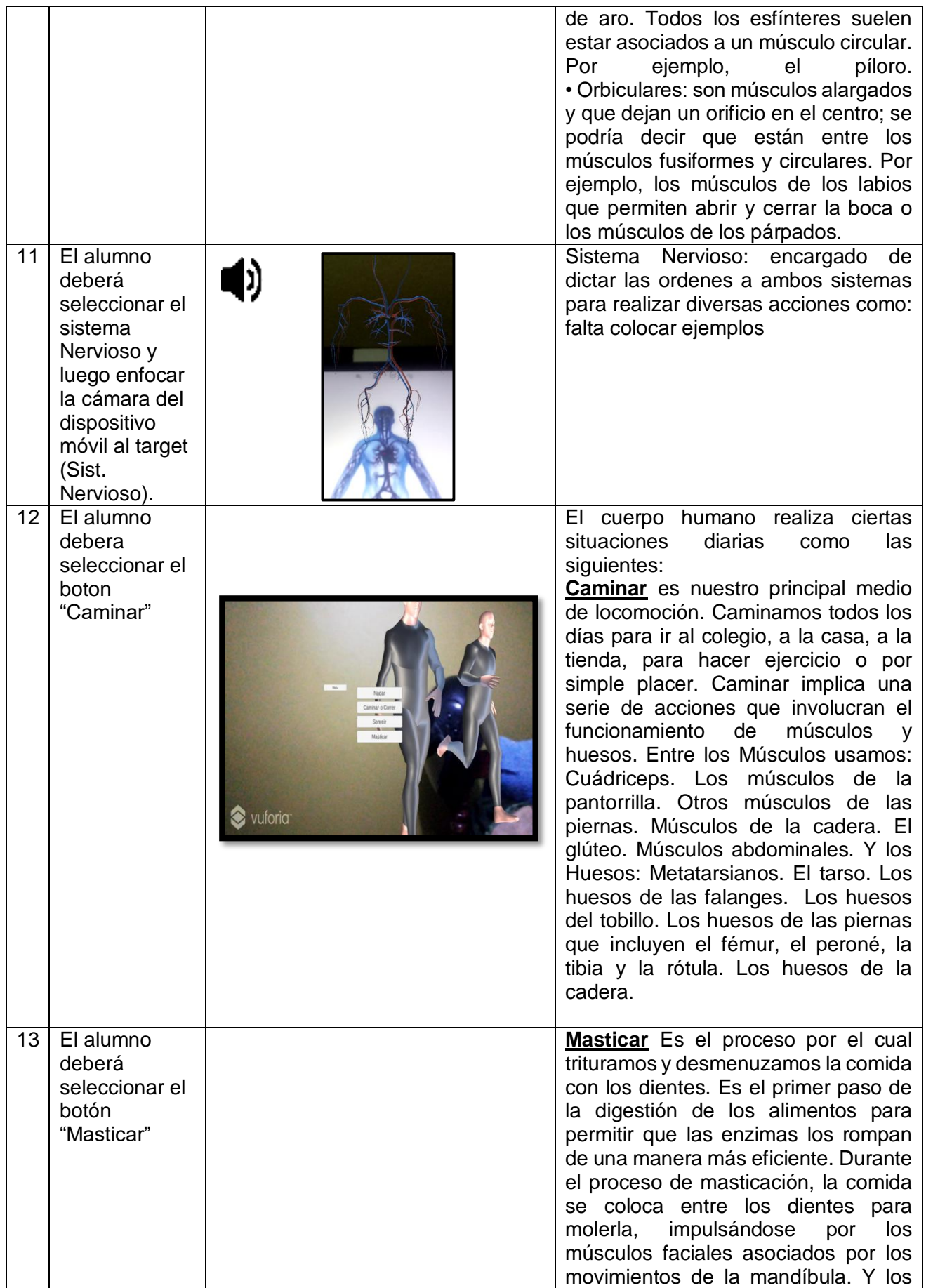

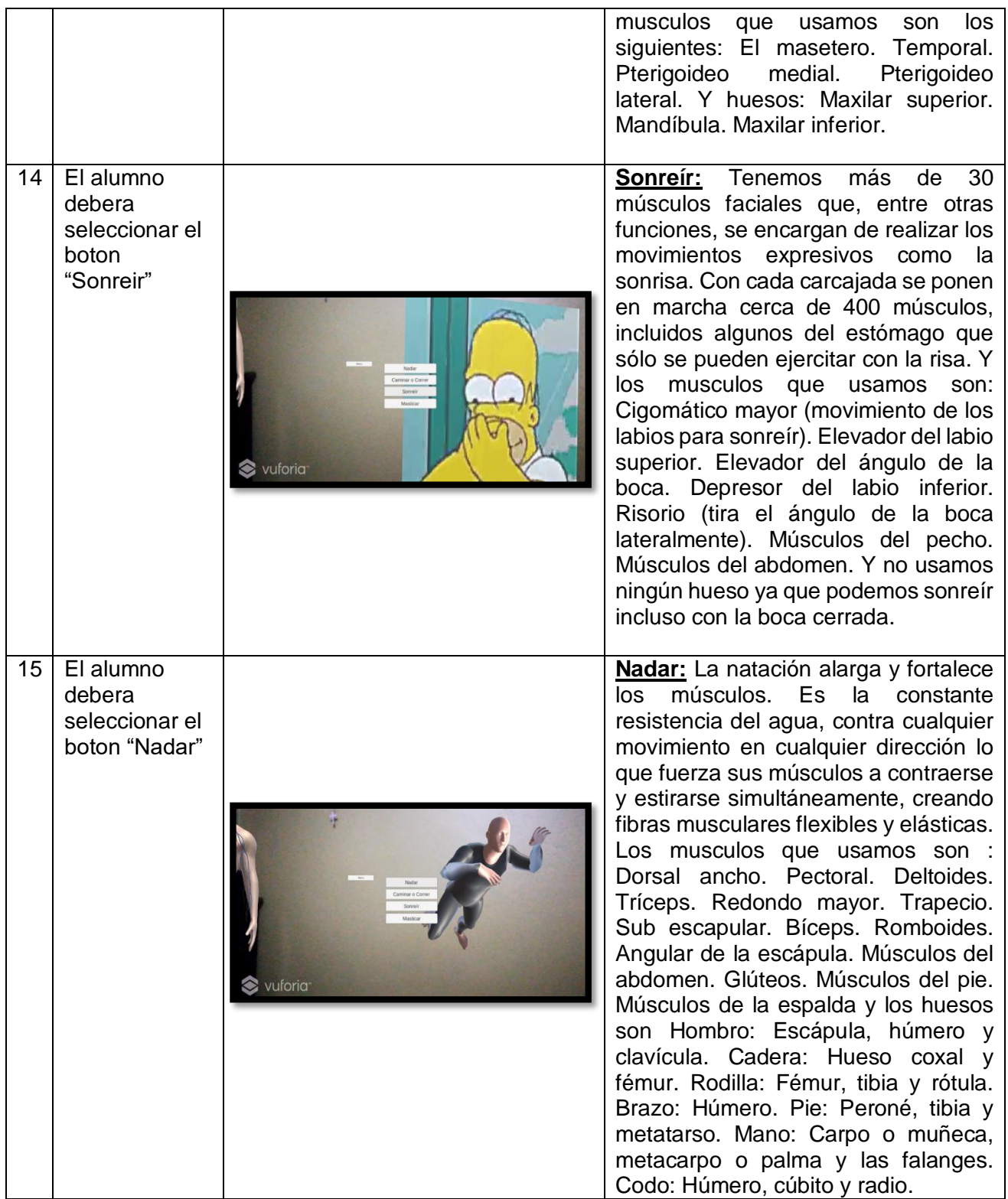

**C6. Modelado de casos de Uso.**

• **Caso de uso: Alumno – Usuario**

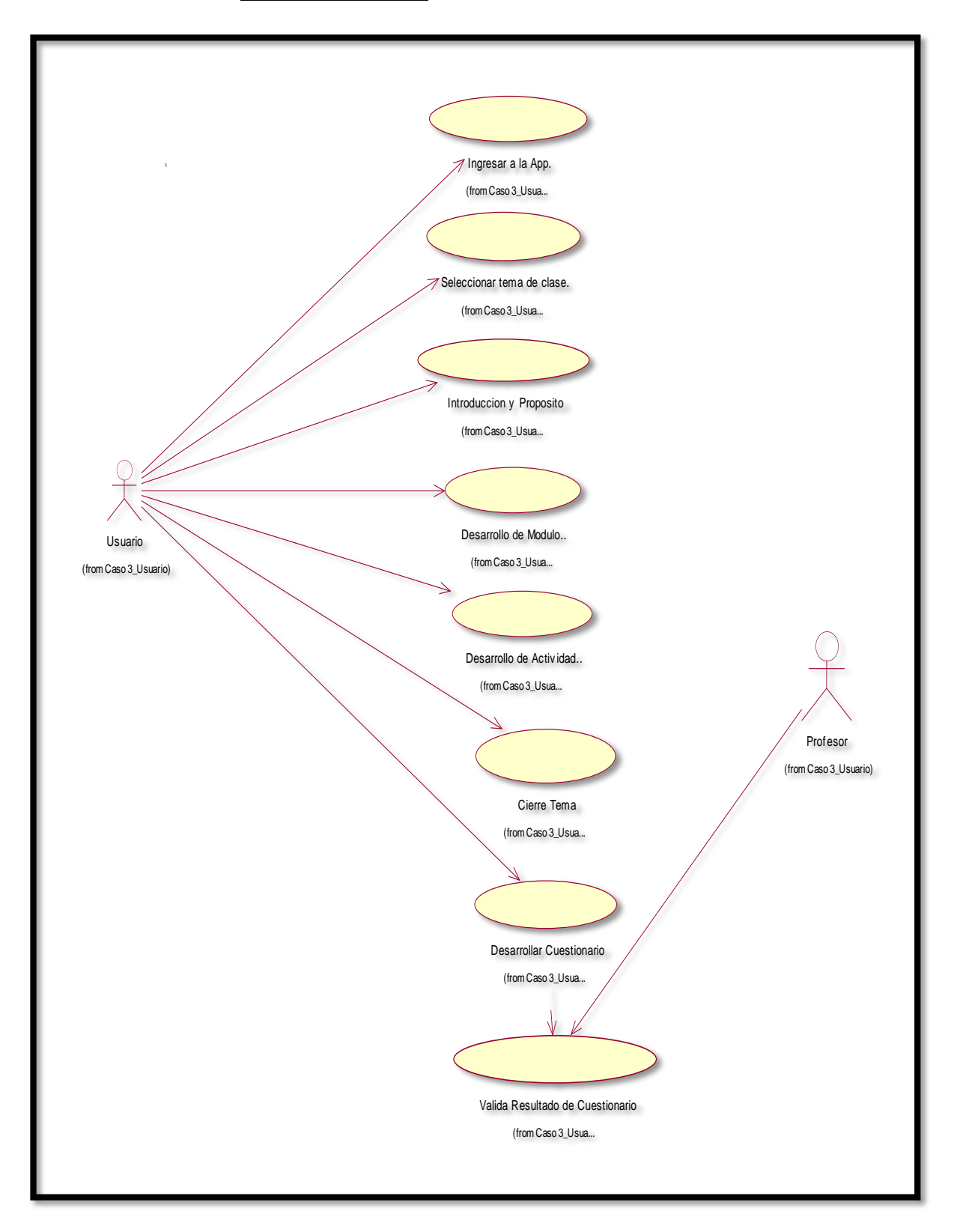

# **Detalle de Caso de Uso(DCU)**

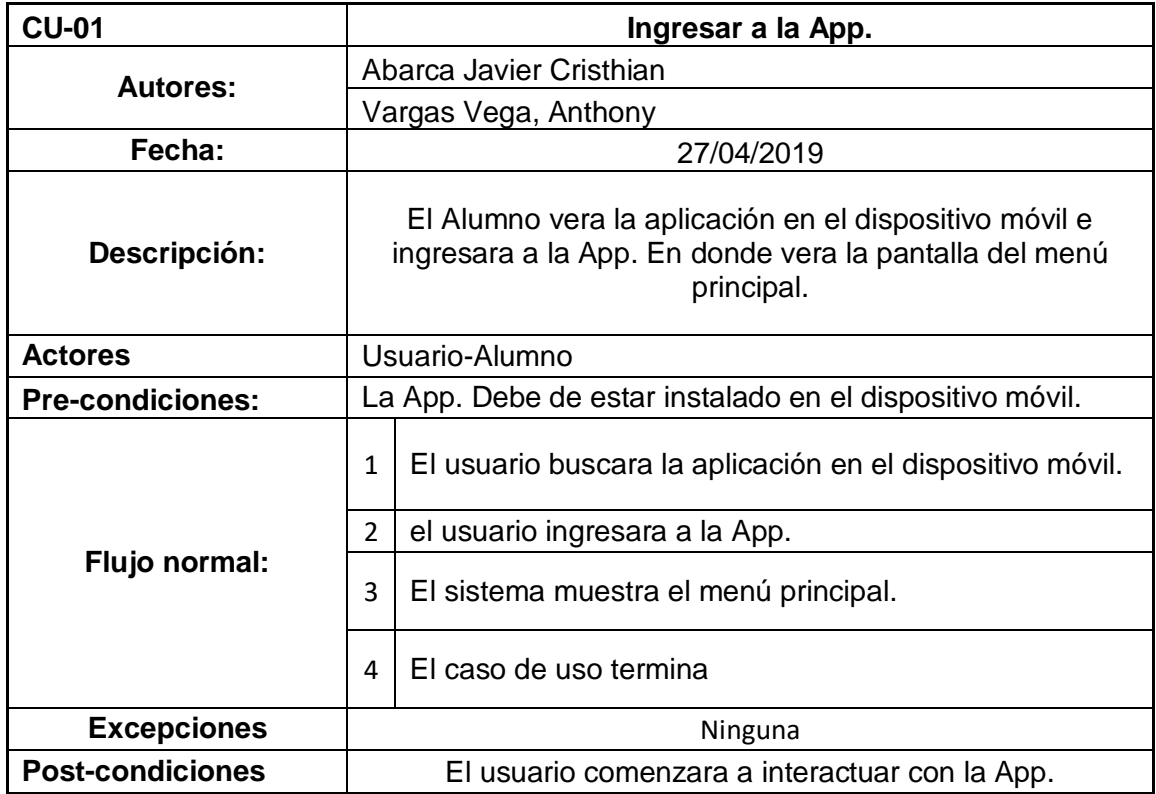

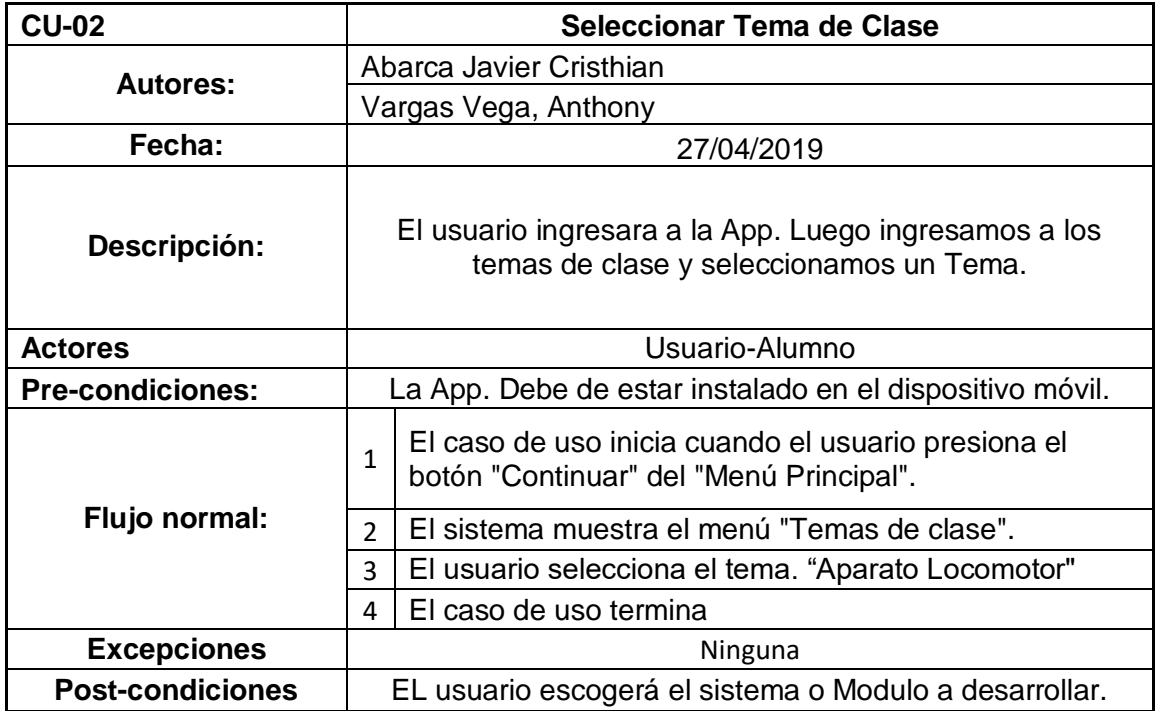

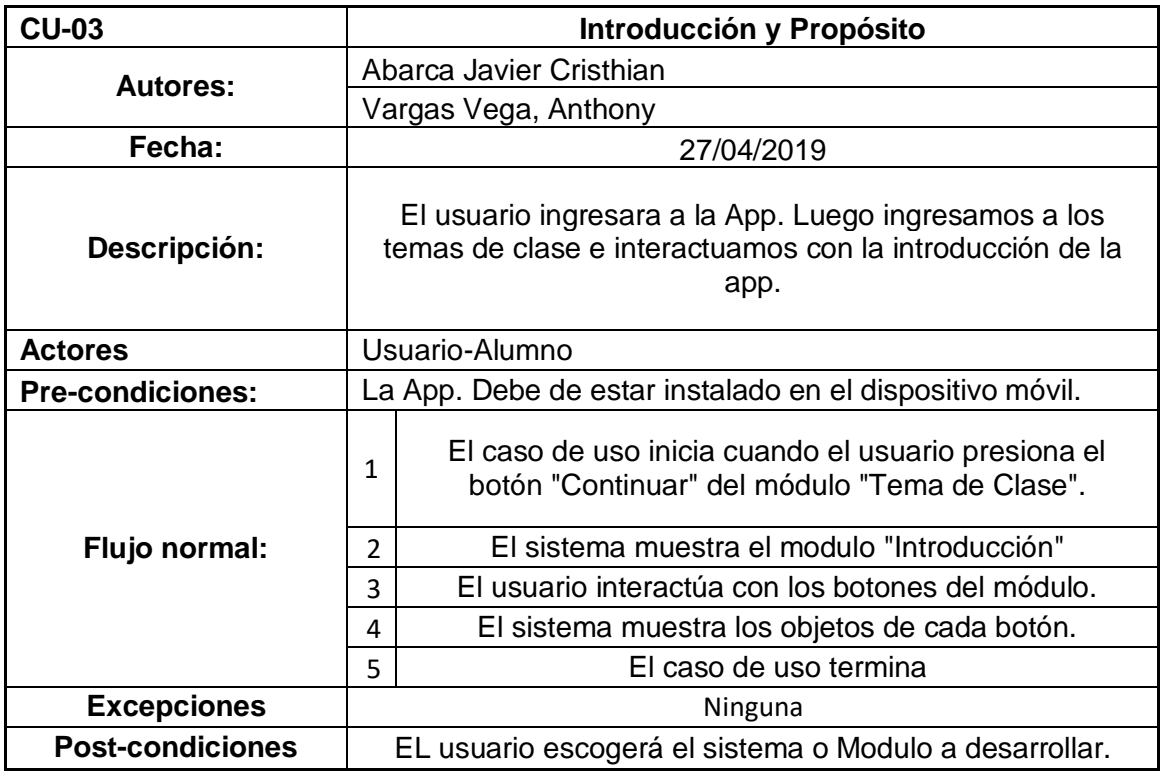

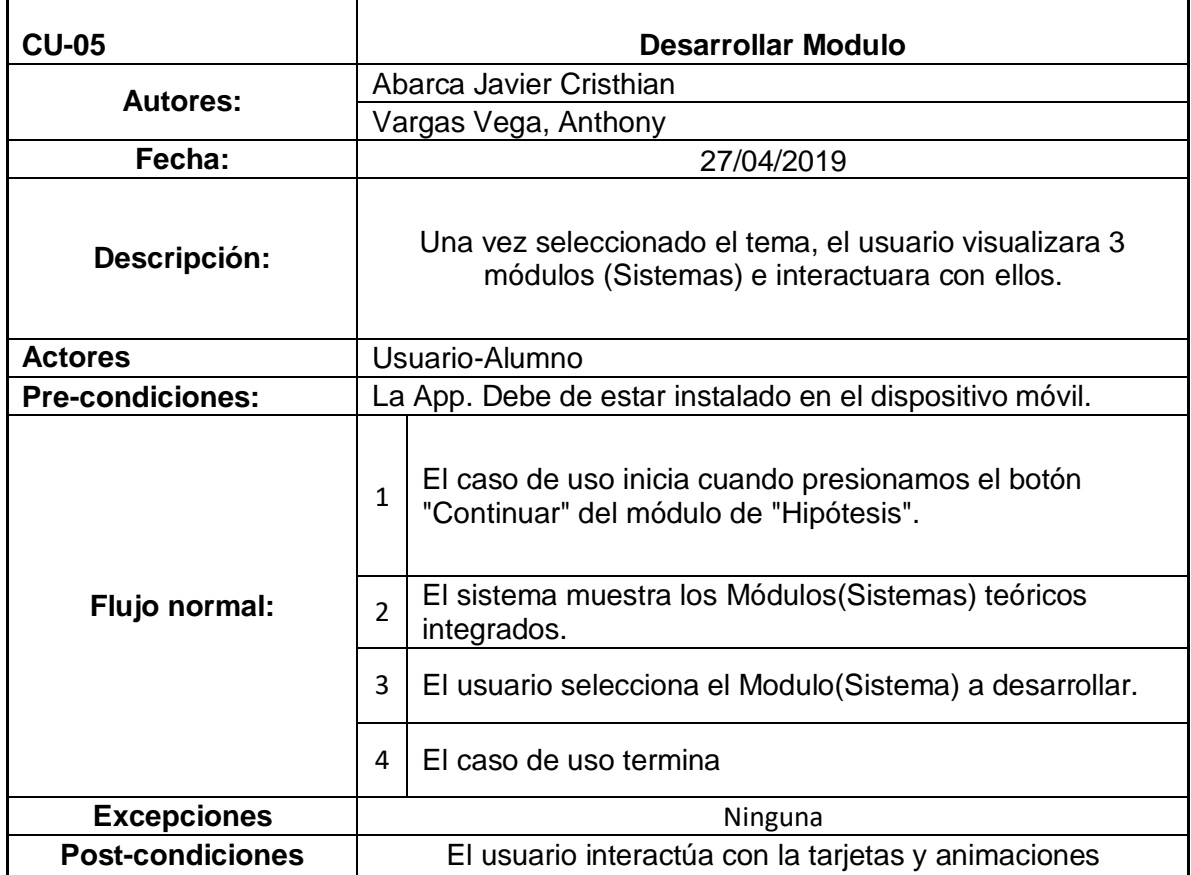

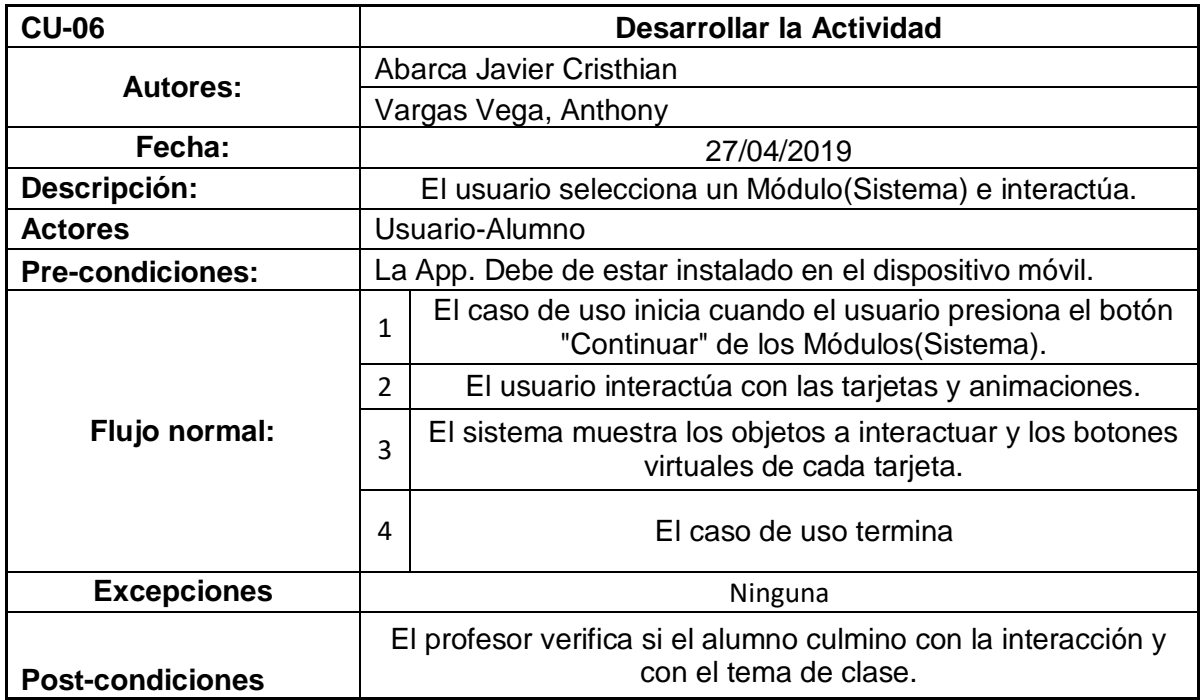

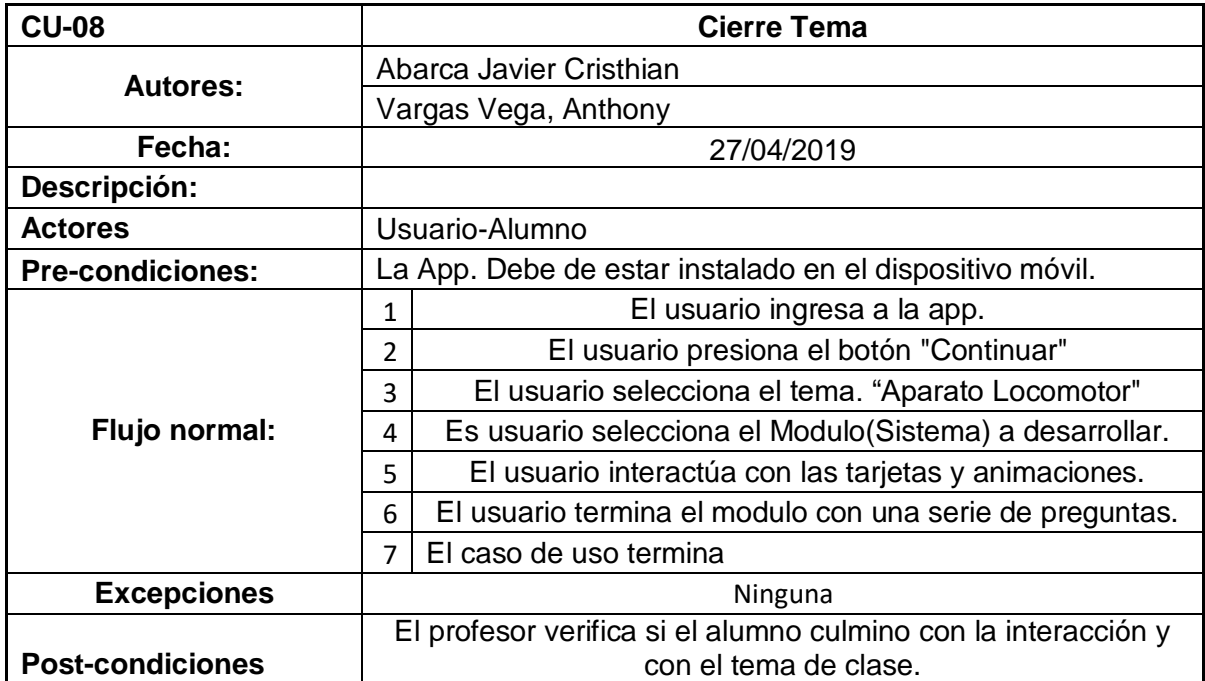

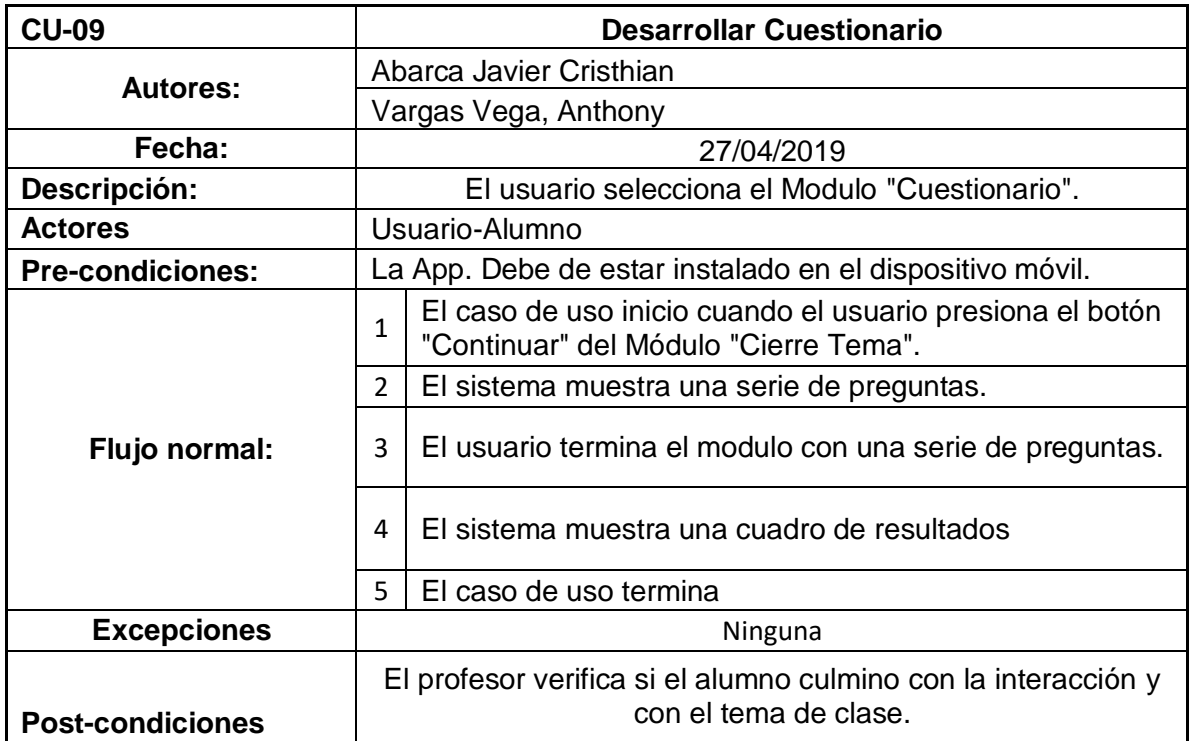

**C7. Modelo de Transición de Estados.**

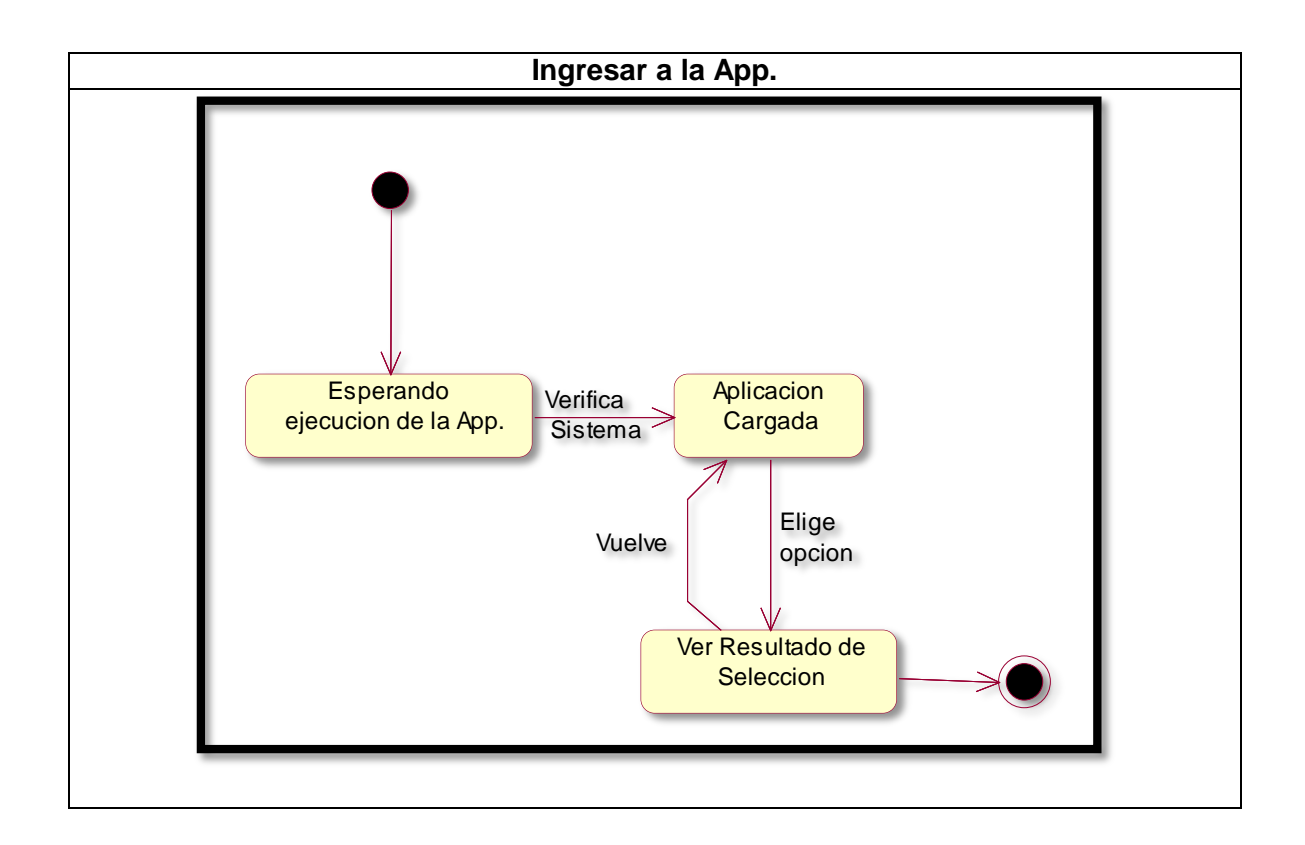

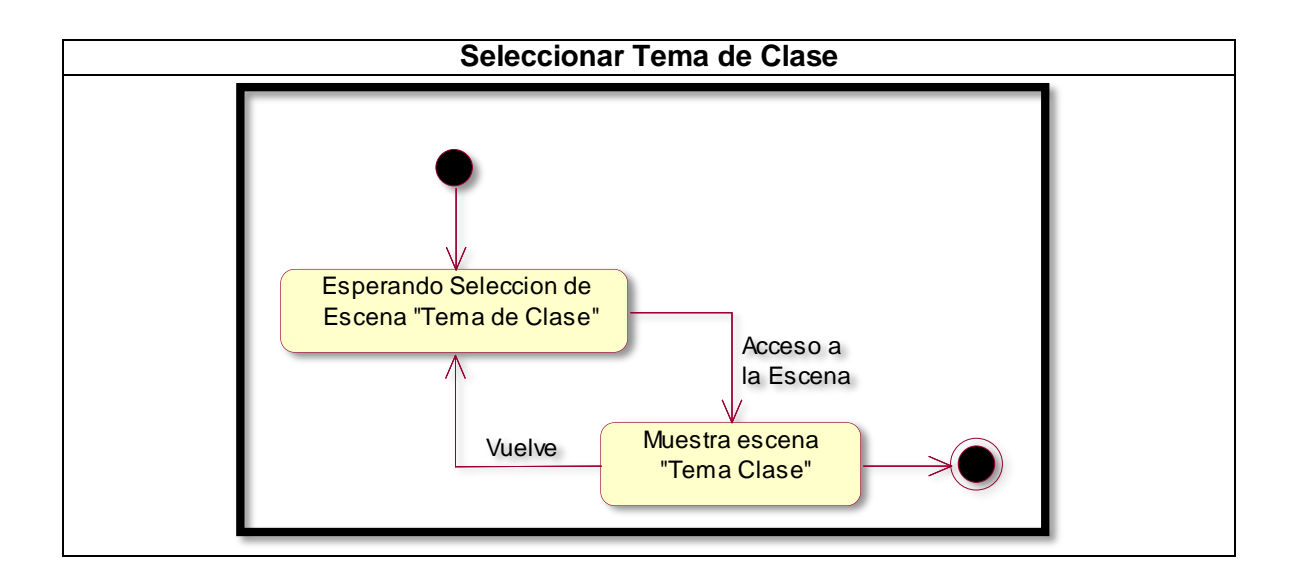

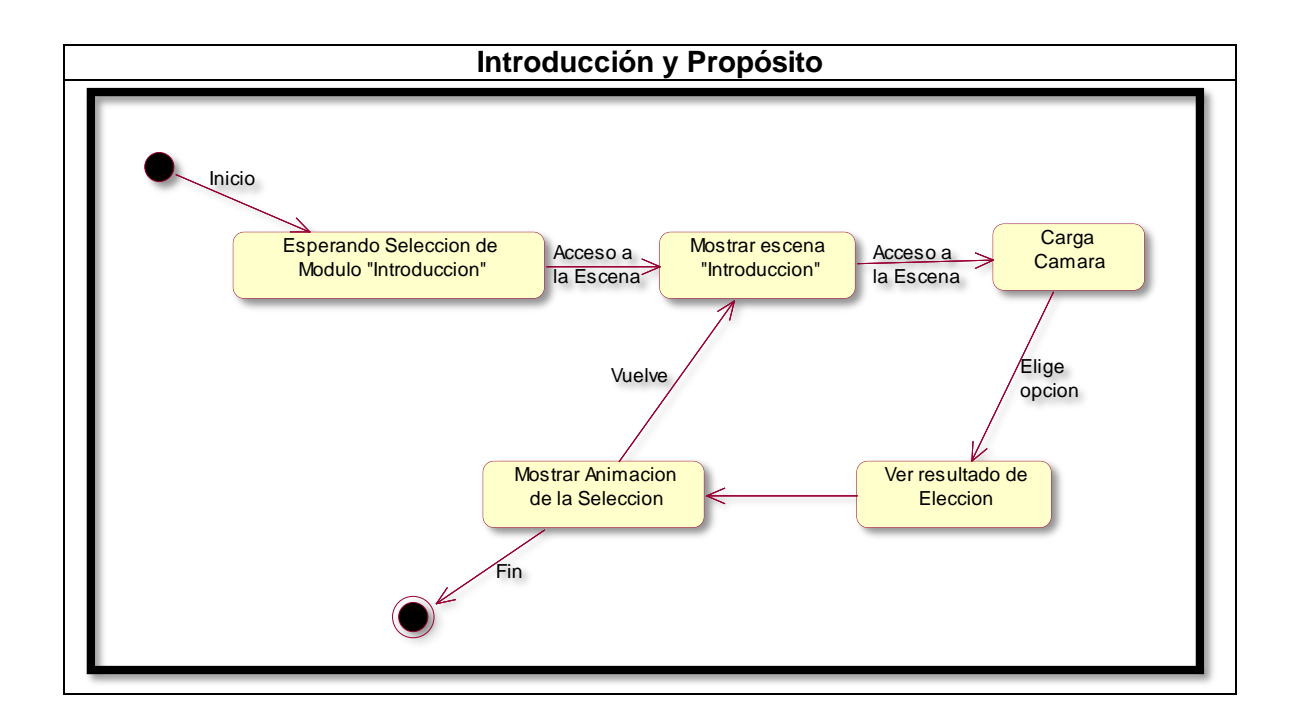

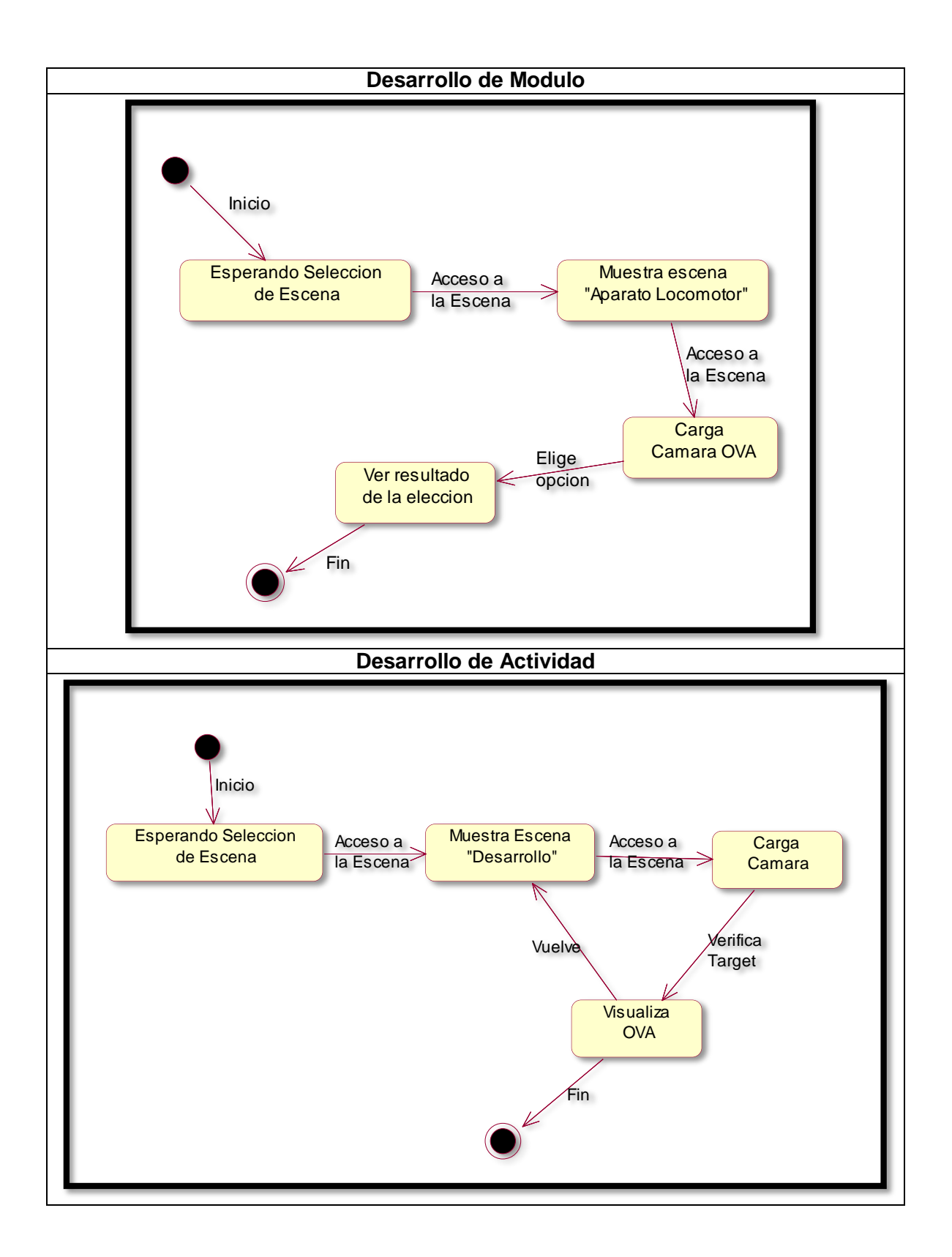

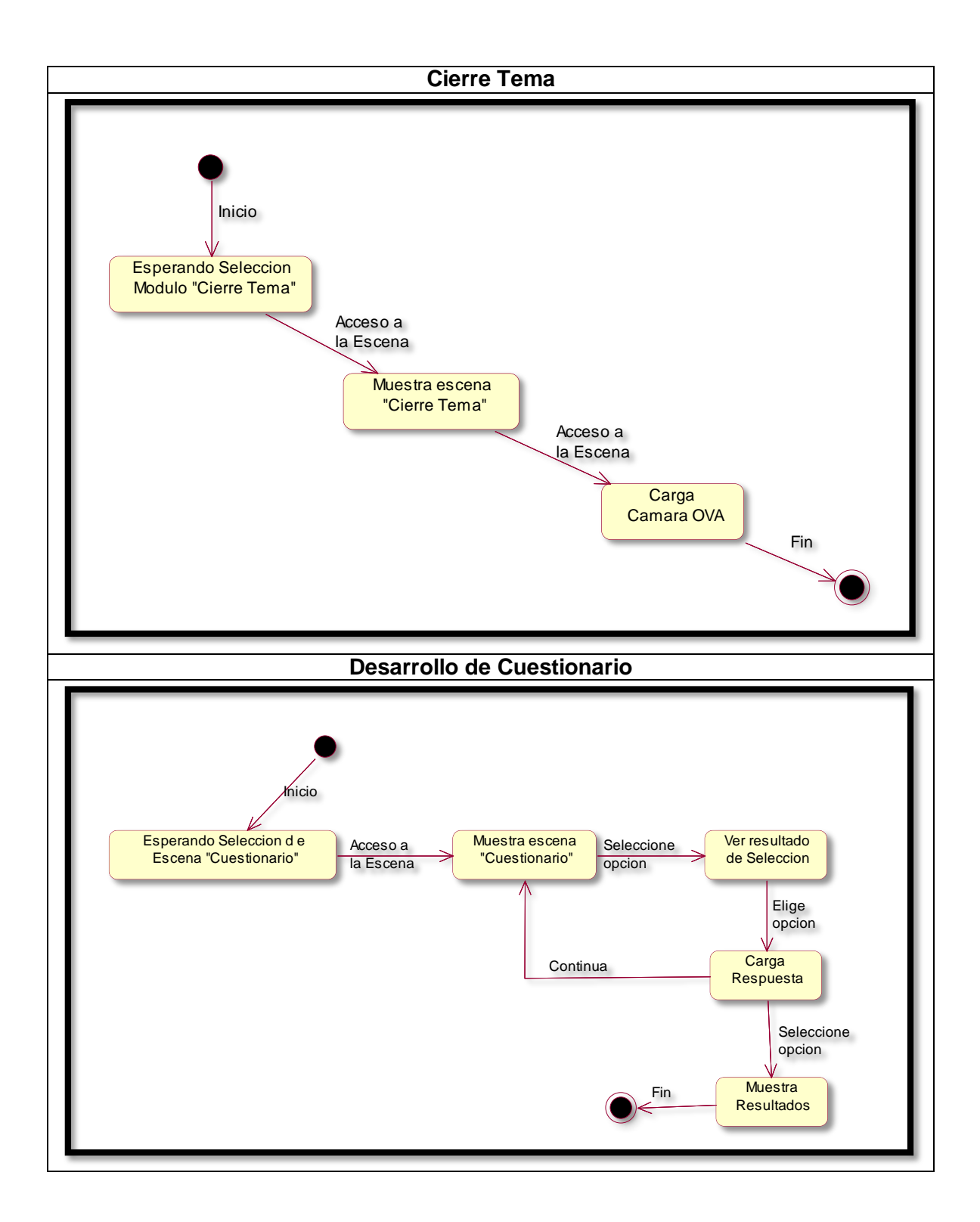

#### **C8. Caracterización Tecnológica.**

o **Hardware:**

### **Dispositivo móvil Android:**

- $\checkmark$  Sistema operativo: Android 6.0 en adelante.
- Velocidad CPU: 1.2GHz
- $\checkmark$  RAM (GB): 1.5 GB
- $\checkmark$  Cámara principal Resolución: >3.0 MP
- $\checkmark$  Interna (GB): 16 GB
- $\checkmark$  Externa: Poder aceptar MicroSD (ej. hasta 64GB) para ampliar la memoria en caso de necesidad.
- Localización: GPS, Google Play Services
- $\checkmark$  Conexión: Wi-Fi y 4G (servicio de datos) para poder trabajar con servicio de datos.
- Aplicaciones instaladas: Google Play services, GooglePlay, GoogleMaps
- $\checkmark$  Soporte para NDK: Renderización GL v2

#### o **Software:**

#### **Unity**:

Plataforma de desarrollo 3D que presenta múltiples herramientas que permiten la edición e iteración rápidas en sus ciclos de desarrollo. Unity se encuentra disponible para Windows y Mac. Admite el desarrollo 2D y 3D.

*"Unity3D es un motor de videojuegos, que tiene soporte para juegos 3D y 2D. Tiene física, colisión, luz y mucho más para usar. Tiene un IDE muy simple pero poderoso y podemos incluir scripts en JavaScript o C #." (Landa 2013, p.16)*

#### **Vuforia**:

Vuforia es una plataforma de desarrollo de aplicaciones de Realidad Aumentada (AR) y Realidad Mixta (MR) multiplataforma, con seguimiento robusto y rendimiento en una variedad de hardware.

Adicional a ello Cushnan(2013, p.25) "*Vuforia admite muchos dispositivos de terceros (como gafas AR / MR) y dispositivos de realidad virtual con cámaras orientadas hacia atrás (como Gear VR), Puede usar cualquier dispositivo con una cámara para probar juegos y aplicaciones AR / MR integradas en Unity con Vuforia."*

#### **Adobe Fuse:**

Adobe Fuse un programa impresionante que permite de una forma divertida crear personajes para agregarlos a tus diseños en Photoshop.

Según Lázaro (2017) nos menciona que Fuse es un *"software proporciona los medios para crear e importar fácilmente personajes 3D en Photoshop. Los personajes pueden interactuar con otros elementos 3D en Photoshop y tener poses o animaciones pregrabadas aplicadas a ellos."*

#### **Mixamo:**

Según Larios (2017) nos menciona que Mixamo es un software de manejo sencillo e intuitivo para customizar personajes 3D del mismo modo que podemos crear y personalizar personajes al principio de muchos videojuegos, de una manera rápida y sencilla.

Además de ello Larios (2017) nos indica que "Mixamo es un programa gratuito que puedes adquirirlo a través de la plataforma Steam y Adobe Cloud, no es un programa de edición 3D como Maya Autodesk, 3d max o Blender."

## **Android**

Según indica Báez, Manuel (2011, p.) "Android es un sistema operativo y una plataforma software, basado en Linux para teléfonos móviles. Además, también usan este sistema operativo, tablets, netbooks, reproductores de música e incluso PC's. Android permite programar en un entorno de trabajo (framework) de Java"

## **C9. Evaluación y validación de análisis inicial.**

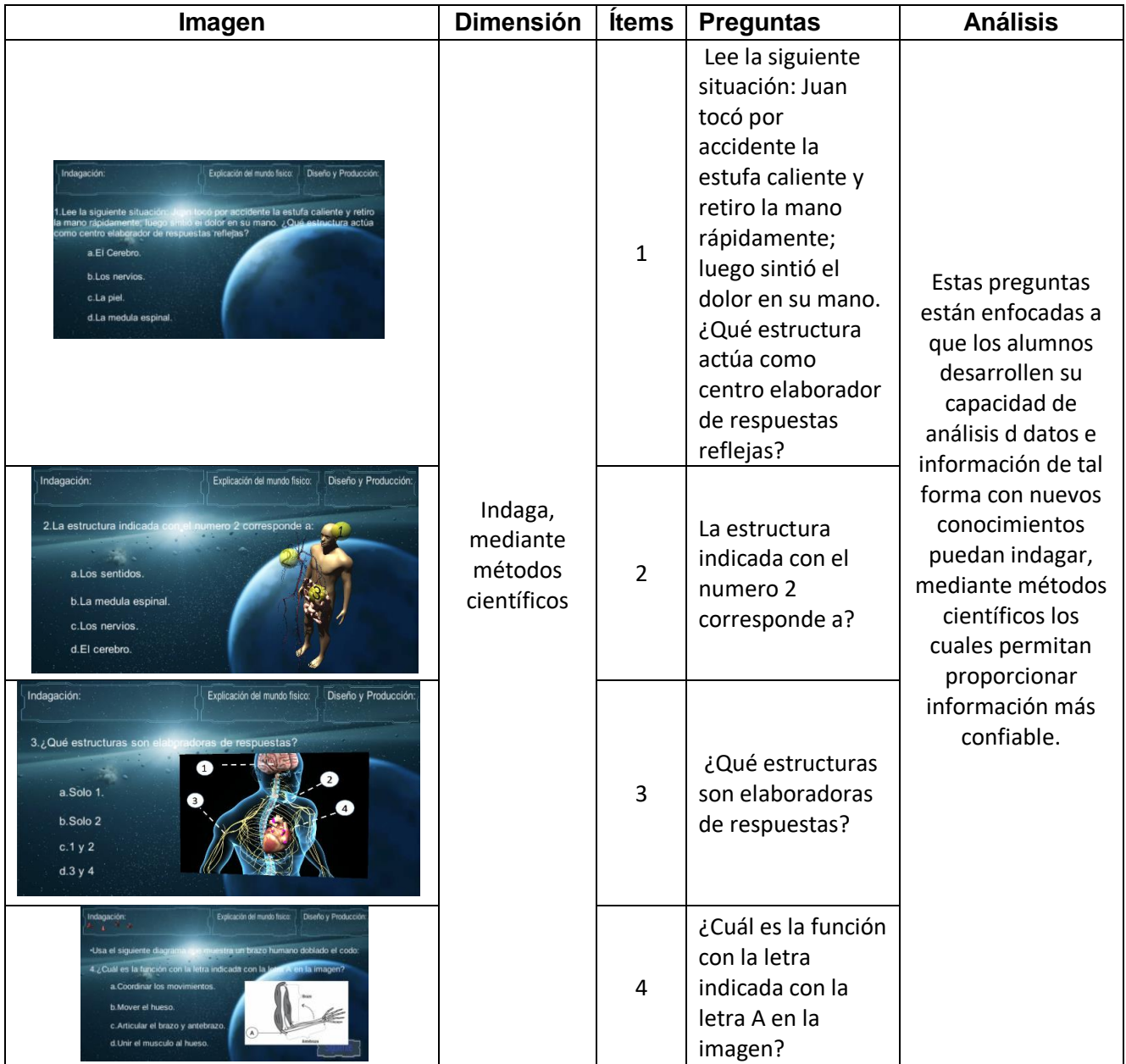

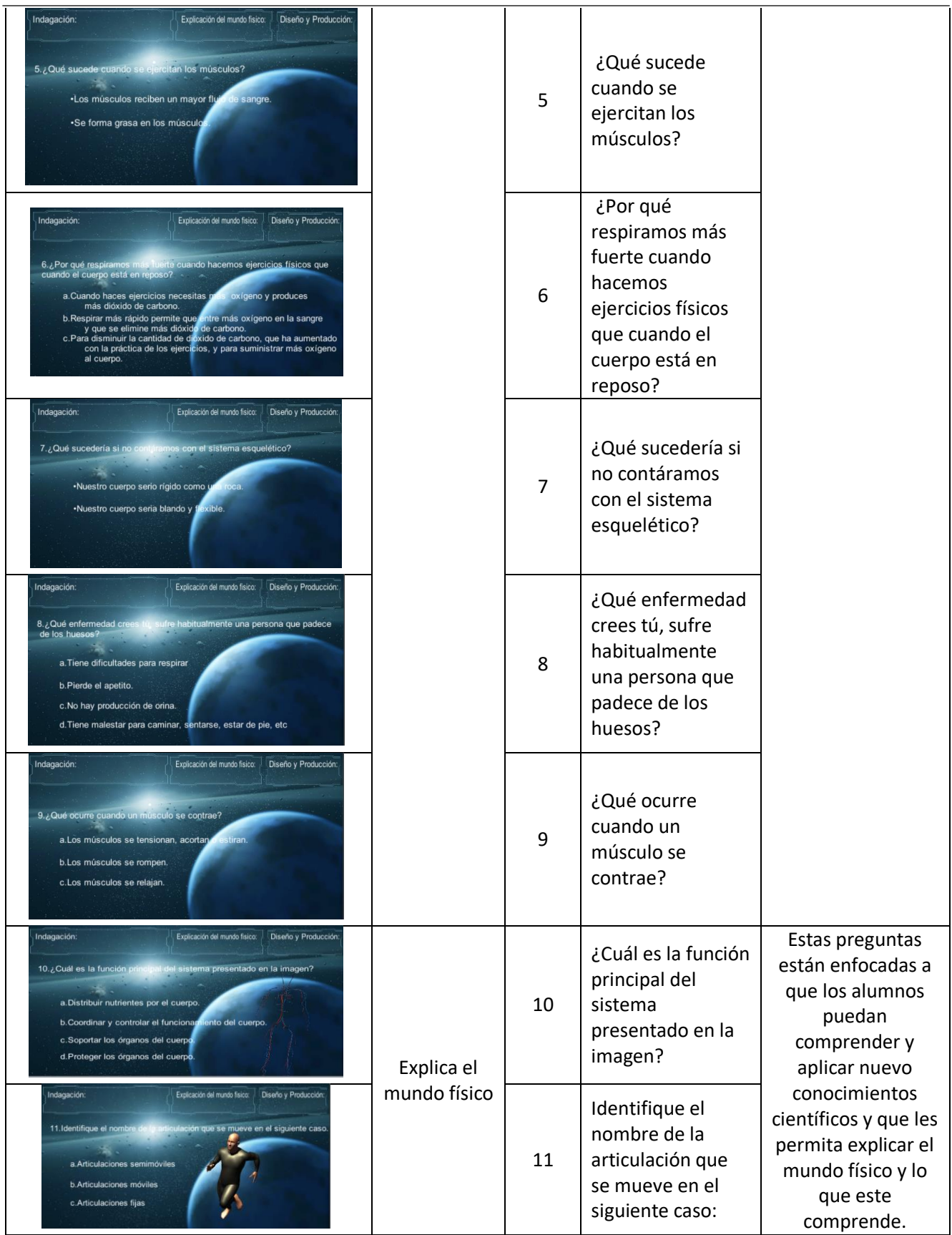

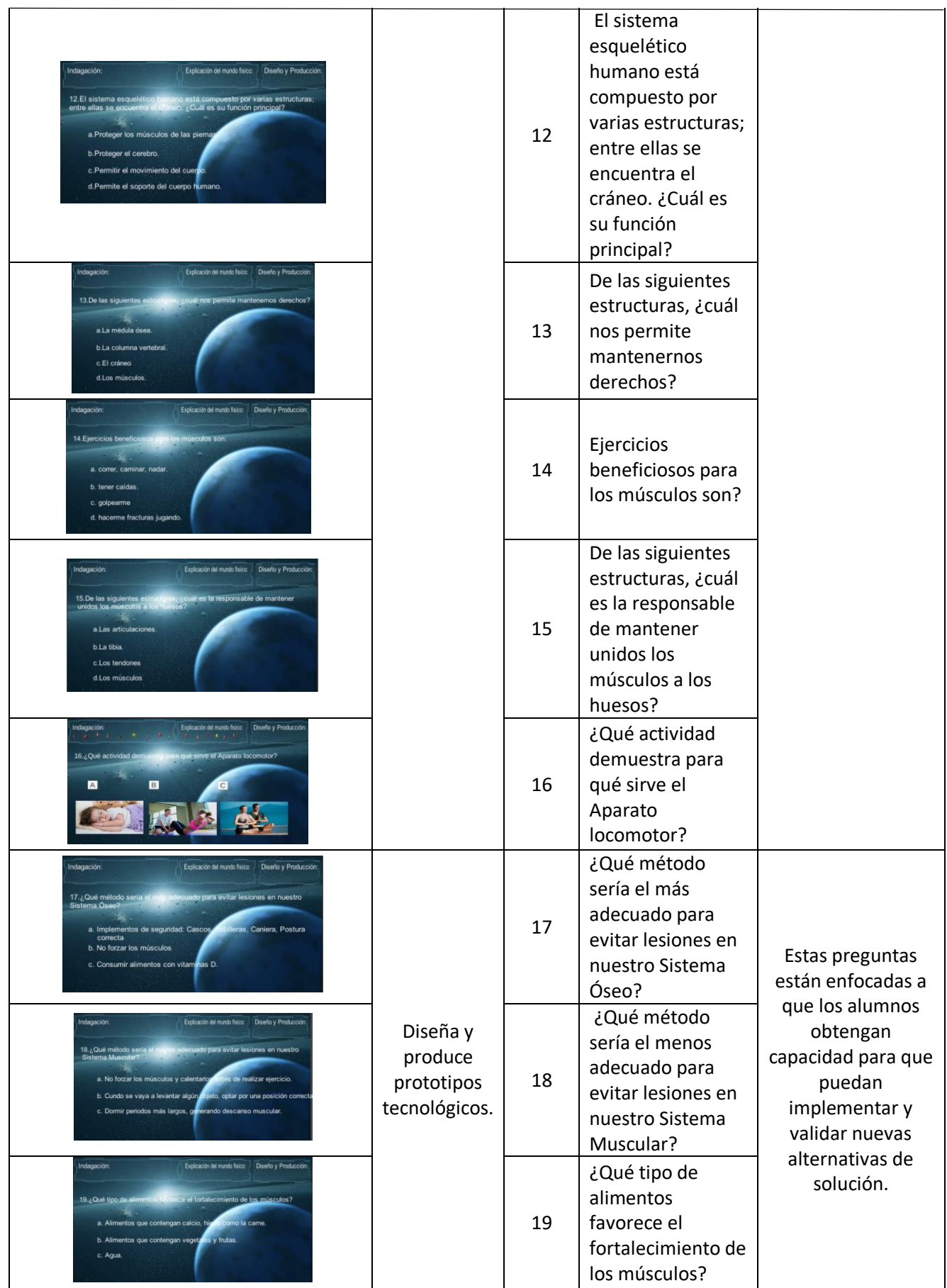

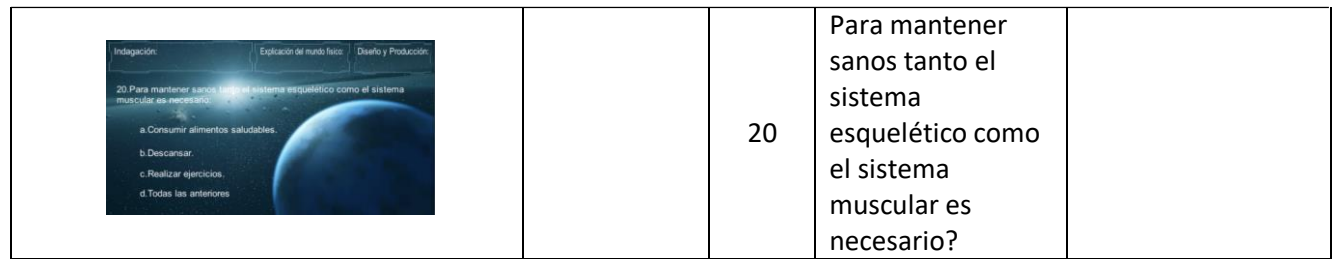

## **Fase 1. 1er punto de control**

## **C10. Construcción de un prototipo del 1er Modulo.**

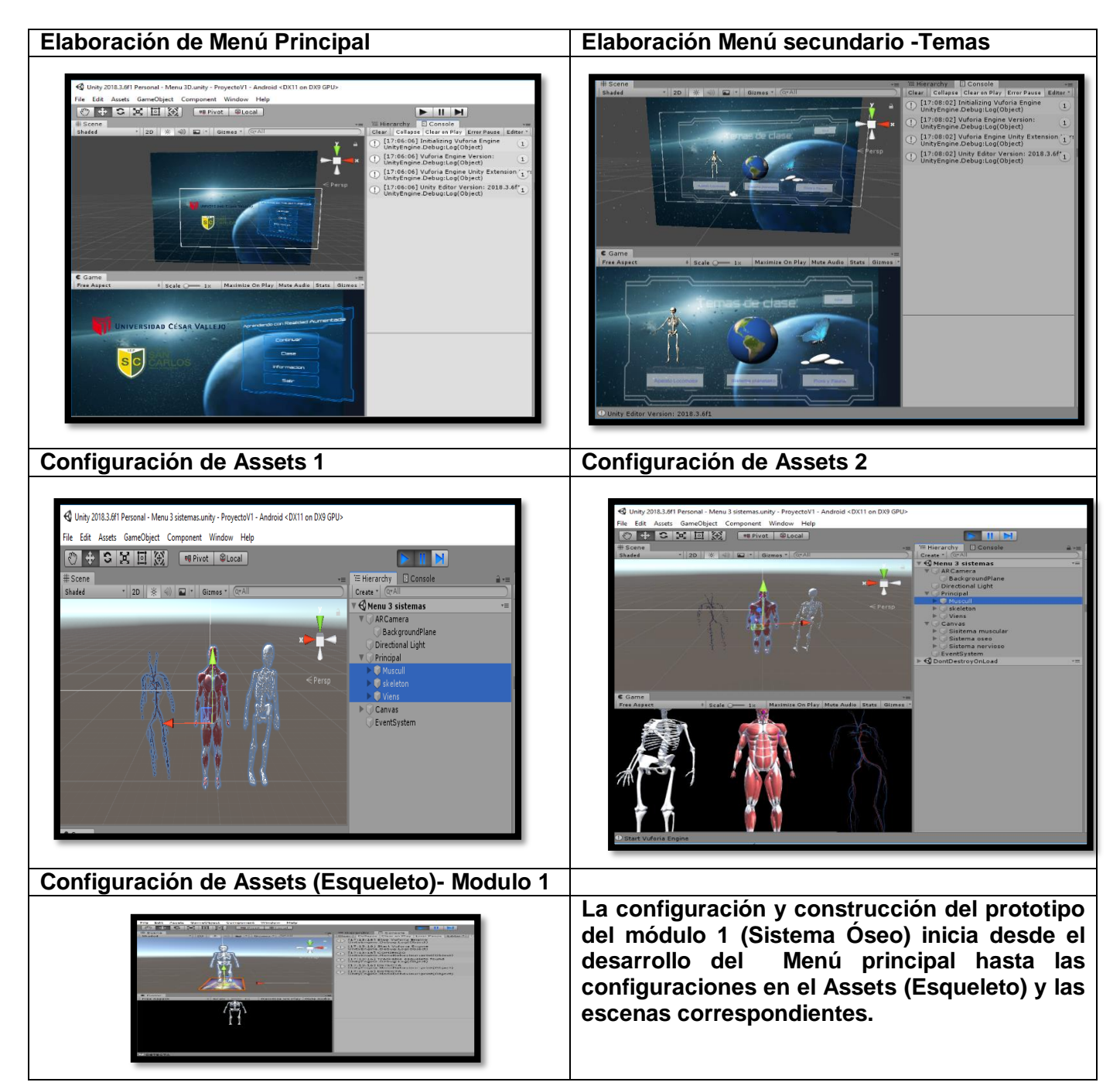

# **C11. Documentación Formal de la concepción y análisis**

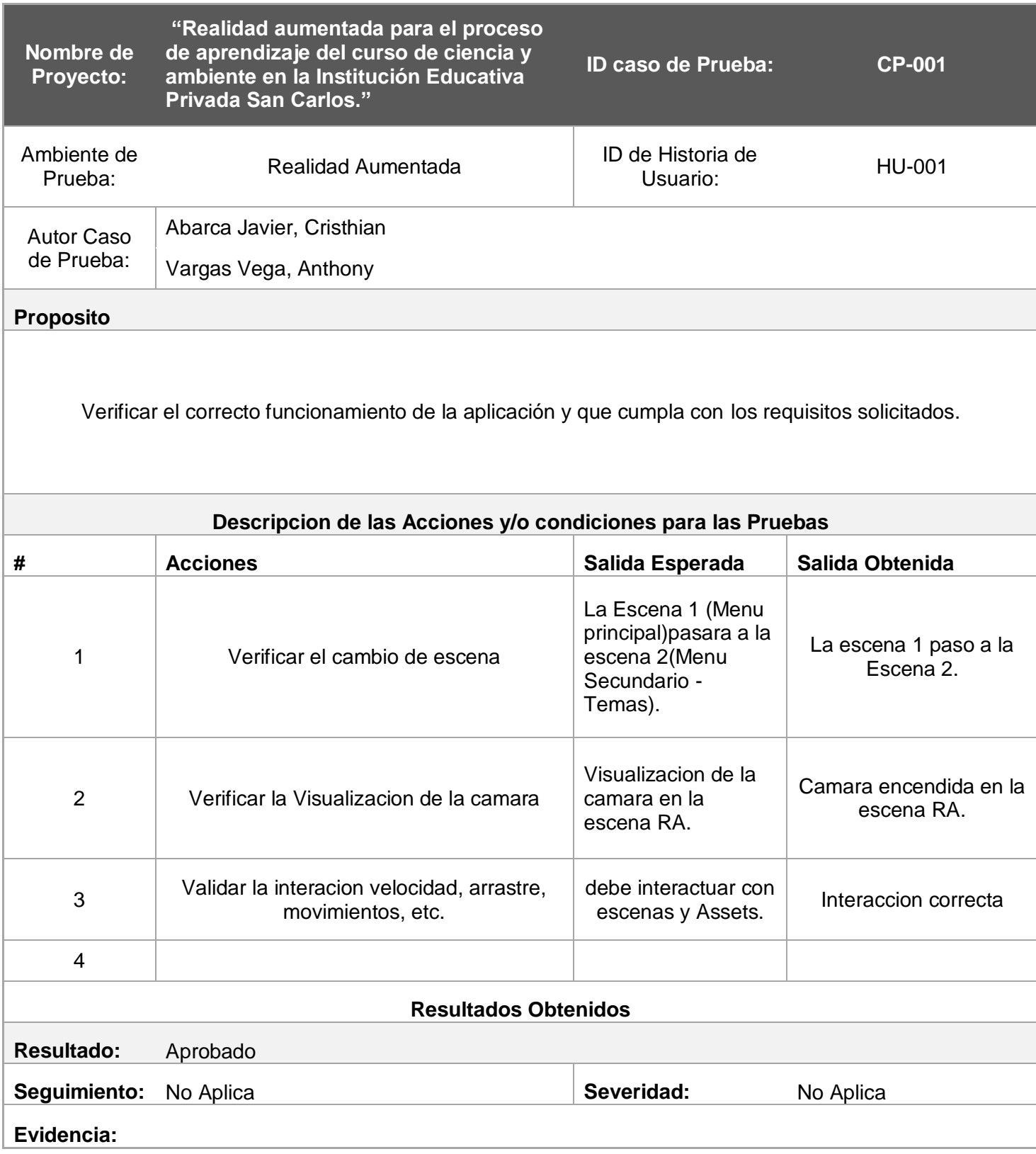

## **Fase 2: Diseño y desarrollo modular evolutivo**

### **D1. Evolución de prototipo de Módulo**

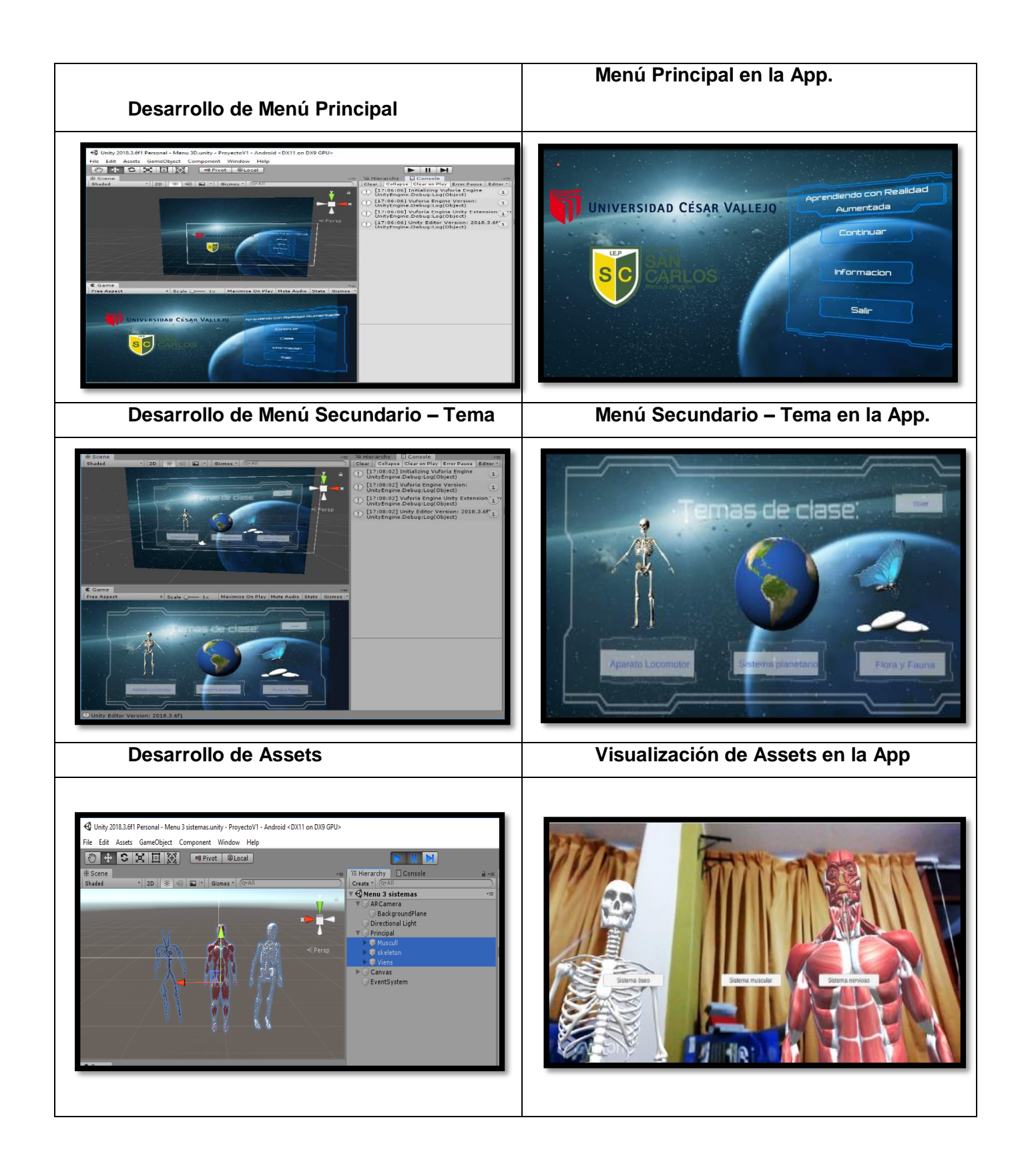

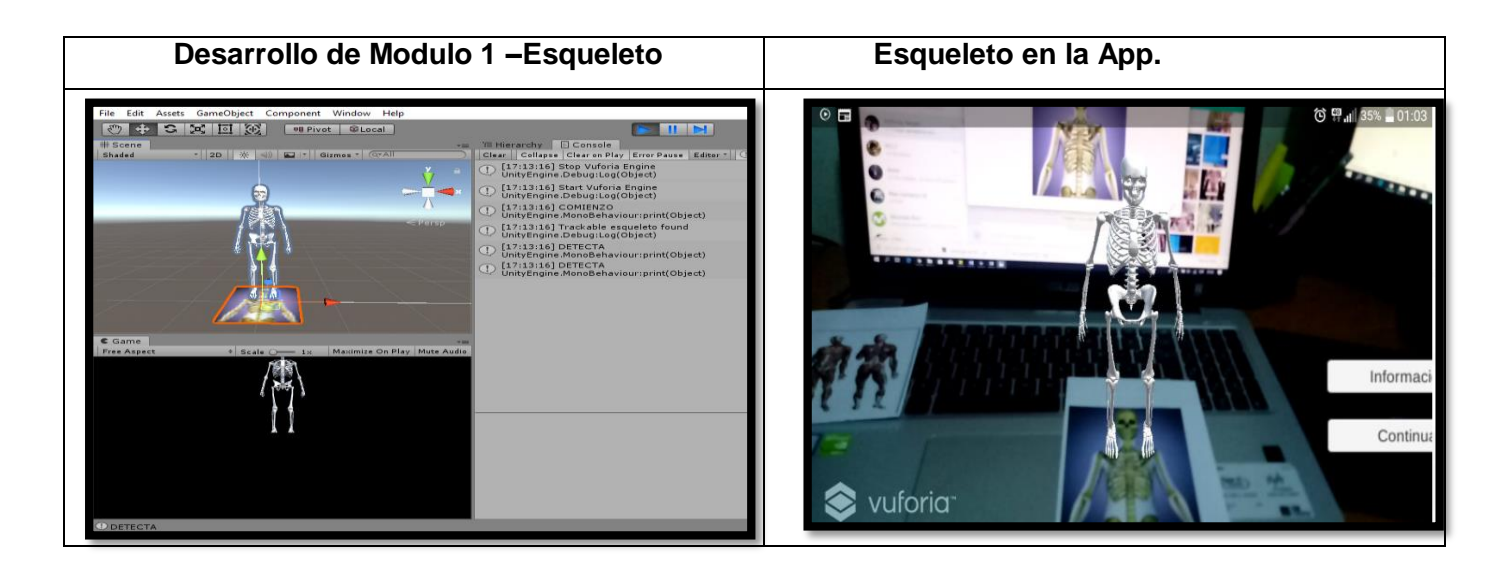

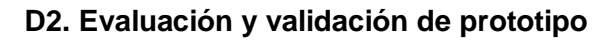

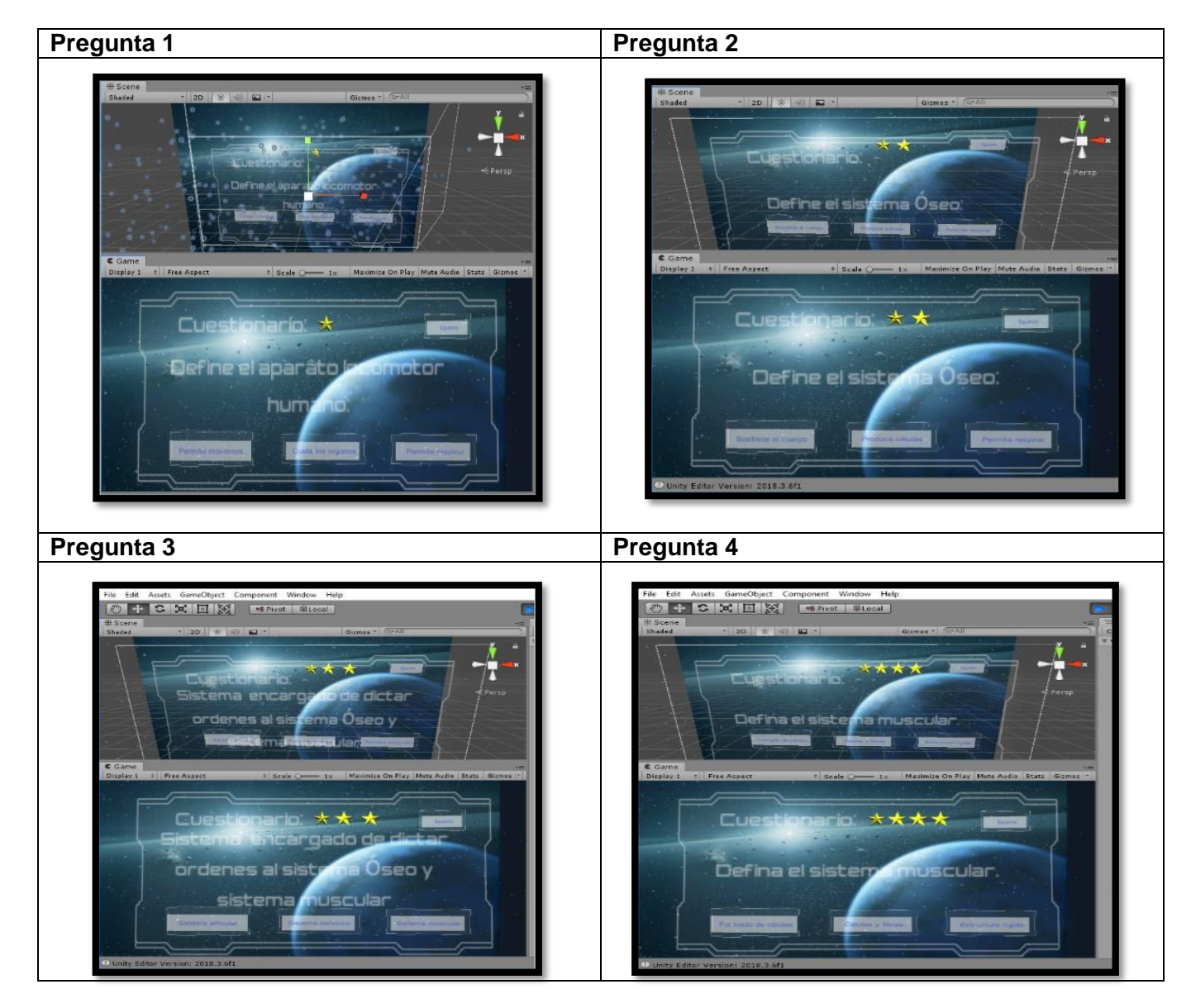

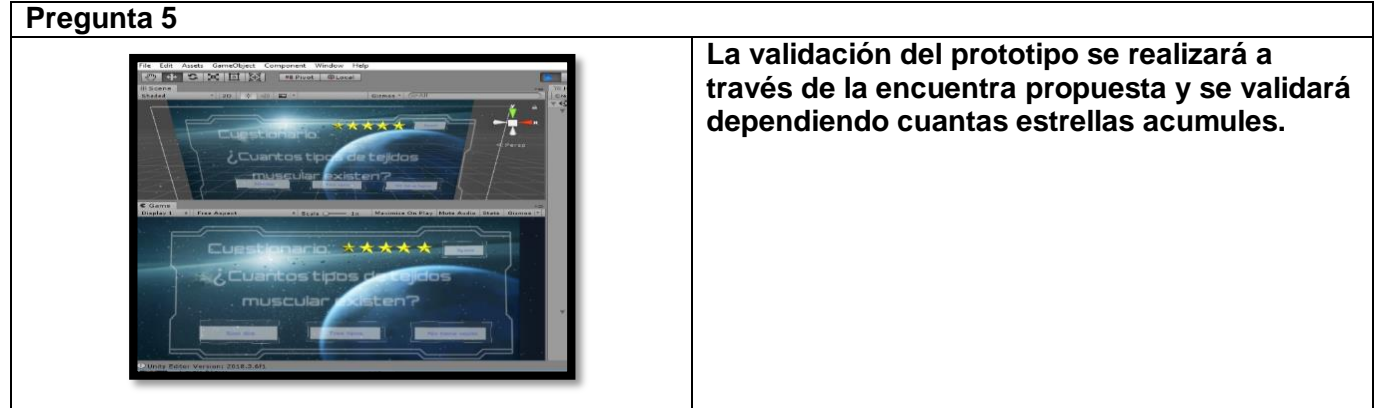

**D3. Estado Final del Módulo.**

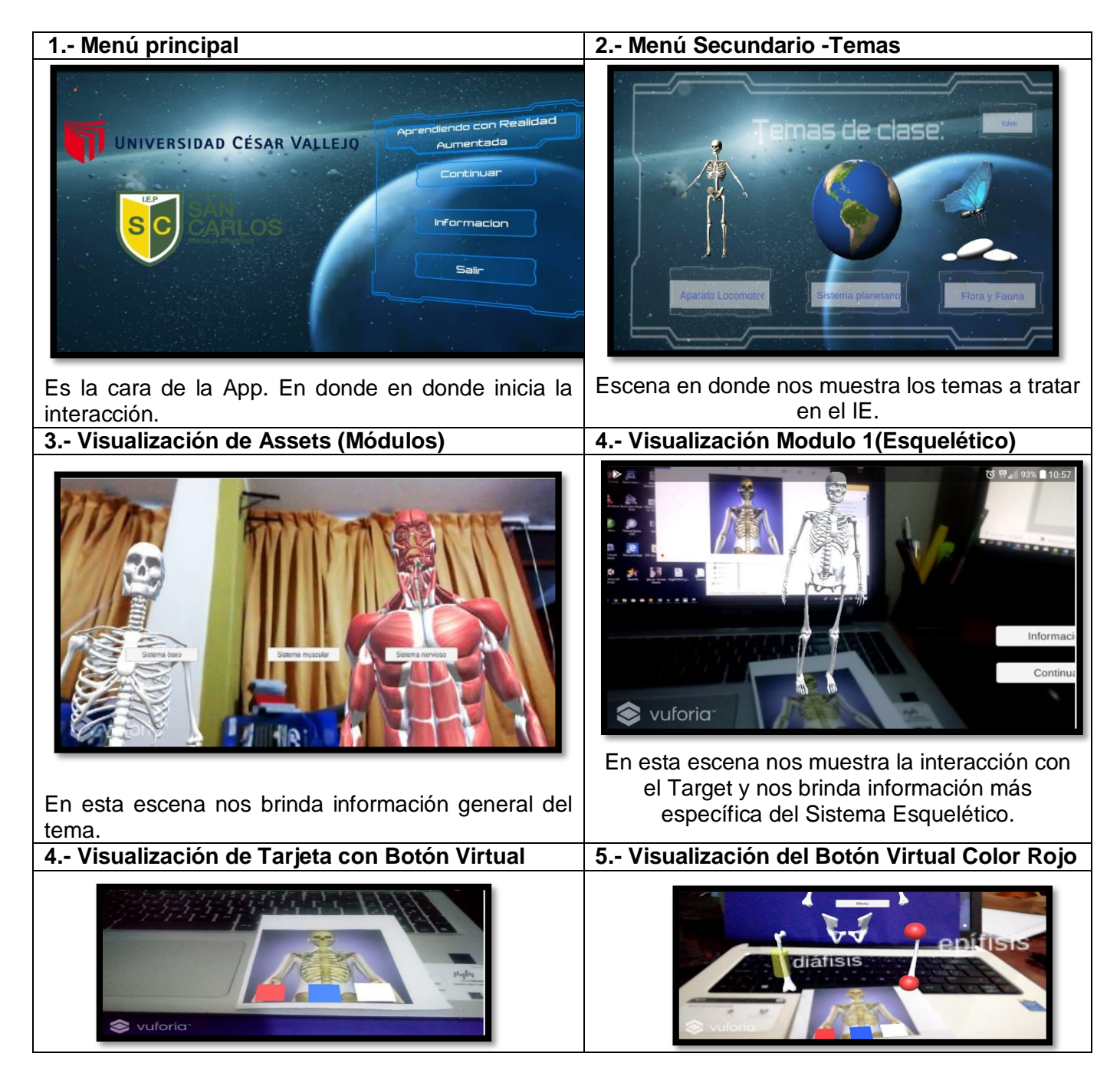

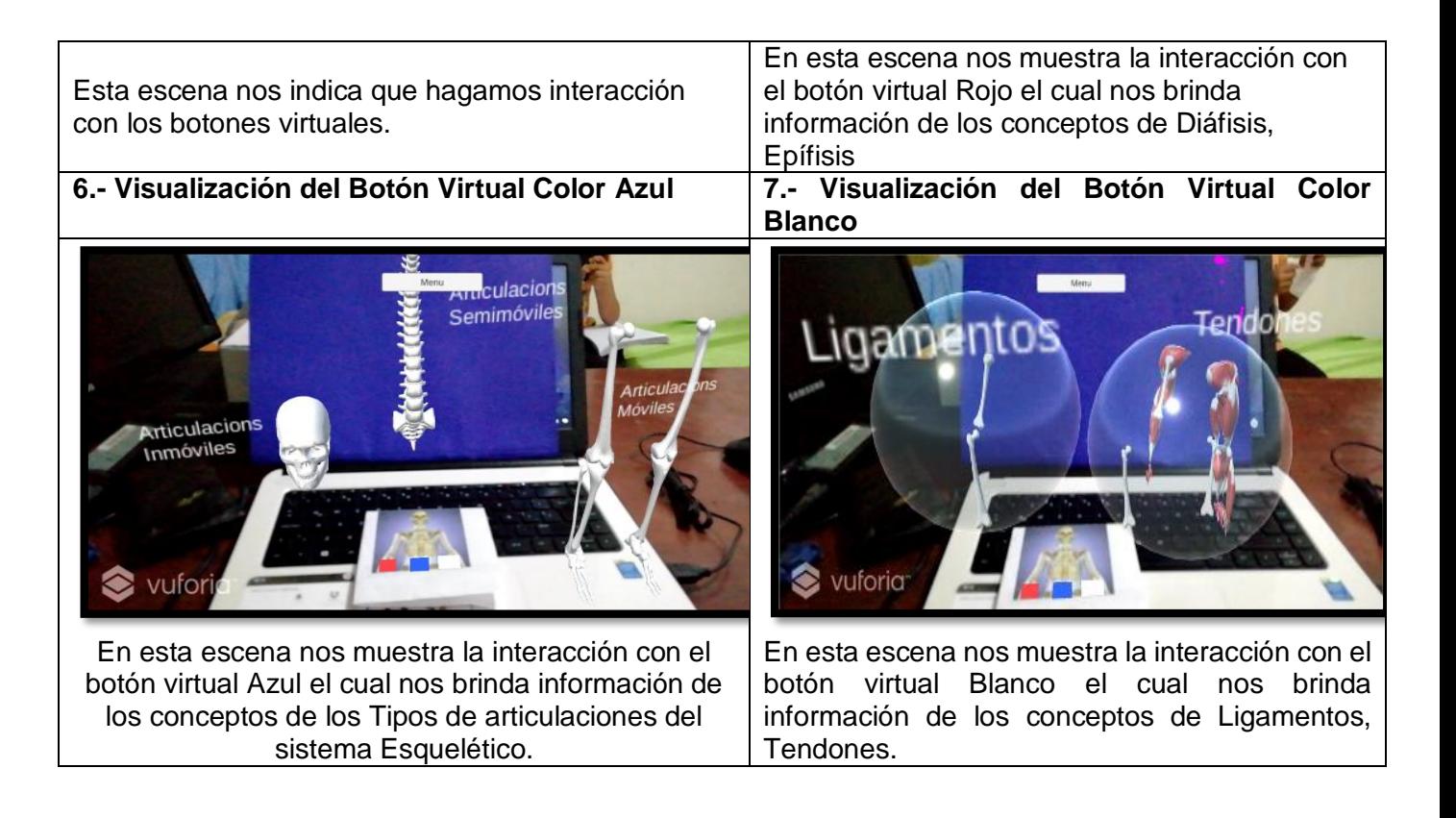

## **D4. Instalación del Módulo en ambiente de usuario final**

**Pasos:**

 $\checkmark$  Dentro de Unity, abra la Configuración de compilación desde el menú superior

(**File** > **Build Settings**).

 Resalte **Android** en la lista de plataformas a la izquierda y seleccione **Switch Platform** en la parte inferior de la ventana.

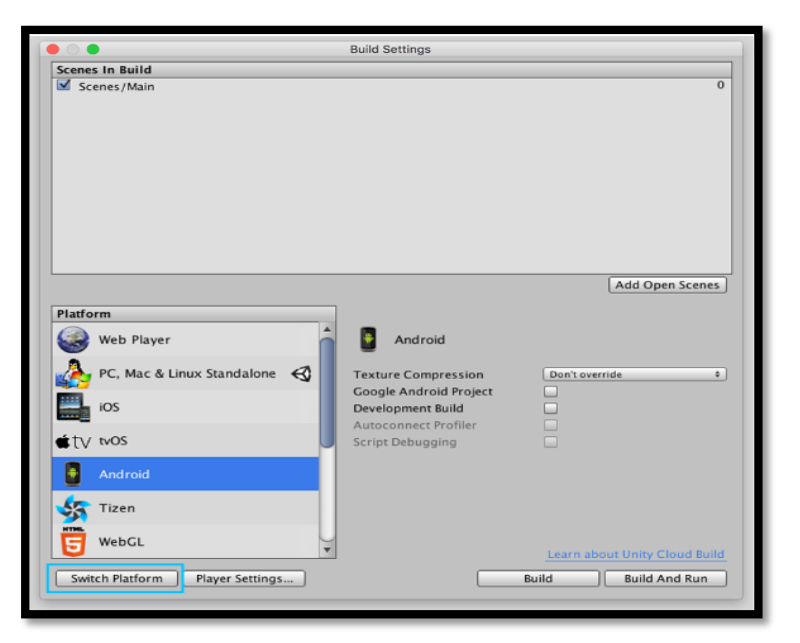

El cambio de plataformas establece el objetivo de compilación de nuestro proyecto actual a Android. Esto significa que cuando construimos, Unity creará un archivo. apk.

Cuando libera una aplicación, su identificador de paquete debe ser único para su aplicación y no puede cambiarse después de que su aplicación haya sido publicada en Google Play Store. Cuando construimos nuestro juego para Android, el identificador de paquete se convierte en lo que se conoce como el nombre del paquete de la aplicación.

- Abra la Configuración del reproductor en el panel Inspector (**Edit** > **Project Settings** > **Player**).
- $\checkmark$  Expanda la sección en la parte inferior denominada Otras configuraciones, e ingrese su identificador de paquete elegido donde dice identificador de paquete.

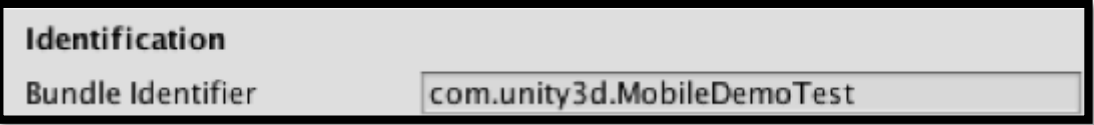

Finalmente, necesitamos decirle a Unity dónde instalamos las herramientas del SDK de Android.

- $\checkmark$  Usando el menú superior, navegue a Unity > **Preferences** (en OSX) o **Edit** > **Preferences** (en Windows).
- Cuando se abra la ventana de Preferencias, navegue a **External Tools**.
- Donde dice **Android SDK Location**, haga clic en **Browse**, navegue hasta donde ubique el directorio que contiene las Herramientas del SDK de Android y haga clic en **Choose**.

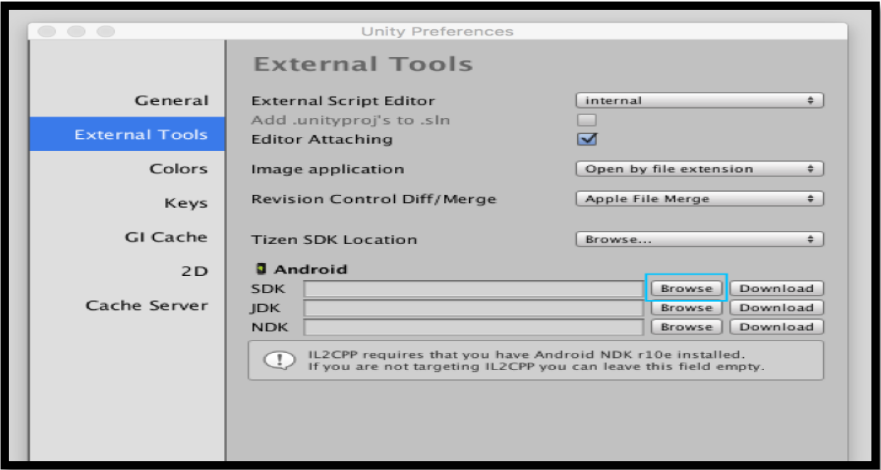

#### **Preparando el Dispositivo Android**

A continuación, debemos habilitar el modo de desarrollador en nuestros dispositivos Android: esto les da acceso a varias opciones relacionadas con la construcción y depuración, y le permite probar el juego en su dispositivo.

- En su dispositivo Android, vaya a **Configuración** > **Acerca del teléfono** o **Configuración** > **Acerca de la tableta**.
- Desplázate hasta la parte inferior y luego toca **Número de compilación** siete veces. Aparecerá una ventana emergente, que confirma que ahora eres un desarrollador.
- Ahora navegue a **Configuración** > **Opciones de**

**desarrollador** > **Depuración** y habilite la **depuración USB**.

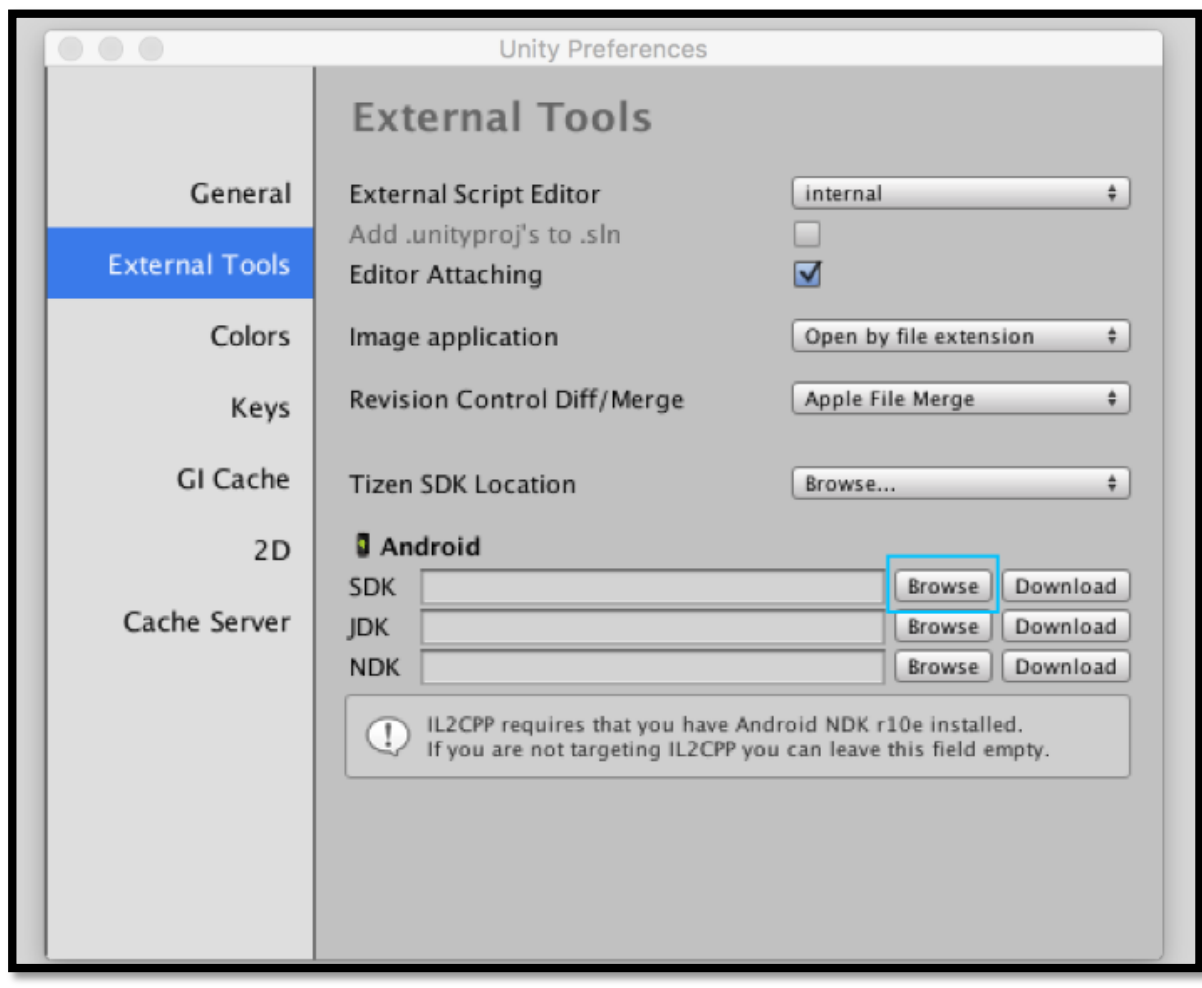
#### **D5. Diseño y Desarrollo del siguiente Módulo.**

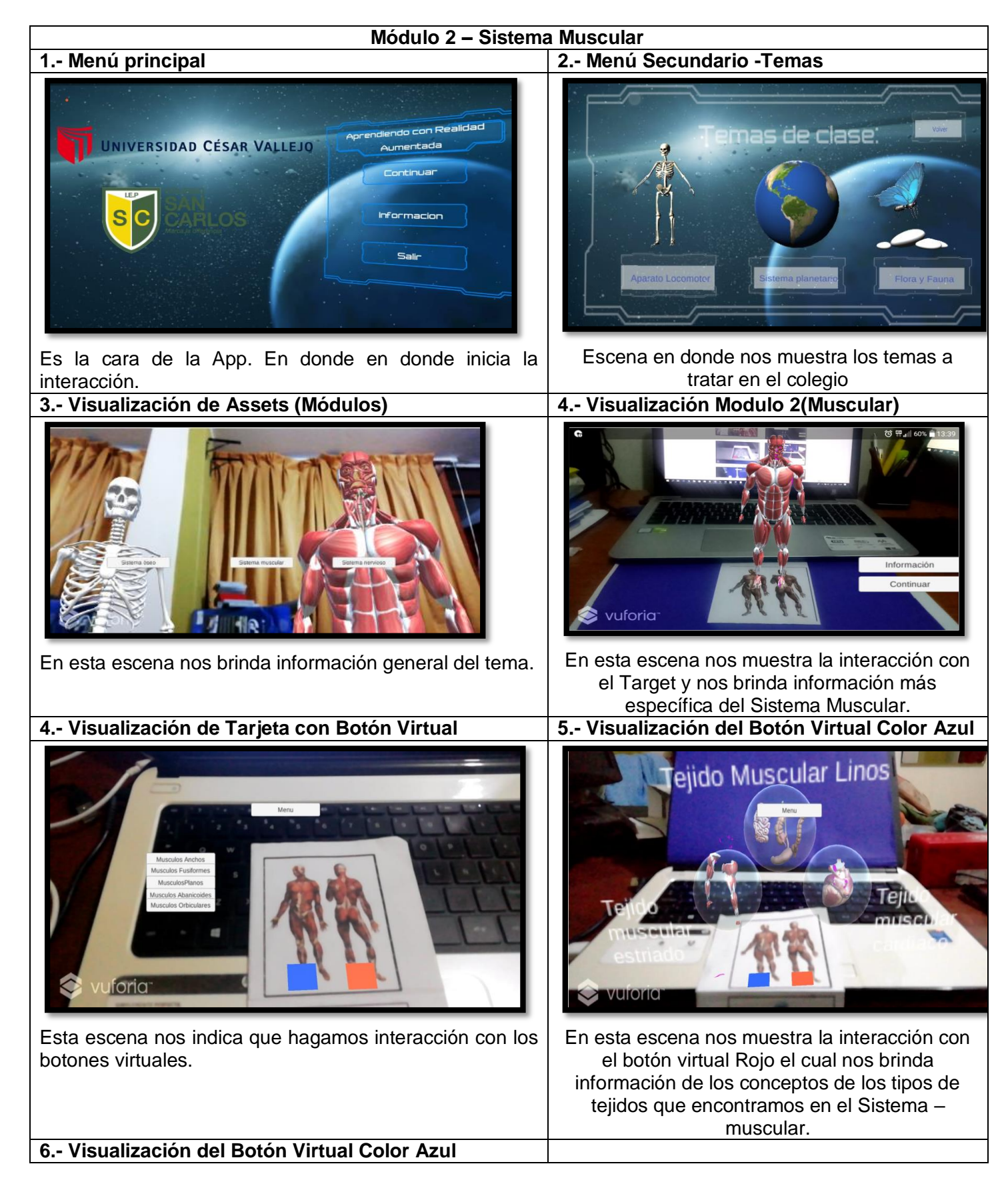

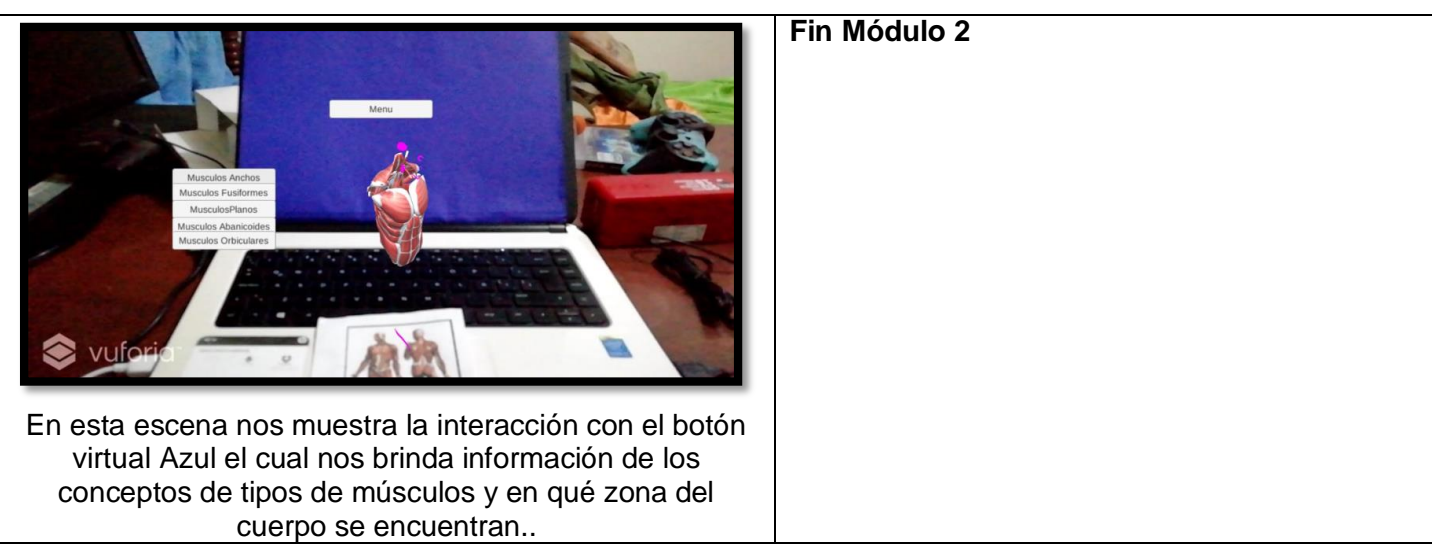

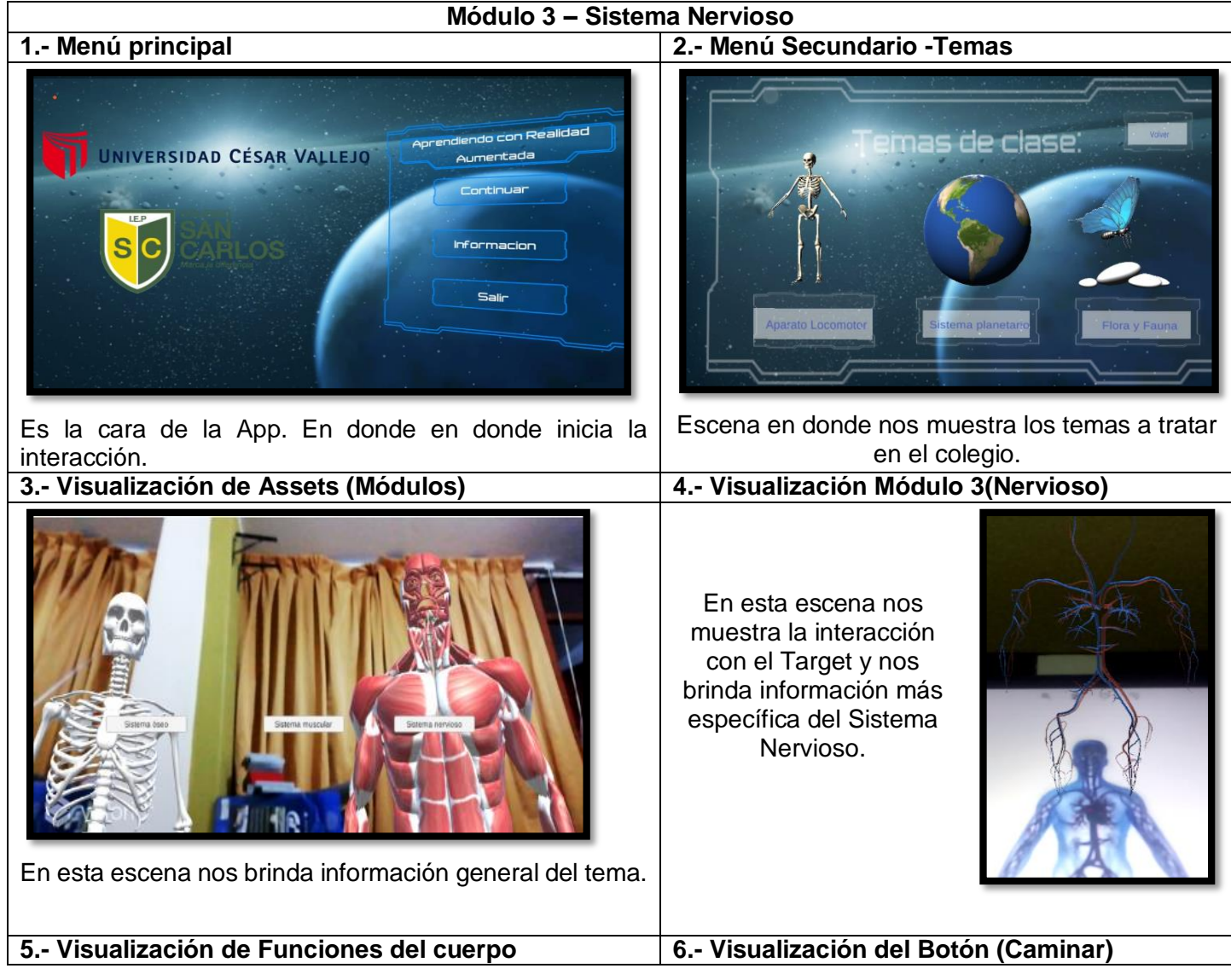

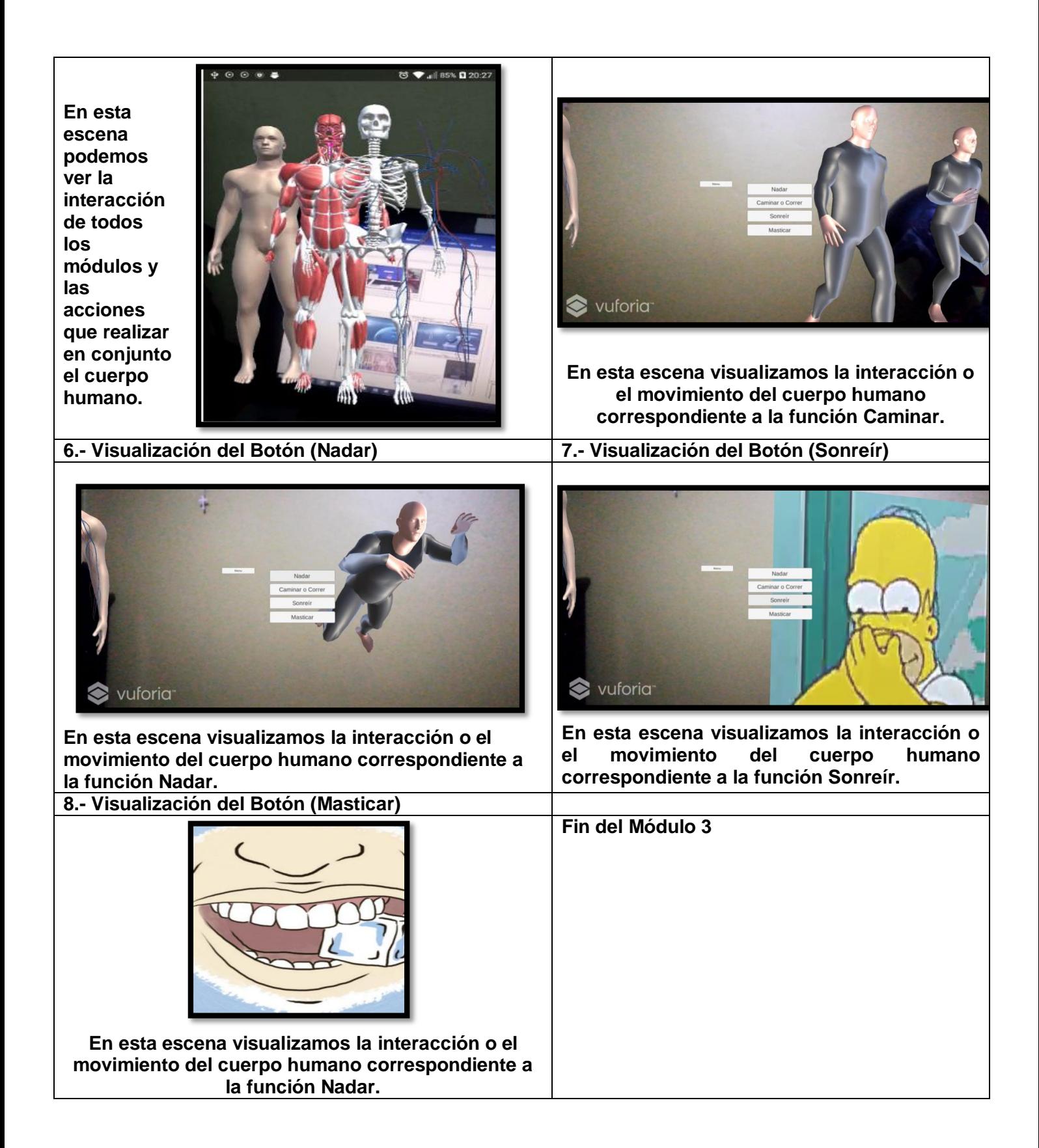

# **D6. Documentación formal de diseño y desarrollo.**

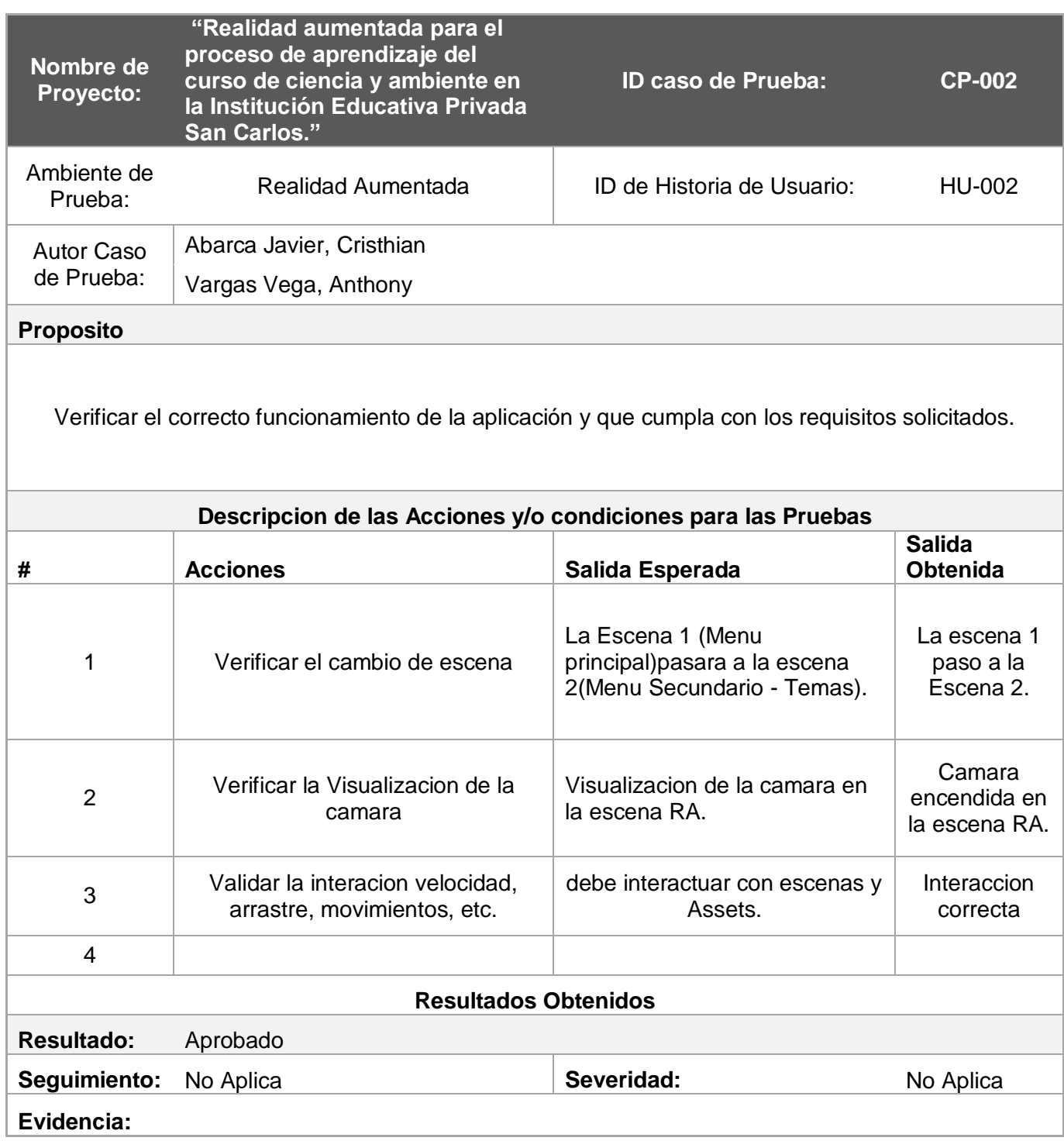

#### **Fase 3: Integración y Despliegue**

#### **I1. Configuración del Ambiente**

#### **Aspectos Técnicos**

a. Se verificará si las tablets de la institución cuenten con las características necesarias para soportar la App.

#### **Dispositivo móvil Android:**

- $\checkmark$  Sistema operativo: Android 6.0 en adelante.
- Velocidad CPU: 1.2GHz
- $\checkmark$  RAM (GB): 1.5 GB
- $\checkmark$  Cámara principal Resolución: >3.0 MP
- $\checkmark$  Interna (GB): 16 GB
- $\checkmark$  Externa: Poder aceptar MicroSD (ej. hasta 64GB) para ampliar la memoria en caso de necesidad.
- Localización: GPS, Google Play Services
- $\checkmark$  Conexión: Wi-Fi y 4G (servicio de datos) para poder trabajar con servicio de datos.
- $\checkmark$  Aplicaciones instaladas: Google Play services, GooglePlay, GoogleMaps
- $\checkmark$  Soporte para NDK: Renderización GL v2
- b. Se Solicitará las tablets a la institución para la instalación de la App.
- c. Se compartirá los Target(Imágenes).

#### **Aspectos funcionales**

- **a.** La imagen debe verse bajo una iluminación moderadamente brillante y difusa.
- **b.** La superficie de la imagen debe estar iluminada uniformemente.
- **c.** La tarjeta imagen no debe estar doblado,
- d. Para la lectura de la imagen, se debe ver bien enfocado en la cámara.

# **I2. Integración de los módulos**

Está compuesta por los targets(Tarjetas) y la aplicación instalada en el dispositivo móvil.

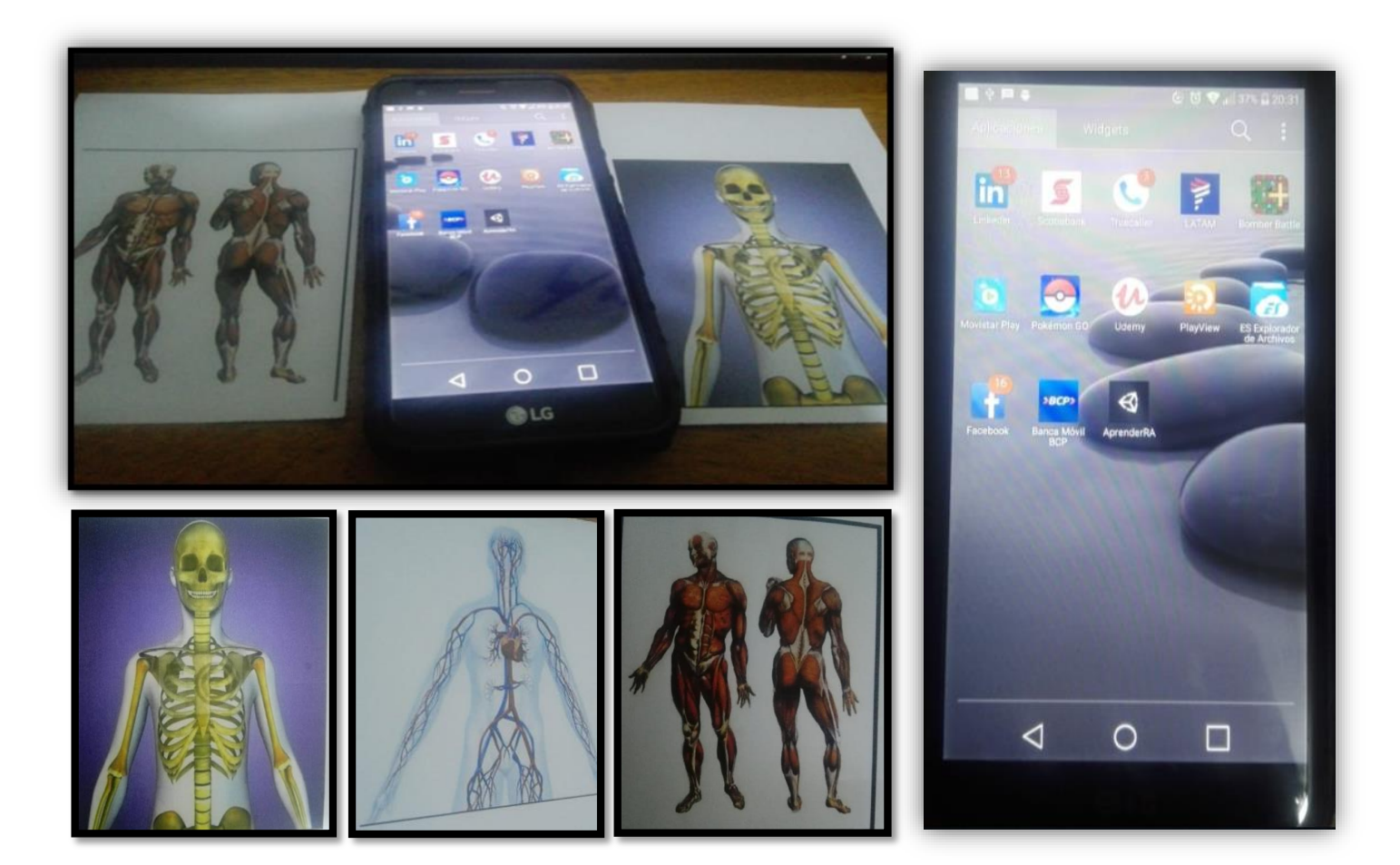

## **I3. Evaluación y validación del sistema**

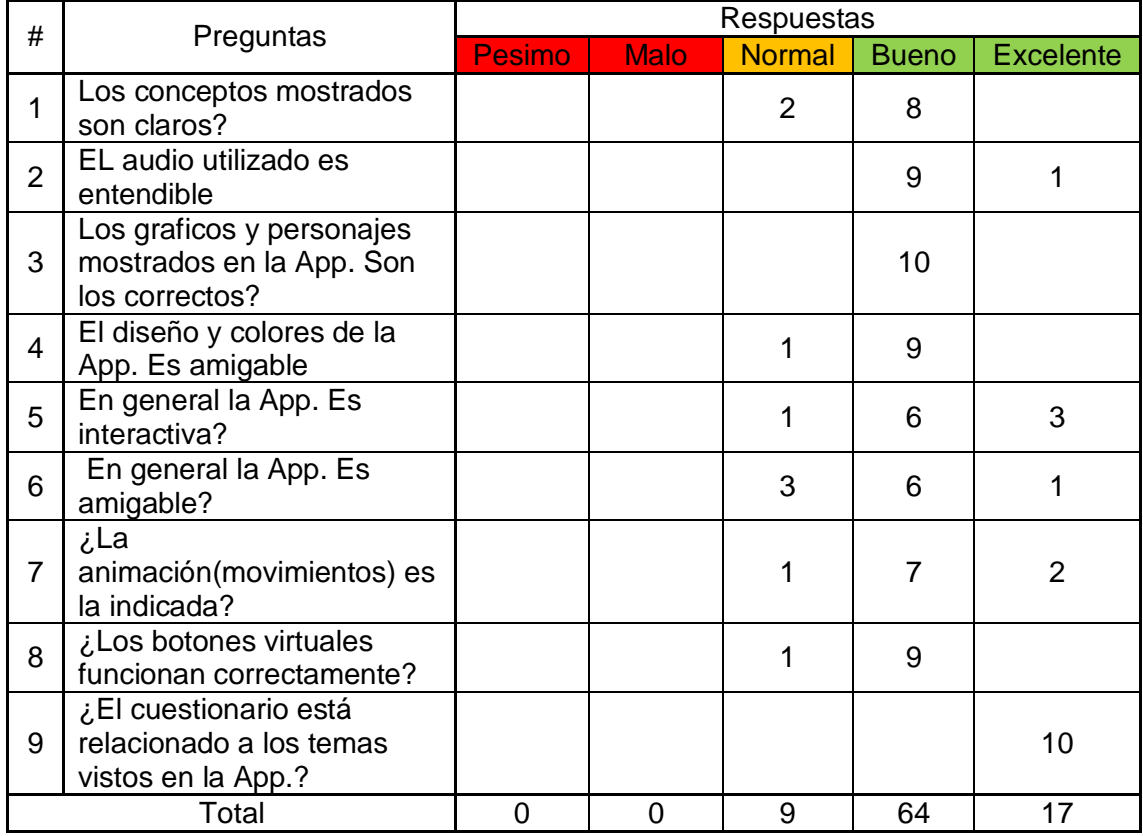

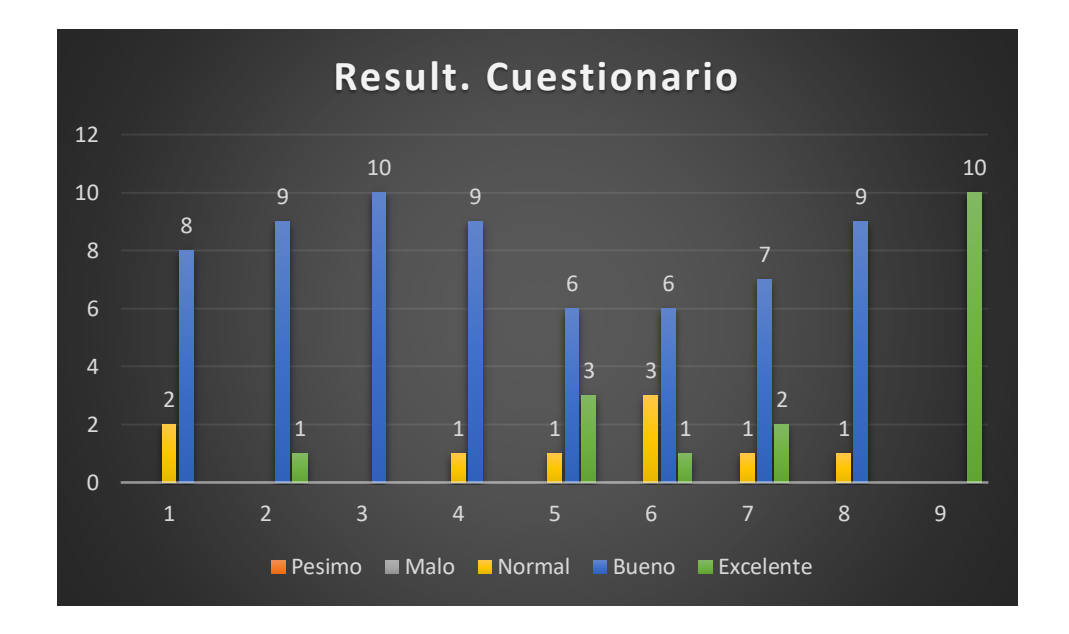

# **I4. Documentación formal del diseño y desarrollo.**

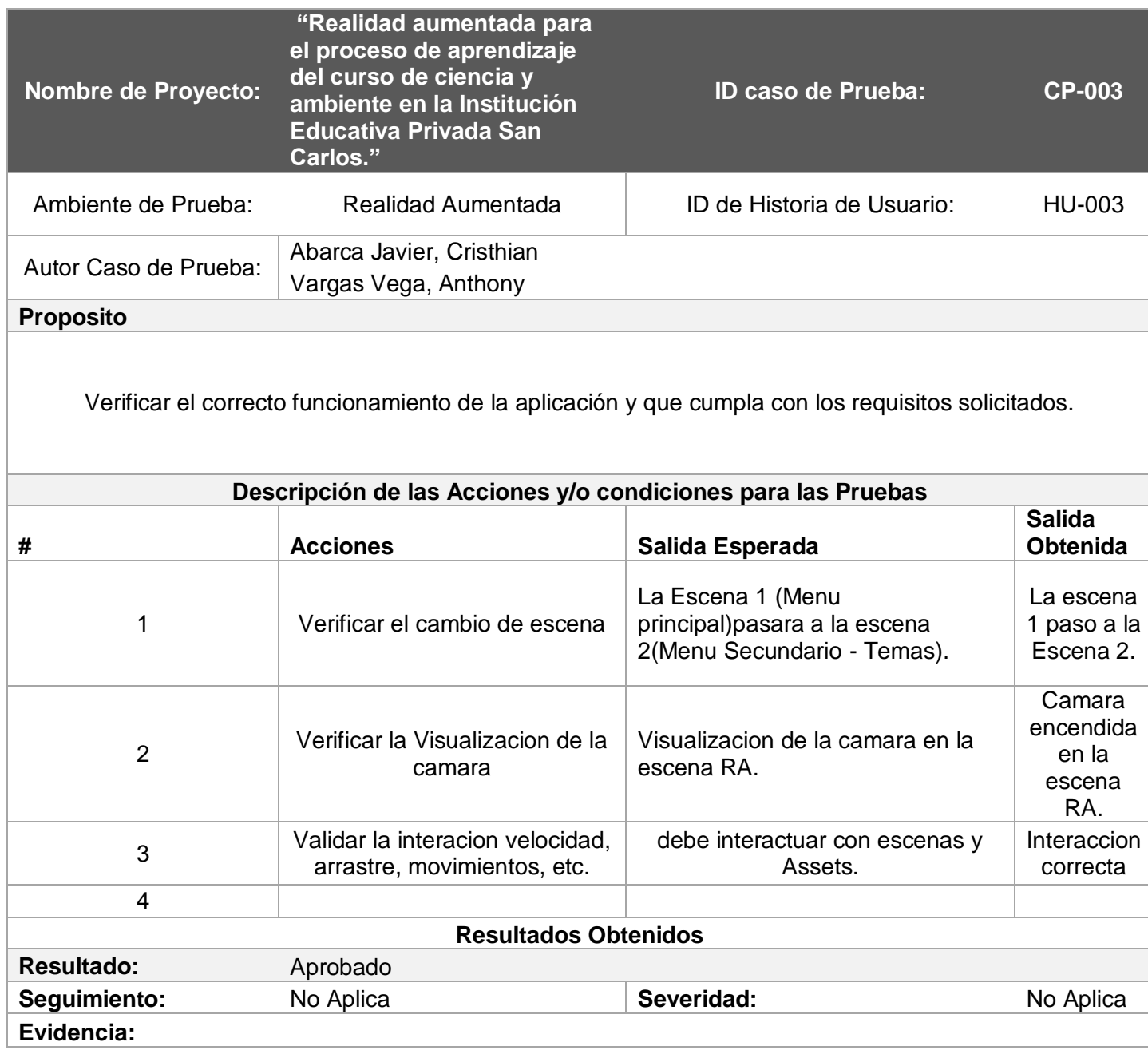

# **Anexo 15: Cronograma de Ejecución**

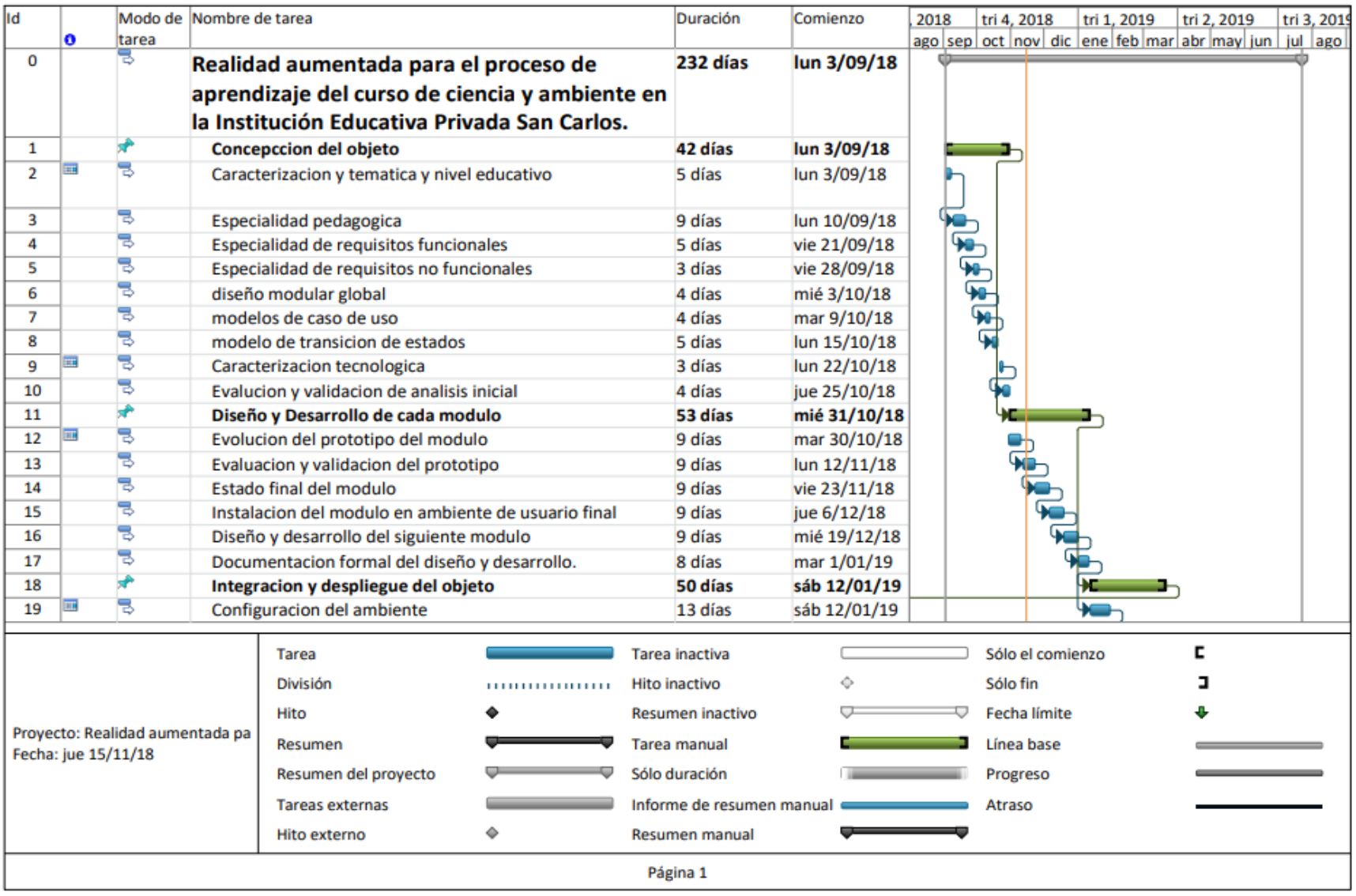

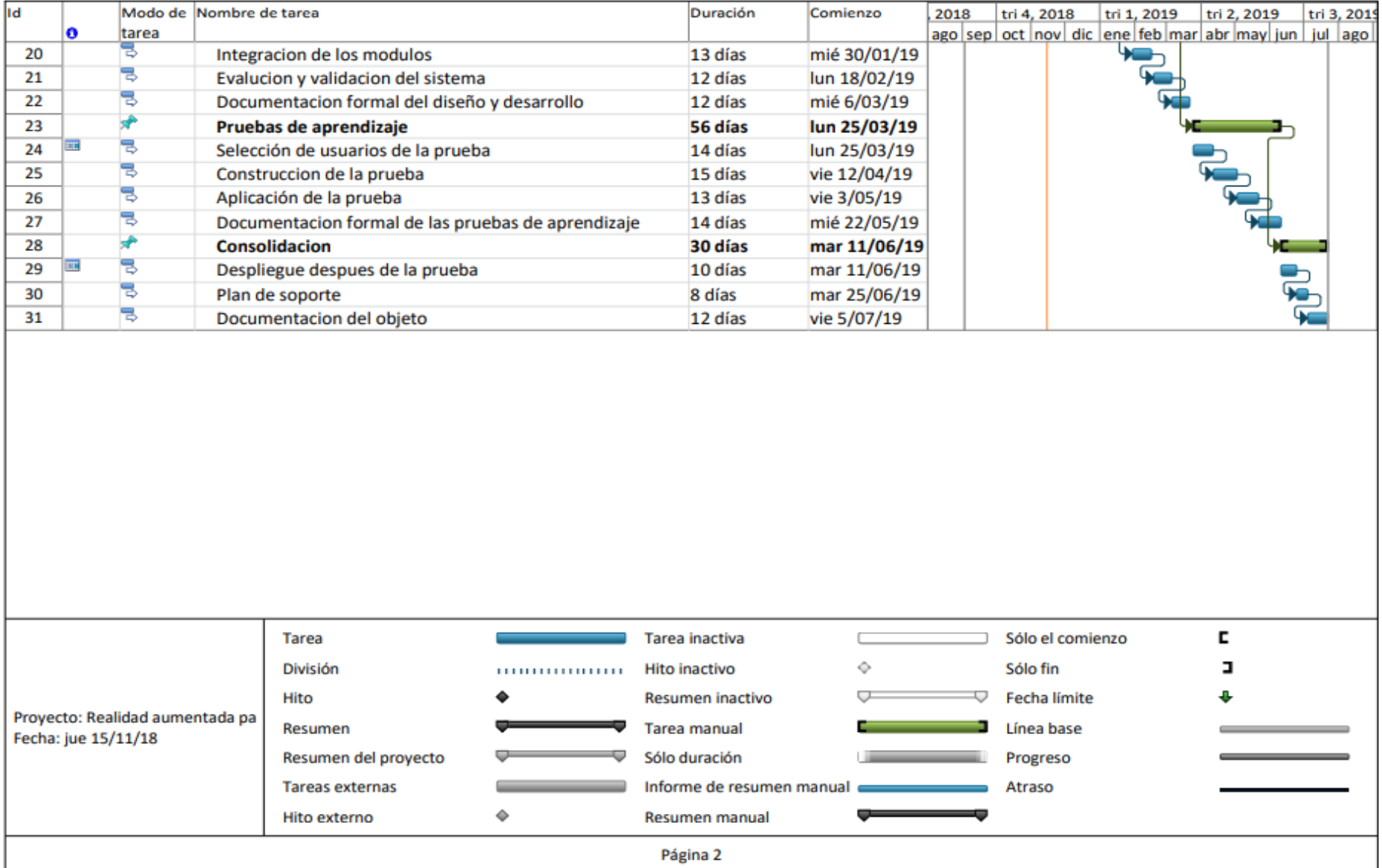

Código : F06-PP-PR-02.02 ACTA DE APROBACIÓN DE ORIGINALIDAD DE Versión 09 23-03-2018 UNIVERSIDAD **TESIS** Fecha  $1$  de  $1$ Página

Yn.  $8192$ docente de la Facultad Thement de Cabicert

y Escuela Profesional of...... ale la Universidad César Vallejo ... (precisar filial a sede), revisor (a) de la tesis titulada:

Kealidad Domestada pou el proceso de Appartisare del Couse Circon y Boubarte en In Indiana Commun Pineda  $S$ <sub>nn</sub>n<sub>n</sub> ade

del (de la) estudiante: Missillano. **DOW Corce Jowice** similitud de ...2.9....% verificable en el reporte de originalidad del programa Tumitin.

E/la suscrito (a) analizó dicho reporte y concluyó que cada una de las coincidencias defectadas no constituyen plagio. A mi leal saber y entender la tesis cumple con todas las normas para el uso de citas y referencias establecidas por la Universidad César Vallejo.

Lugary faction (Lune, 24 de rebrera 2020 Firma

Nambres y apellidos del (de la) docente DNI: D26 7354

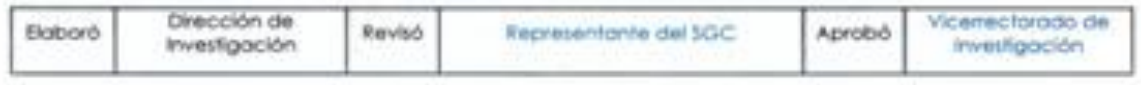

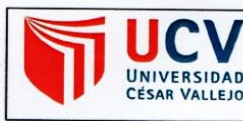

Yo, Yo, Ivan Marcha Perez Farcan

docente de la Facultad .... Ingenesia.....de. Sistemas.............. y Escuela Profesional .de...Sixtems.S..... de la Universidad César Vallejo .lims. Norte (precisar filial o sede), revisor (a) de la tesis titulada:

"Realided Aumentada pera el proceso de Aprendizaje del Curse de rémain y embente en la Institución Educativa Privada San Carlo**x**  $\dddotsc$ 

del (de la) estudiante: ...An.tan.y...Jes.vs.....Vargas........Vega similitud de ..2.9...% verificable en el reporte de originalidad del programa Turnitin.

El/la suscrito (a) analizó dicho reporte y concluyó que cada una de las coincidencias detectadas no constituyen plagio. A mi leal saber y entender la tesis cumple con todas las normas para el uso de citas y referencias establecidas por la Universidad César Vallejo.

ary fecha 2° ma, 24 de rebrero de 2020 Firma

Nombres y apellidos del (de la) docente

DNI: 0.86. 475.41

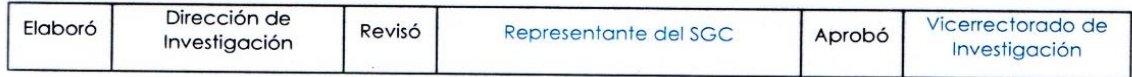

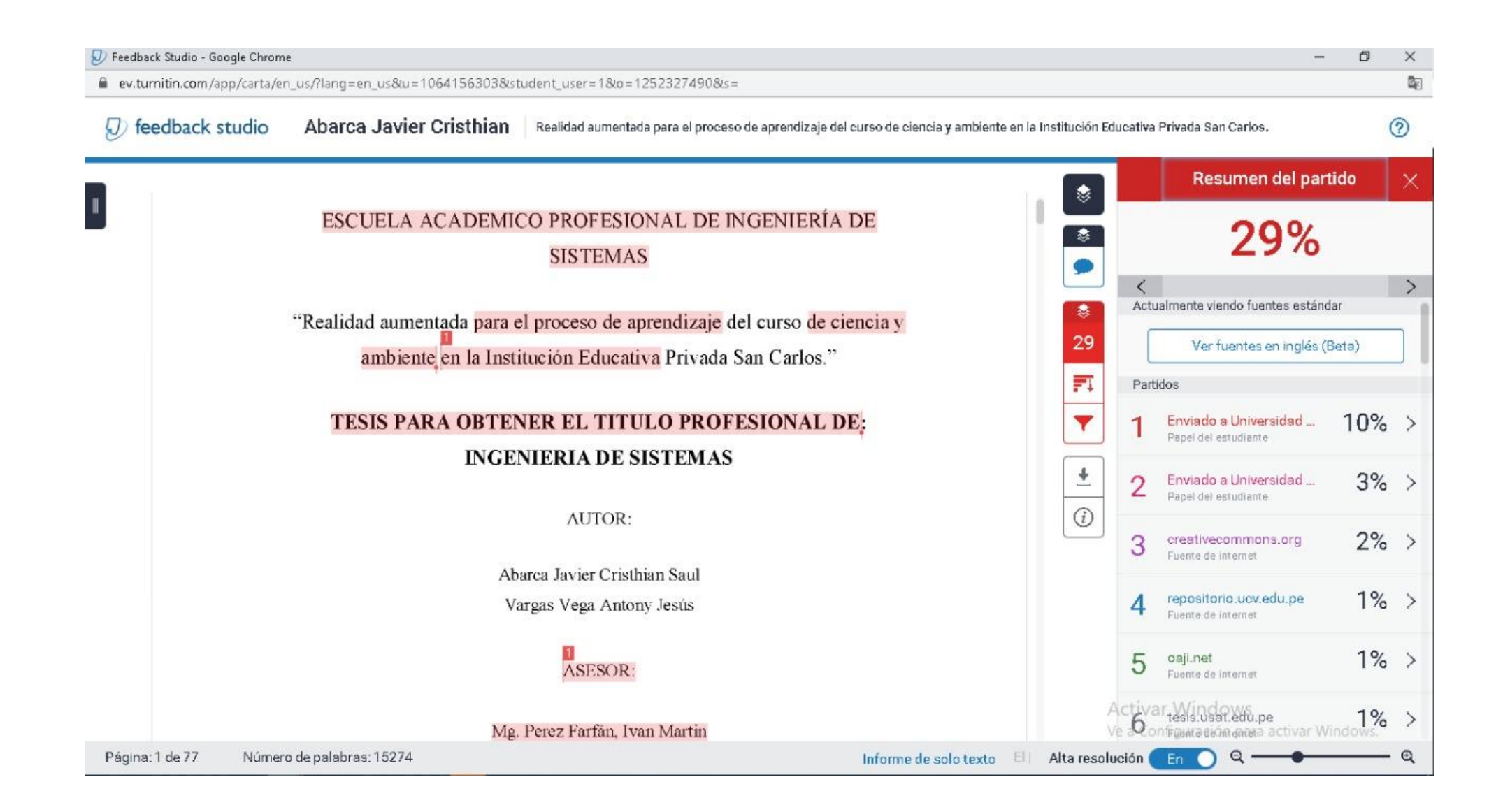

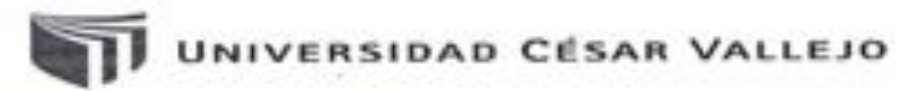

Centro de Recursos para el Aprendizaje y la Investigación (CRAI) "César Acuña Peralta"

# FORMULARIO DE AUTORIZACIÓN PARA LA PUBLICACIÓN ELECTRÓNICA DE LAS TESIS

#### 1. DATOS PERSONALES

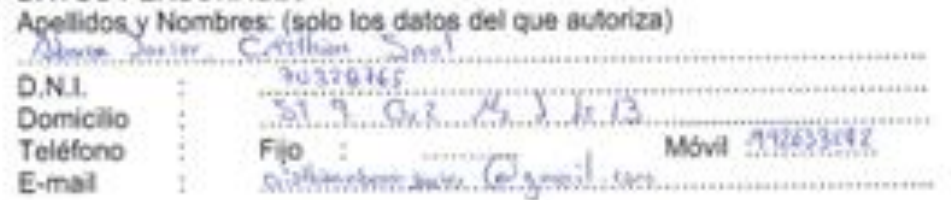

#### 2. IDENTIFICACIÓN DE LA TESIS

### Modalidad:

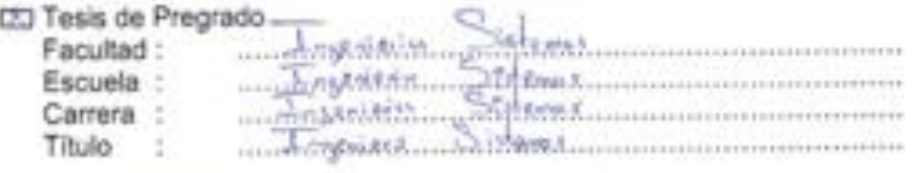

#### Tesis de Post Grado ▭

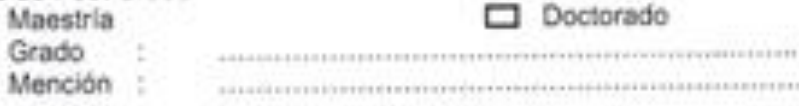

#### 3. DATOS DE LA TESIS

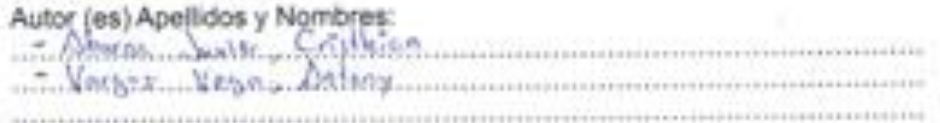

#### Titulo de la tesis:

Kenidad Duradaka can the provincia Characterize at current Cherika ay Doppole only Trailings. Charles And marshes Cake

Año de publicación :

## 4. AUTORIZACIÓN DE PUBLICACIÓN DE LA TESIS EN VERSIÓN ELECTRÓNICA:

 $-2019$ 

A través del presente documento. Si autorizo a publicar en texto completo mi tesis. No autorizo a publicar en texto completo mi tesis.

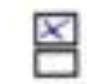

Firma:

Fecha:

03/03/2020

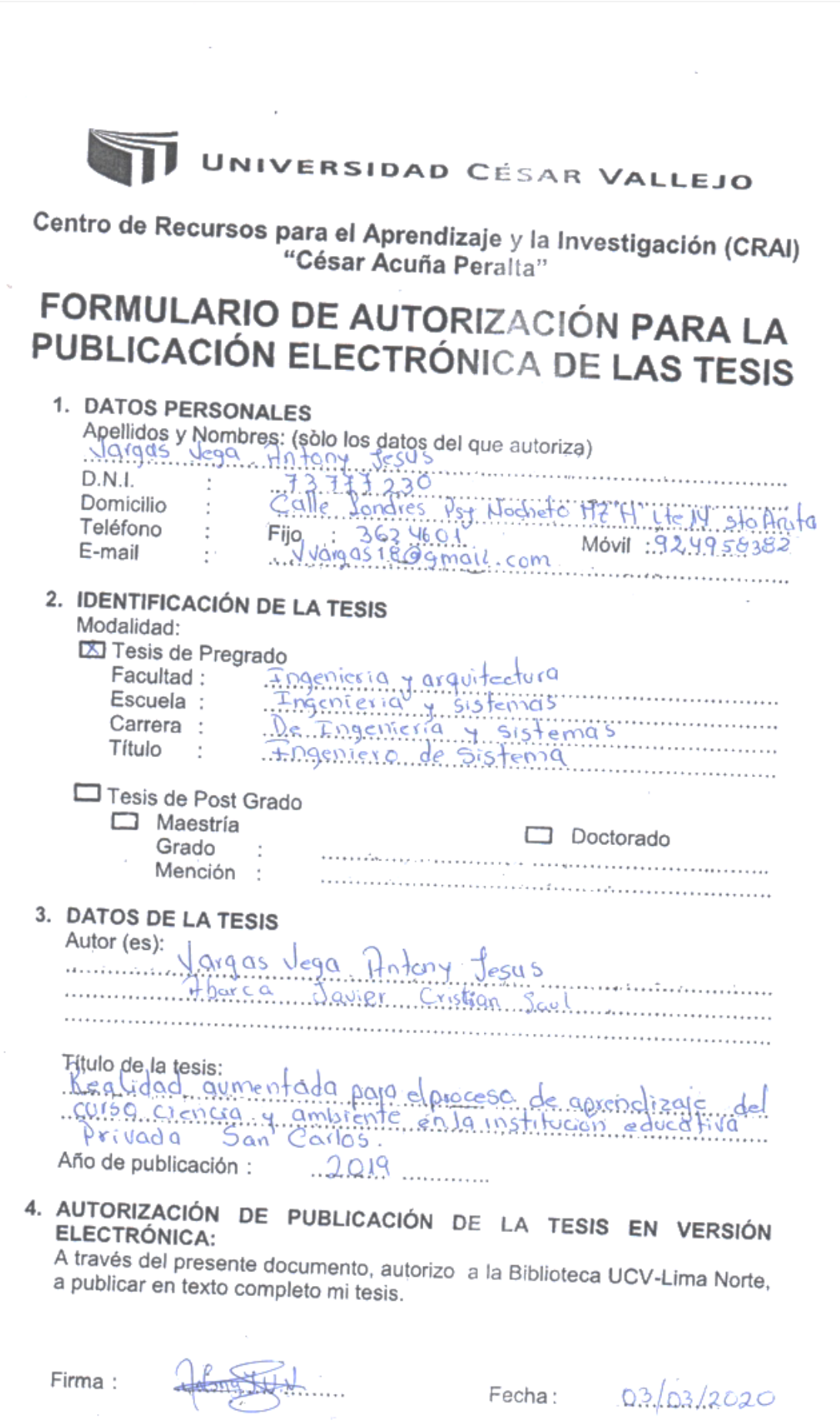

 $\overline{\phantom{a}}$ 

# UNIVERSIDAD CÉSAR VALLEJO

## AUTORIZACIÓN DE LA VERSIÓN FINAL DEL TRABAJO DE INVESTIGACIÓN

CONSTE POR EL PRESENTE EL VISTO BUENO QUE OTORGA EL ENCARGADO DE INVESTIGACIÓN DE

ostemar La Escreta de Ingeniería de

A LA VERSIÓN FINAL DEL TRABAJO DE INVESTIGACIÓN QUE PRESENTA: Costhian Dorcu Javier

**INFORME TÍTULADO:** 

Realidad Domentada para el encuro de Aprondizaje del curso de

ciencia y Ambiente en la Institucion Educativa Privoda San Carlo.

PARA OBTENER EL TÍTULO O GRADO DE:

Stemas Ingeniero de

SUSTENTADO EN FECHA: 20 de Julio del 2019 NOTA O MENCIÓN:

DAD CESA

DEL ENCARGADO DE INVESTIGACIÓN

# UNIVERSIDAD CÉSAR VALLEJO

#### AUTORIZACIÓN DE LA VERSIÓN FINAL DEL TRABAJO DE INVESTIGACIÓN

CONSTE POR EL PRESENTE EL VISTO BUENO QUE OTORGA EL ENCARGADO DE INVESTIGACIÓN DE

a escreta de Ingérición de Sistemas

A LA VERSIÓN FINAL DEL TRABAJO DE INVESTIGACIÓN QUE PRESENTA:

Antony Jesús Vorgas Vega

**INFORME TITULADO:** 

Realidad Aomentada pora el proceso de Aprendizaje del curso de

Ciencia y ambiente en la Institución Educativa Privada San Carlos

PARA OBTENER EL TÍTULO O GRADO DE:

Incentero de Sistemas

SUSTENTADO EN FECHA: 20 de Julio 201 2019

NOTA O MENCIÓN: 14

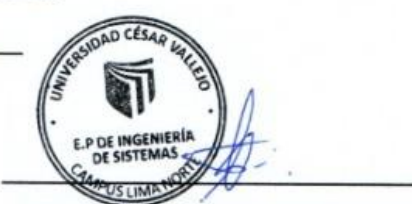

FIRMA DEL ENCARGADO DE INVESTIGACIÓN